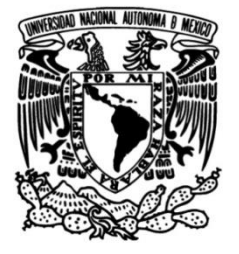

# **UNIVERSIDAD NACIONAL AUTÓNOMA DE MÉXICO**

## **FACULTAD DE INGENIERÍA**

# **Simulación numérica de los efectos del viento sobre un conjunto de paneles solares**

Que para obtener el título de **TESIS Ingeniero Mecánico**

> **P R E S E N T A**  Ángel Báez Díaz

**DIRECTOR DE TESIS** Dr. Adrián Pozos Estrada

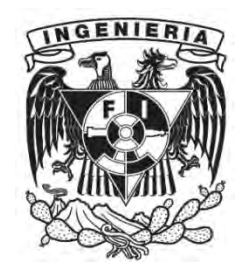

**Ciudad Universitaria, Cd. Mx., 2017**

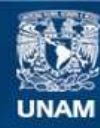

Universidad Nacional Autónoma de México

**UNAM – Dirección General de Bibliotecas Tesis Digitales Restricciones de uso**

### **DERECHOS RESERVADOS © PROHIBIDA SU REPRODUCCIÓN TOTAL O PARCIAL**

Todo el material contenido en esta tesis esta protegido por la Ley Federal del Derecho de Autor (LFDA) de los Estados Unidos Mexicanos (México).

**Biblioteca Central** 

Dirección General de Bibliotecas de la UNAM

El uso de imágenes, fragmentos de videos, y demás material que sea objeto de protección de los derechos de autor, será exclusivamente para fines educativos e informativos y deberá citar la fuente donde la obtuvo mencionando el autor o autores. Cualquier uso distinto como el lucro, reproducción, edición o modificación, será perseguido y sancionado por el respectivo titular de los Derechos de Autor.

*"I am an old man now, and when I die and go to heaven there are two matters on which I hope for enlightenment. One is [quantum electrodynamics](http://scienceworld.wolfram.com/physics/QuantumElectrodynamics.html) and the other is the [turbulent](http://scienceworld.wolfram.com/physics/Turbulence.html) motion of fluids. And about the former I am really rather optimistic"*

-Horace Lamb

*A mi madre*

## **Agradecimientos**

A la facultad de ingeniería y a la Universidad Nacional Autónoma de México, por la formación que me brindaron. Gracias México.

Al Instituto de Ingeniería (IINGEN) de la Universidad Nacional Autónoma de México, por el apoyo económico y las facilidades prestadas para la realización de este trabajo.

Al Dr. Adrián Pozos Estrada, por su asesoría en la elaboración de este trabajo.

### **Resumen**

 Dentro de la ingeniería, es de interés estudiar las interacciones entre un flujo uniforme y un objeto sumergido. La ingeniería de viento está interesada en el estudio de la interacción del viento y las estructuras (en especial aquellas que pueden ser susceptibles a daño por viento). Para ello es común llevar a cabo pruebas dentro de un túnel de viento de capa límite atmosférica, dentro del cual es posible modelar la interacción entre la capa límite atmosférica y la(s) estructura(s) bajo análisis.

 Una herramienta que es de mucha ayuda en este tipo de análisis es la dinámica de fluidos computacional. Esta herramienta permite estimar los efectos del viento sobre estructuras que pueden ser afectadas por el viento. A pesar de su versatilidad, la dinámica de fluidos computacional no es un reemplazo de las pruebas en el túnel de viento, ya que los resultados obtenidos mediante el uso de esta técnica deben ser validados.

 En este trabajo se realizan simulaciones numéricas de algunas de las pruebas realizadas con paneles solares dentro de un túnel de viento. Los resultados obtenidos de estas simulaciones numéricas son comparados contra los resultados obtenidos en el túnel de viento. También se presenta una discusión acerca de las diferencias existentes entre los resultados experimentales y los obtenidos mediante simulación numérica.

### **Abstract**

 Within engineering, it is of interest to study interactions between a uniform flow and a immersed object. Wind engineering is interested in studying the interaction of wind and structures (especially those that can be susceptible to wind damage). For this reason, it is common to tests models in an atmospheric boundary layer wind tunnel, within which it is possible to model the interaction between the atmospheric boundary layer and the structure(s) under analysis.

 One tool that is very helpful in this type of analysis is computational fluid dynamics. This tool allows estimating the effects of wind on structures that can be affected by the wind. Despite its versatility, computational fluid dynamics is not a replacement for wind tunnel testing, and the results obtained using this technique must be always validated.

 In this study, numerical simulations of some of the tests carried out using solar panels in a wind tunnel are simulated. The obtained results of these numerical simulations are compared with the results obtained in the wind tunnel. We also present a discussion about the differences between the experimental results and those obtained by numerical simulation.

# **Índice**

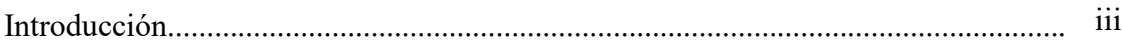

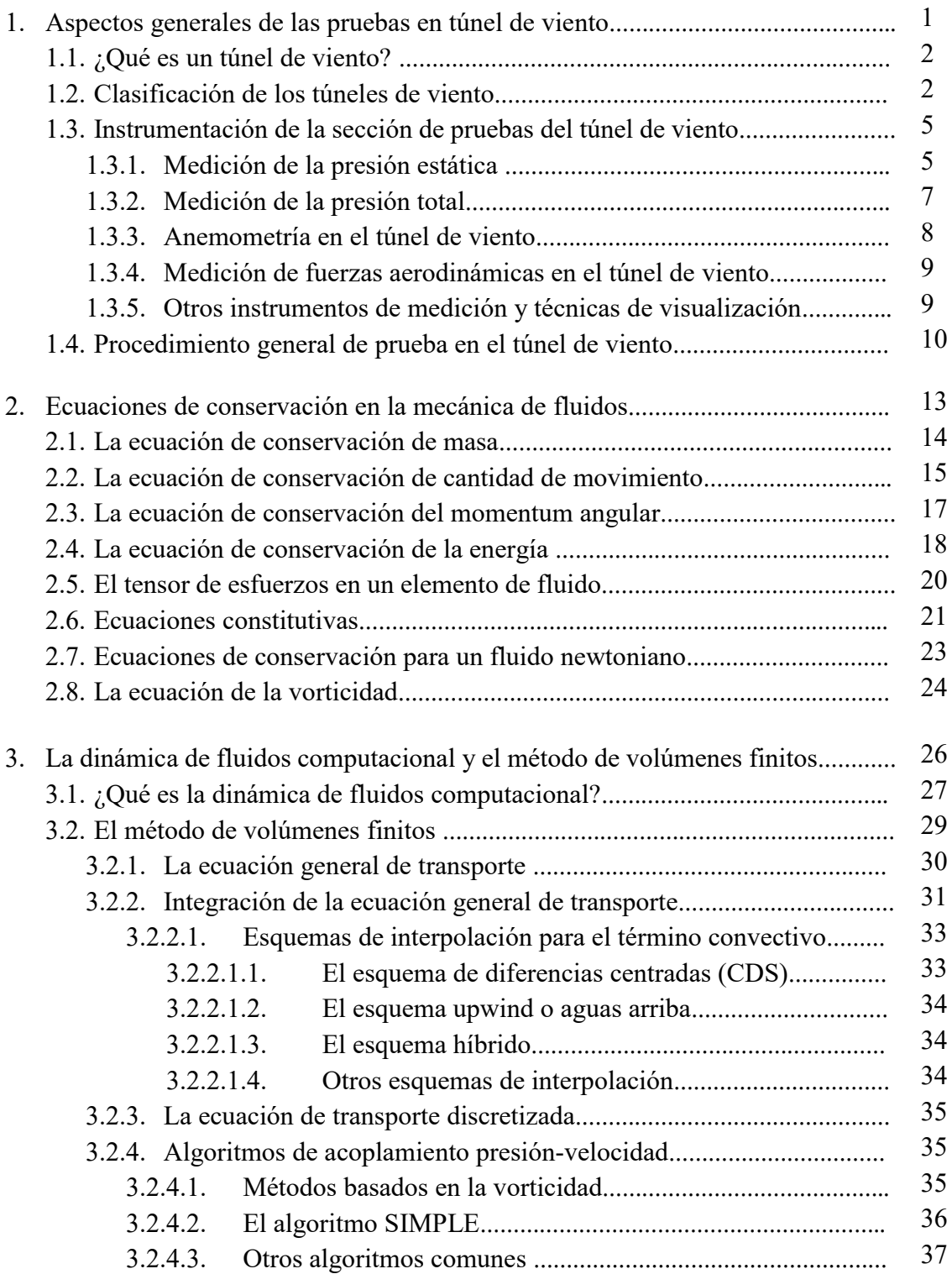

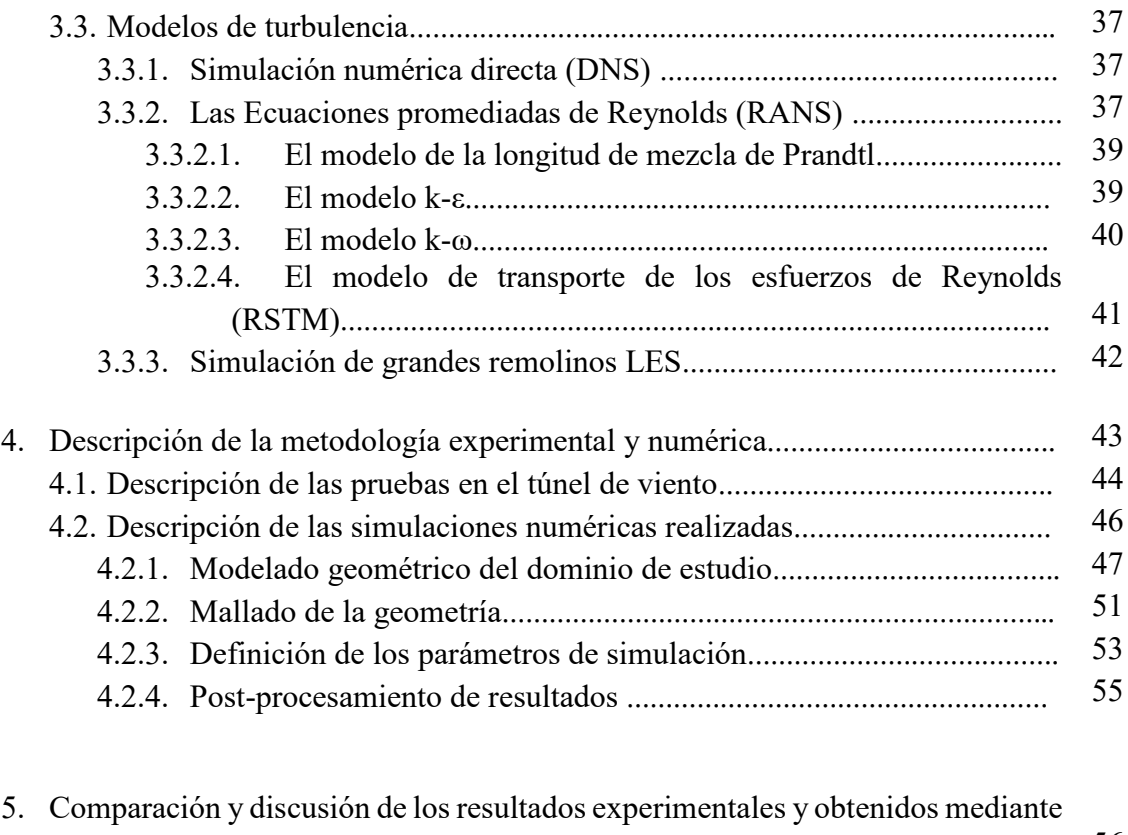

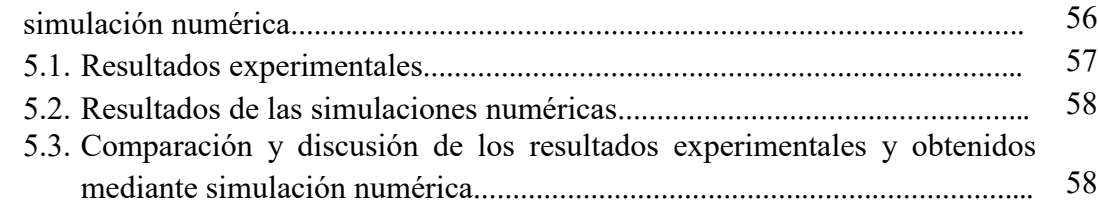

Conclusiones y recomendaciones

Referencias

Apéndice A. Resultados experimentales y obtenidos mediante simulación numérica

Apéndice B. Glosario de números adimensionales

# **Índice de tablas y figuras**

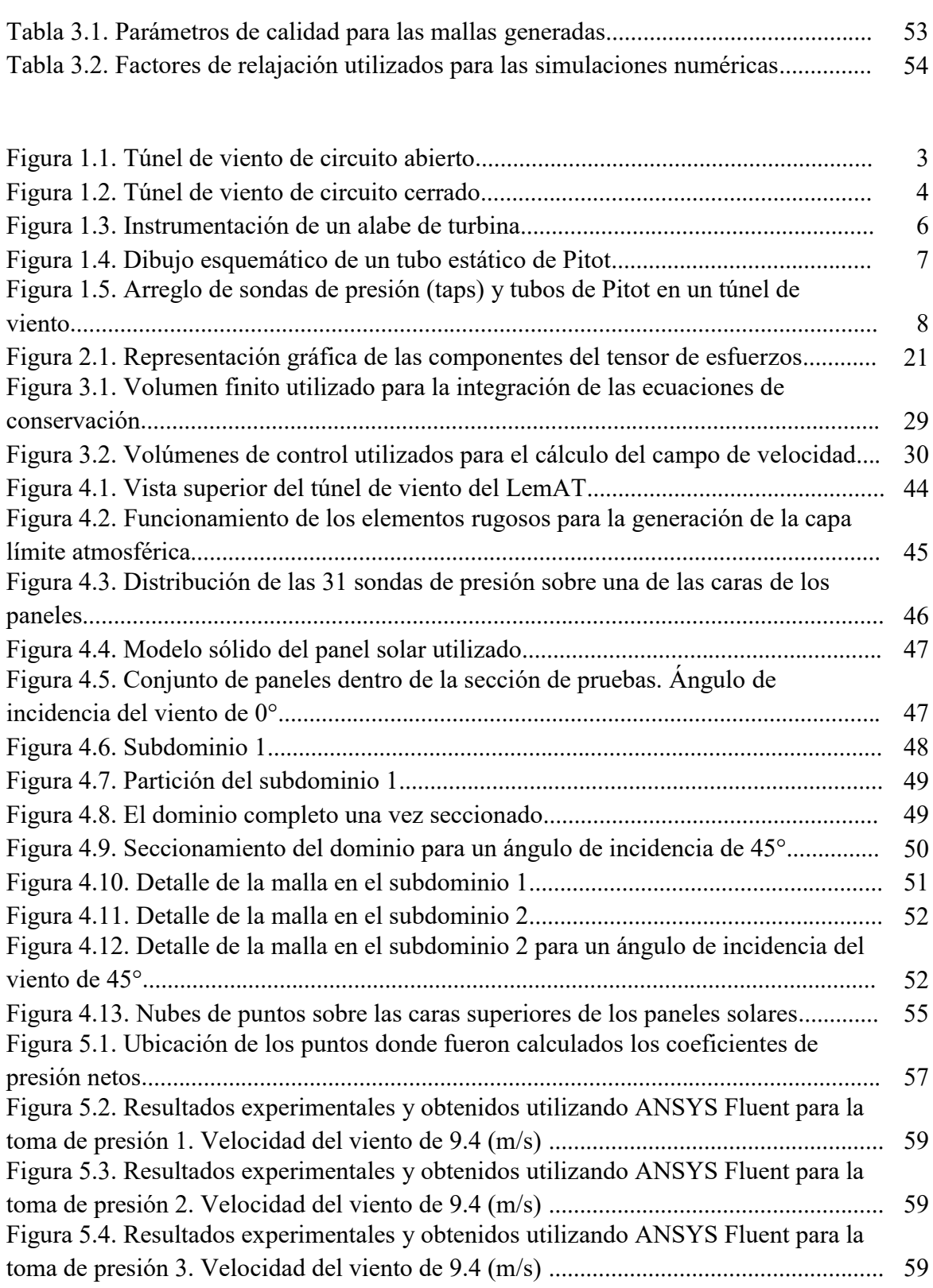

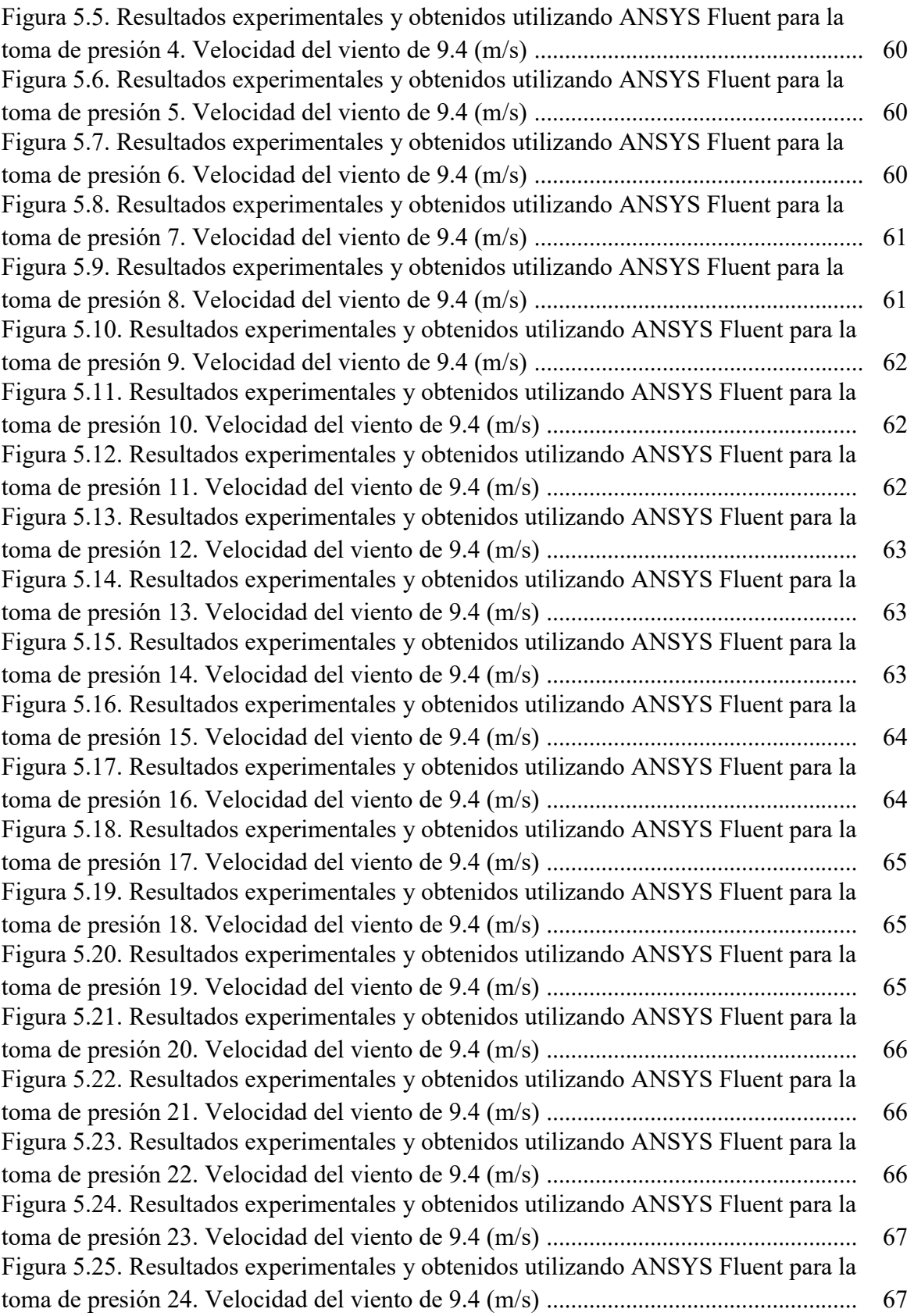

Figura 5.26. Resultados experimentales y obtenidos utilizando ANSYS Fluent para la toma de presión 25. Velocidad del viento de 9.4 (m/s) …………………………………………… 68 Figura 5.27. Resultados experimentales y obtenidos utilizando ANSYS Fluent para la toma de presión 26. Velocidad del viento de 9.4 (m/s) …………………………………………… 68 Figura 5.28. Resultados experimentales y obtenidos utilizando ANSYS Fluent para la toma de presión 27. Velocidad del viento de 9.4 (m/s) …………………………………………… 68 Figura 5.29. Resultados experimentales y obtenidos utilizando ANSYS Fluent para la toma de presión 28. Velocidad del viento de 9.4 (m/s) …………………………………………… 69 Figura 5.30. Resultados experimentales y obtenidos utilizando ANSYS Fluent para la toma de presión 29. Velocidad del viento de 9.4 (m/s) …………………………………………… 69 Figura 5.31. Resultados experimentales y obtenidos utilizando ANSYS Fluent para la toma de presión 30. Velocidad del viento de 9.4 (m/s) …………………………………………… 69 Figura 5.32. Contornos de presión sobre las caras inferiores y superiores de los paneles. Ángulo de incidencia del viento de 0°. Velocidad del viento de 9.4 (m/s) …… 70 Figura 5.33. Contornos de presión sobre las caras inferiores y superiores de los paneles. Ángulo de incidencia del viento de 0°. Velocidad del viento de 21.4 (m/s) …. 70 Figura 5.34. Contornos de presión sobre las caras inferiores y superiores de los paneles. Ángulo de incidencia del viento de 45°. Velocidad del viento de 9.4 (m/s) …. 70 Figura 5.35. Contornos de presión sobre las caras inferiores y superiores de los paneles. Ángulo de incidencia del viento de 45°. Velocidad del viento de 21.4 (m/s).… 71 Figura 5.36. Contornos de presión sobre las caras inferiores y superiores de los paneles. Ángulo de incidencia del viento de 90°. Velocidad del viento de 9.4 (m/s).… 71 Figura 5.37. Contornos de presión sobre las caras inferiores y superiores de los paneles. Ángulo de incidencia del viento de 90°. Velocidad del viento de 21.4 (m/s) … 71 Figura 5.38. Contornos de presión sobre las caras inferiores y superiores de los paneles. Ángulo de incidencia del viento de 180°. Velocidad del viento de 9.4 (m/s) … 72 Figura 5.39. Contornos de presión sobre las caras inferiores y superiores de los paneles. Ángulo de incidencia del viento de 180°. Velocidad del viento de 21.4 (m/s).. 72

## **Nomenclatura**

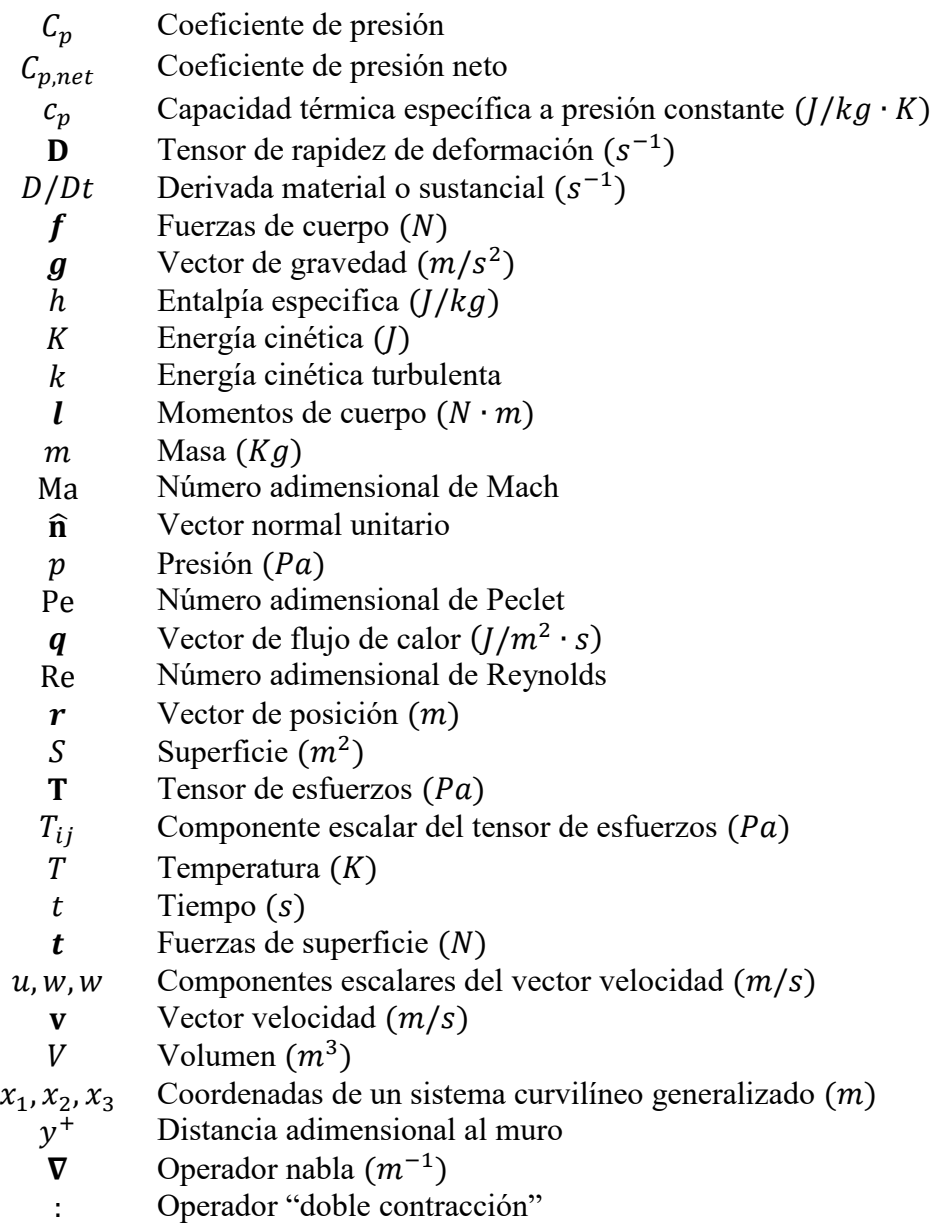

### **Letras griegas**

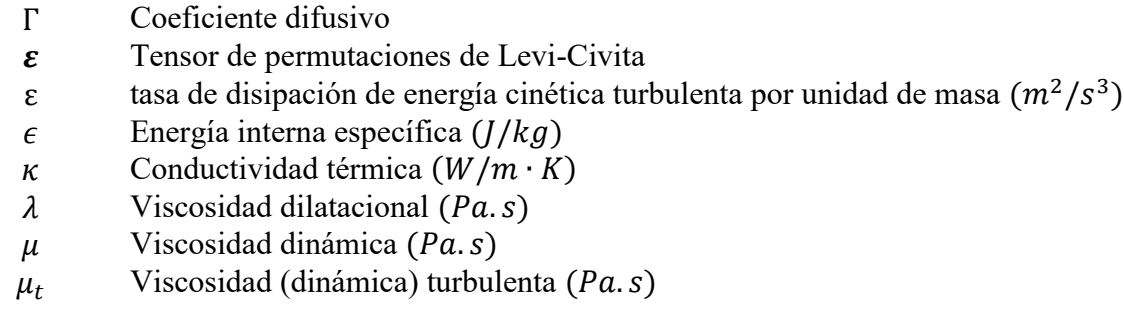

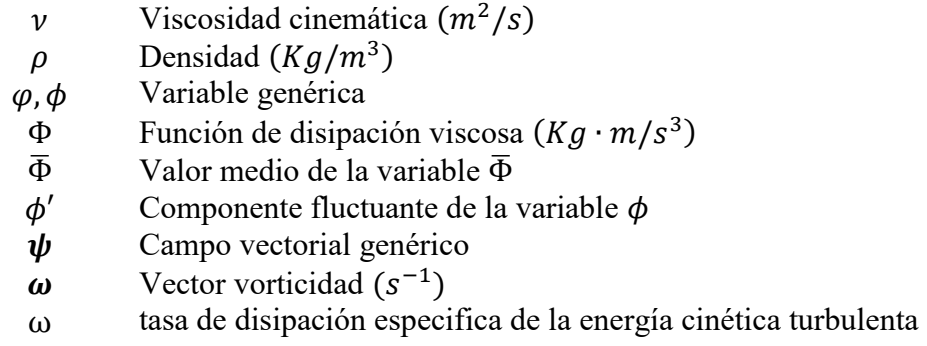

### **Superíndices**

T Transpuesto

### **Subíndices**

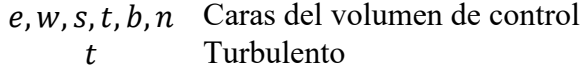

### **Introducción**

 Dentro de la ingeniería, uno de los flujos más importantes es el flujo externo. En un flujo externo es de interés estudiar las interacciones entre un flujo uniforme y un objeto sumergido. Esto da origen a diversas disciplinas como la aerodinámica o la ingeniería de viento. La ingeniería de viento está interesada en el estudio de la interacción del viento y estructuras civiles (en especial aquellas que pueden ser susceptibles a daño por fuertes corrientes de viento). Para ello es común llevar a cabo pruebas dentro de un túnel de viento de capa límite atmosférica, dentro del cual es posible modelar la interacción entre la capa límite atmosférica y la(s) estructura(s) bajo análisis. Para ello se recurre al uso de modelos a escala de la(s) estructura(s).

 En las pruebas en un túnel de viento es posible medir de manera directa la distribución de presión sobre los modelos a escala. Estas presiones frecuentemente son presentadas a manera de coeficientes adimensionales, para que estos puedan ser usados para estimar la distribución de presión inducida por el viento en las estructuras a tamaño real. En México la Comisión Federal de Electricidad elabora un manual de diseño por viento (Manual de diseño de obras civiles: diseño por viento), este manual es, entre otras cosas, un compendio de resultados obtenidos mediante pruebas en túnel de viento para distintos tipos de estructuras. Desgraciadamente este manual no incluye información para cuantificar los efectos del viento sobre paneles solares, estructuras especialmente sensibles al viento.

 Una herramienta que ha visto incrementado su uso, tanto por su utilidad como por su versatilidad, ha sido el empleo de la dinámica de fluidos computacional. Esta herramienta ha permitido reducir (más no eliminar) y hacer más eficientes las pruebas dentro del túnel de viento. Esta herramienta también puede ser utilizada para estudiar las interacciones entre el viento y estructuras civiles.

 Con el fin cuantificar los efectos del viento sobre un conjunto de paneles solares se llevaron a cabo una serie de pruebas dentro del túnel de viento. Estas pruebas son las que sirvieron como piedra angular de este trabajo. En este trabajo se reprodujeron (dentro de lo posible) las condiciones de las pruebas dentro del túnel de viento de capa límite atmosférica para obtener la distribución de presión sobre un conjunto de paneles solares y compararla con los resultados obtenidos experimentalmente dentro del túnel de viento. Para la realización de las simulaciones numéricas se utilizó ANSYS Fluent.

 En el presente trabajo se presentan aspectos generales de las pruebas en el túnel de viento (capítulo 1), así como las ecuaciones que gobiernan el flujo del viento y la manera en que la dinámica de fluidos computacional y el método de volúmenes finitos resuelven estas ecuaciones (capítulos 2 y 3). Finalmente, se presenta la metodología adoptada (tanto para la realización de las pruebas en el túnel de viento como para las simulaciones numéricas) y la comparación y discusión de los resultados obtenidos mediante las pruebas en el túnel de viento y los obtenidos mediante simulación numérica (capitulo 4 y 5, respectivamente).

### **Objetivo**

 Obtener la distribución de presión sobre un conjunto de paneles solares mediante el uso de dinámica de fluidos computacional y compararla con la obtenida mediante pruebas en túnel de viento.

### **Justificación**

 Debido a la naturaleza numérica de la dinámica de fluidos computacional y a la naturaleza de los modelos que esta utiliza, los resultados deben estar sujetos a validación experimental, siempre que esto sea posible. La realización de simulaciones numéricas y la comparación de los resultados obtenidos con resultados experimentales permite crear un "expediente" que ayuda a "calibrar" esta herramienta.

 Las simulaciones numéricas realizadas pueden ser utilizadas como base para el estudio de los efectos del viento sobre un conjunto de paneles solares bajo diferentes condiciones del viento (diferente velocidad del viento y/o ángulo de incidencia)

 Comprobar que los resultados obtenidos mediante simulación numérica son aceptables y comparables con los obtenidos experimentalmente.

### **Alcances**

 En este trabajo únicamente se simularán las pruebas con paneles solares cuyo ángulo de inclinación es de 20°. Se estudiarán diferentes ángulos de incidencia del viento (0°, 45°, 90° y 180°) y diferentes velocidades (9.4 y 21.4 (m/s)) del viento. Los resultados esperados de las simulaciones numéricas son las distribuciones de presión sobre el conjunto de paneles.

## **Capítulo 1**

# **Aspectos generales de las pruebas en túnel de viento**

 Muchas de las disciplinas relacionadas con la mecánica de fluidos recurren a la realización de pruebas dentro de un túnel de viento para la obtención de datos experimentales útiles. La ingeniería de viento recurre a las pruebas dentro de un túnel de viento para cuantificar las fuerzas resultantes de la interacción del viento y una o varias estructuras en particular.

 En este capítulo se presentan algunos de los aspectos más relevantes en relación a las pruebas en túnel de viento; qué es un túnel de viento, algunas de las clasificaciones más comunes de túneles de viento, instrumentación de la sección de pruebas del túnel de viento, aspectos relacionados a los modelos utilizados en las pruebas dentro de un túnel de viento y los parámetros de similitud que se toman en cuenta en este tipo de pruebas.

#### **1.1. ¿Qué es un túnel de viento?**

 Un túnel de viento es un dispositivo que provee una corriente de aire bajo condiciones controladas con el fin estudiar las interacciones entre un objeto y el viento (Pope, 1965). El viento es comúnmente generado por un ventilador que es impulsado por un motor eléctrico.

 En un túnel de viento parámetros como la velocidad o temperatura del viento pueden ser controlados para simular diferentes condiciones de flujo, por ejemplo, es posible simular el vuelo de un avión de pasajeros, el andar de un automóvil o los efectos del viento sobre estructuras civiles. Sin embargo, no es posible realizar todas estas pruebas en un solo túnel de viento ya que los equipos necesarios para realizar estas pruebas son muy diferentes entre sí. Es por ello que surgen diversas clasificaciones de los túneles de viento, atendiendo a aspectos como el tamaño, velocidad del viento, diseño de la estructura e incluso fluido de trabajo.

### **1.2. Clasificación de los túneles de viento**

 Atendiendo a la velocidad del viento máxima que se puede lograr dentro del túnel, estos son clasificados en:

- Subsónicos. Cuando Ma < 0.8. Siendo Ma el número adimensional de Mach, definido como la velocidad del viento en el túnel dividido entre la velocidad del sonido en el fluido de trabajo. En un túnel de viento subsónico en donde el número de Mach es pequeño (menor que 0.3), los efectos de compresibilidad en el aire pueden ser ignorados.
- Transónicos. Cuando 0.8 < Ma *<* 1*.*
- Supersónicos. Cuando Ma  $> 1$ .
- $\bullet$  Hipersónico. Cuando Ma > 5.

 Los túneles de viento subsónicos son en gran parte utilizados para estudios de aerodinámica de automóviles y aviones, cargas de viento en estructuras, estudios de dispersión de contaminantes y muchas aplicaciones más. Los túneles de viento transónicos, supersónicos e hipersónicos son mayoritariamente utilizados en la industria aeroespacial, aunque el gran desarrollo de la industria aeronáutica y militar ha hecho que también sean utilizados en pruebas de vuelo de aviones comerciales y de combate (Hall, 2015a).

Es obvio que un túnel en el cual la velocidad límite es muy grande  $(Ma > 1)$  demanda una mayor potencia para su operación y un diseño más sofisticado. Debido al tipo de aplicaciones de este tipo de túneles también suelen ser mucho más grandes.

 Con respecto al tamaño de los túneles de viento, existe una gran variedad de tamaños. La *NASA (National Aeronautics and Space Administration)* cuenta con uno de los túneles de viento más grandes en el mundo, en este túnel de viento es posible introducir un avión de pasajeros *737* (casi 29 metros de envergadura) en la sección de pruebas (Hall, 2015a).

 Atendiendo al diseño del túnel, es posible clasificarlos en dos grandes grupos: de circuito abierto y de circuito cerrado.

 En la figura 1.1 se muestra el esquema básico de un túnel de circuito abierto, también llamados "Eiffel" (en honor al ingeniero francés Gustave Eiffel) o "NPL" (las siglas del *National Physical Laboratory* en Inglaterra, donde este tipo de túnel fue construido por primera vez). En un túnel tipo "Eiffel" la sección de pruebas está abierta, mientras que en un túnel de circuito abierto "NPL" la sección de pruebas está totalmente cerrada.

 En un túnel de circuito abierto el aire es tomado directamente de los alrededores de donde el túnel se encuentra y pasa a través de la sección de pruebas para ser expulsado de nuevo al medio ambiente. La mayoría de los túneles de viento de este tipo incorporan a la entrada una o varias mallas metálicas denominadas "panal de abeja" o *honeycomb* que ayuda a disminuir la turbulencia del aire que es tomado directamente de los alrededores del túnel.

 Debido a su configuración sencilla, este tipo de túneles son más baratos de construir que un túnel de circuito cerrado, y al ser aire "fresco" el que circula por la sección de pruebas los hace ideales para pruebas de visualización con humo. Sin embargo, el expulsar el aire después de que pasa por la sección de pruebas hace que este tipo de túnel de viento sea poco eficiente en materia de energía y por ello el costo de operación es alto.

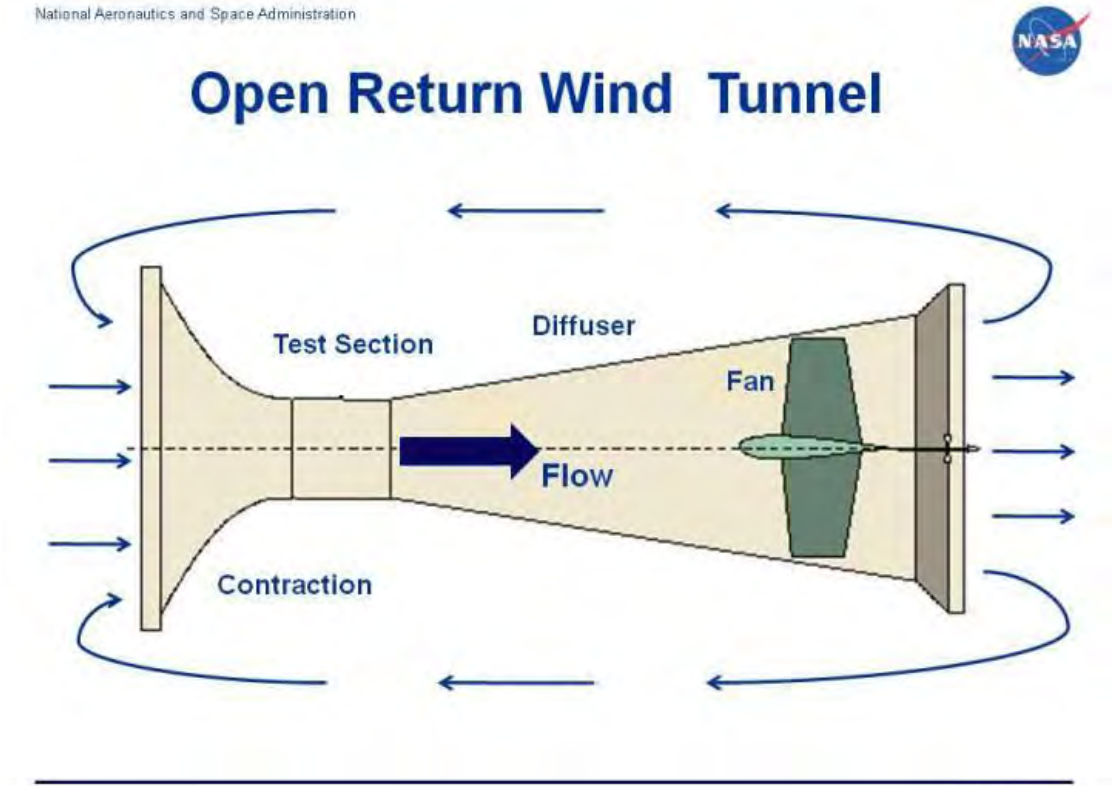

www.nasa.gov +

*Figura 1.1*. Túnel de viento de circuito abierto. Las flechas indican la dirección del flujo. (Hall, 2015a)

En la figura 1.2 se muestra el esquema de un túnel de viento de circuito cerrado. Este tipo de túnel es también llamado "túnel de Prandtl" (en honor al ingeniero alemán Ludwig Prandtl).

 En un túnel de viento de circuito cerrado, el aire es conducido desde la salida de la sección de pruebas hasta el ventilador por medio de paletas curvadas colocadas en los cambios de dirección del túnel (desviadores de flujo). Una vez que el aire ha pasado el ventilador nuevamente, el aire regresa a la sección de pruebas para circular dentro del circuito nuevamente.

 Debido a que el aire dentro del túnel recircula de manera continua a lo largo de todo el circuito, el consumo de energía es menor que en un túnel de circuito abierto, ya que el ventilador únicamente tiene que vencer la fricción existente en las paredes en vez de estar impulsando el aire continuamente. Debido a esta misma fricción el aire que circula dentro del túnel puede llegar a aumentar su temperatura de forma indeseada, por lo que muchos de estos túneles incorporan un sistema de enfriamiento.

National Aeronautics and Space Administration

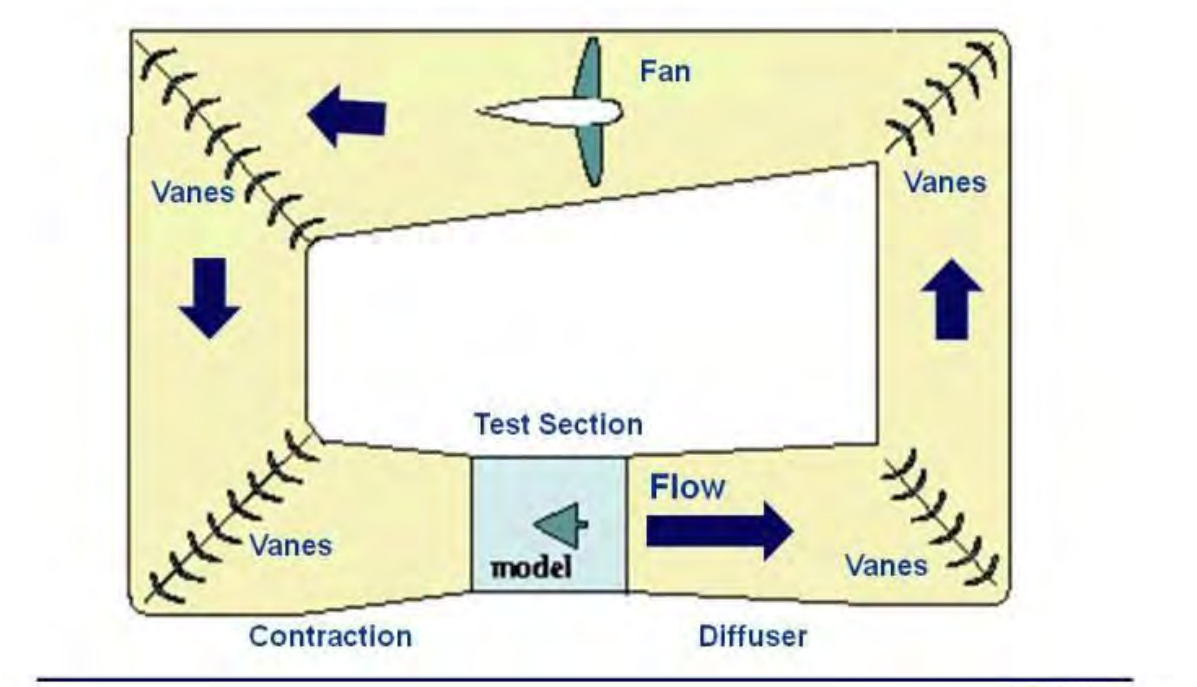

# **Closed Return Wind Tunnel**

ywwy.nasa.gov

*Figura 1.2.* Túnel de viento de circuito cerrado. Las flechas indican la dirección del flujo. (Hall, 2015b)

 Existen túneles de viento que son diseñados para trabajar con fluidos distintos al aire. Por ejemplo, existen túneles donde se utiliza agua, nitrógeno o helio como fluido de trabajo (Hall, 2015b).

 Con respecto a la sección de pruebas, esta puede ser de sección cuadrada, rectangular, octagonal, circular o elíptica. La sección de pruebas puede ser cerrada, como en un túnel de circuito abierto tipo "NPL" o cerrada como en un túnel de circuito abierto tipo "Eiffel". En un túnel de viento en el cual la sección de pruebas es cerrada, las paredes afectan el flujo alrededor del modelo por lo que necesario hacer correcciones a los datos obtenidos para obtener datos que concuerden con los datos que se tienen para un flujo libre.

 Es claro que existen un gran número de combinaciones posibles de las características mencionadas. En un túnel de viento, la elección de cada característica debe satisfacer las necesidades para las cuales el túnel fue construido. Es decir, el diseño del túnel debe tener en cuenta el tipo de pruebas que se realizarán en él.

#### **1.3. Instrumentación de la sección de pruebas del túnel de viento**

 Existen muchos parámetros del flujo que se pueden medir y que son de utilidad para el cálculo de algunos otros parámetros que no pueden ser medidos directamente. Por ejemplo, cuando se conoce la velocidad sobre una placa plana es posible calcular el esfuerzo cortante sobre la placa, el coeficiente de arrastre, coeficiente de sustentación, espesor de capa límite, entre otras cosas.

 Dentro de las variables que pueden ser medidas directamente en un túnel de viento está la velocidad, la presión, fuerzas aerodinámicas, temperatura, entro otras. Muchas veces estas son directamente las variables que se interesa conocer, pero algunas veces los valores de algunas variables adicionales pueden ser calculadas utilizando las variables que fueron directamente medidas.

 **1.3.1. Medición de la presión estática.** El flujo de aire a bajas velocidades queda totalmente definido cuando se conoce la distribución de presión dinámica, presión estática, presión total, temperatura y turbulencia (Rae,1984). En muchas de las pruebas que se realizan en un túnel de viento, la distribución de presión sobre el modelo es algo que se desea conocer, es por ello que los modelos son instrumentados para poder conocer la presión en puntos clave sobre la superficie del modelo.

 En un principio, para determinar la distribución de presión estática en un modelo se utilizaban múltiples manómetros colocados sobre una placa inclinada. Generalmente se fotografiaba el banco de manómetros para realizar las lecturas una vez que la prueba terminaba (Rae, 1984). Este método de medición tiene severas limitantes, la primera es que el fluido manométrico puede variar su densidad con la temperatura, por lo que es necesario tomar en cuenta esa variación en el cálculo de la presión. Otra limitante es el procesamiento de los datos, ya que se hace necesario extraer los datos de las fotografías tomadas durante la prueba (el número de fotografías tomadas puede ser del orden de miles).

 Gracias al avance que han tenido la computación, la electrónica y la ciencia de materiales, hoy en día se cuentan con sofisticados sistemas de medición de la presión. Comúnmente, la medición de la presión se hace por medio de sondas (llamados también *taps*). Para la instrumentación de estas sondas es necesario hacer pequeños agujeros en el modelo en los cuales se insertan delgadas mangueras poliméricas que luego son conectadas a un transductor de presión colocado fuera del túnel (Figura 1.3).

 Estos sofisticados transductores de presión funcionan con un material piezorresistivo, este material al ser sometido a compresión por efecto de la presión, sufre un cambio en su resistividad eléctrica. Este cambio puede ser medido por medio de una pequeña corriente eléctrica que posteriormente puede ser "transformada" en un valor de presión (Hall, 2015c).

 La ventaja de este tipo de transductores es que los materiales utilizados tienen una relación prácticamente lineal entre la variación en su resistividad y la presión aplicada. Una mayor precisión y una frecuencia de muestreo (el intervalo de tiempo que debe transcurrir para que el sensor tome el valor de la presión) más alta son logradas con este tipo de aparatos. Este tipo de equipos requiere de un sistema de cómputo para el procesamiento y almacenamiento de datos. Debido a la complejidad de estos sistemas el precio es bastante elevado.

 Debido al alto costo de estos sistemas, muchas veces se cuenta con un número limitado de sondas, por lo que estas deben ser colocadas en un lugar tal que provean la mayor información valiosa posible.

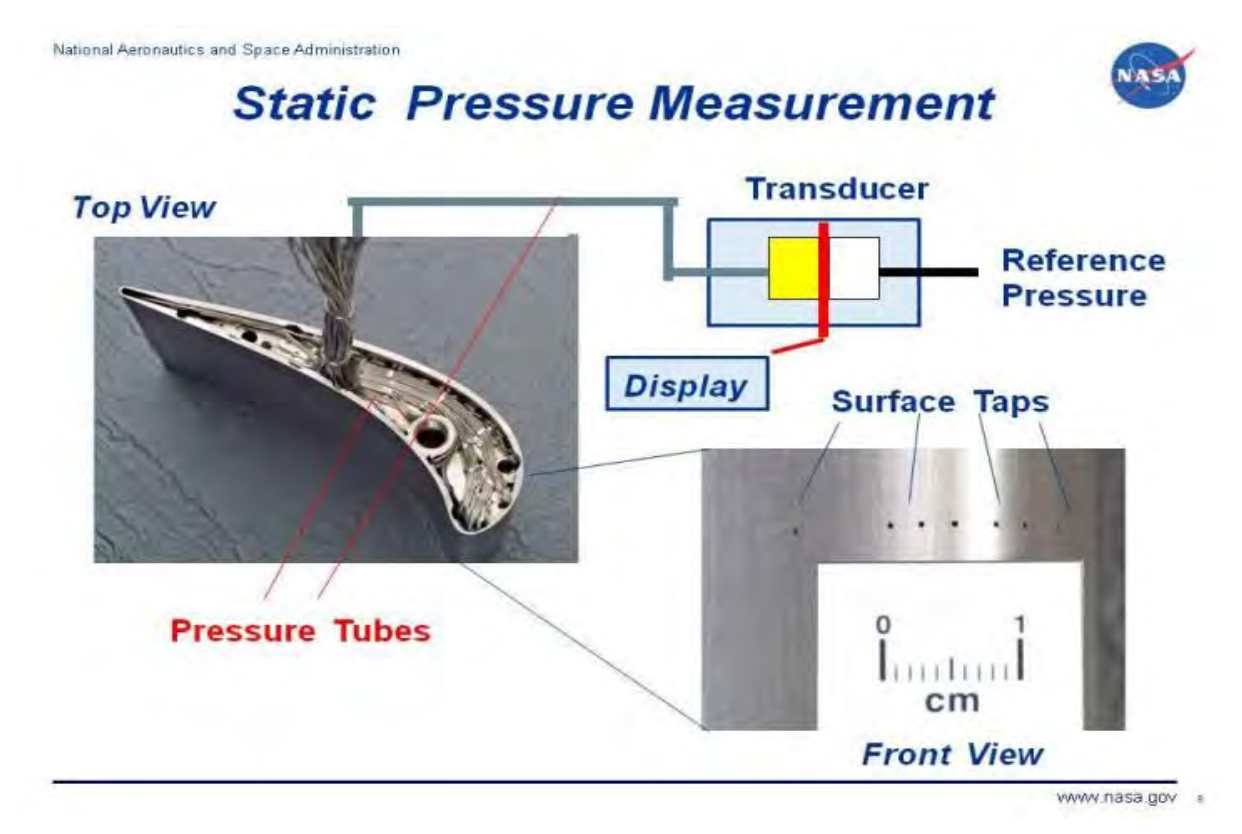

*Figura 1.3*. Instrumentación de un alabe de turbina. Las mangueras van desde la superficie externa del modelo hasta el transductor de presión. (Hall, 2015c).

 **1.3.2. Medición de la presión total.** La manera más frecuente de medir la presión total de una corriente de aire es por medio de un tubo estático de Pitot (o tubo de Prandtl). En la figura 1.4 se muestra un dibujo esquemático de un tubo estático de Pitot. Los orificios ubicados sobre la superficie del tubo (en dirección normal al eje del tubo) son presurizados por la componente normal de la presión (presión estática), mientras que el orificio que se encuentra a lo largo del eje del tubo es presurizado por ambas componentes de la presión. Este tubo es conectado a un transductor de presión y un sistema computarizado, donde se puede leer la presión total de la corriente y la presión estática de la misma.

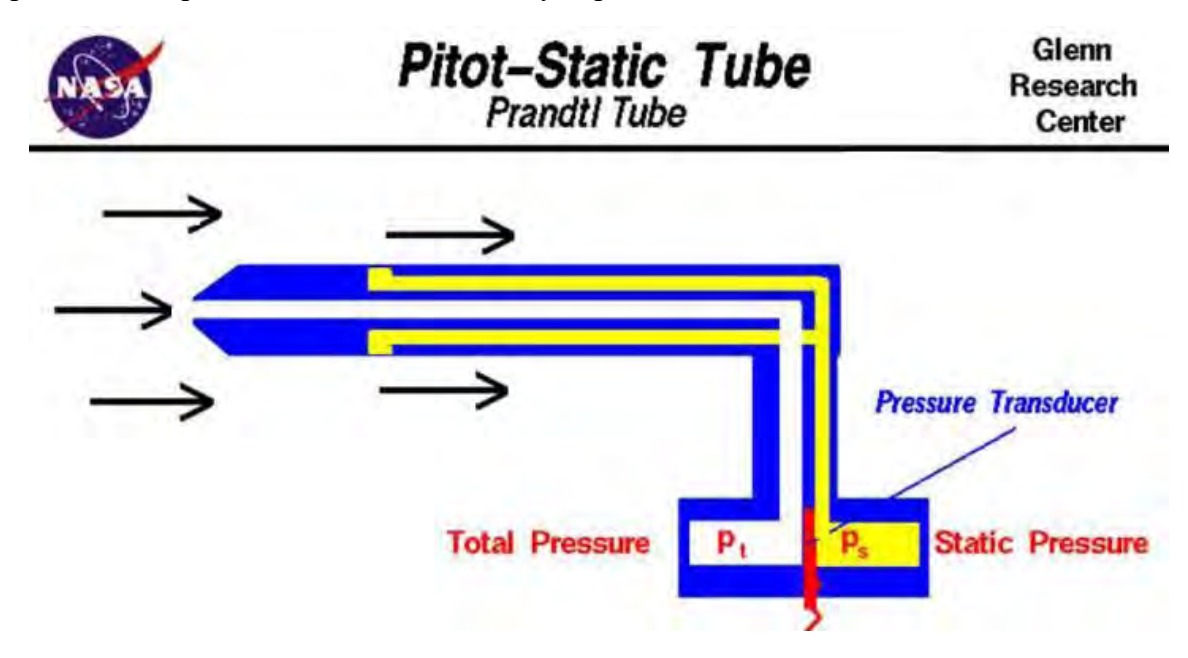

*Figura 1.4.* Dibujo esquemático de un tubo estático de Pitot. (Hall, 2015d)

 Al interior de una capa límite, la presión estática es una constante determinada por el flujo fuera de la capa límite. La velocidad varía desde el valor en la corriente libre hasta cero en la pared. La presión total también varía desde un valor en la corriente libre hasta un valor, diferente de cero, en la pared en la misma forma que la velocidad. Al medir la variación de la presión con un arreglo de tubos de Pitot es posible determinar el espesor y estado de la capa límite dentro del túnel (Hall, 2015d).

 Una vez que la presión estática y la presión total han sido medidas es posible calcular la presión dinámica haciendo uso de la ecuación de Bernoulli. Cuando la presión dinámica está definida es posible calcular la velocidad de la corriente por medio de la definición de la presión dinámica.

 El arreglo típico de sondas de presión y tubos de Pitot en un túnel de viento se muestra en la figura 1.5

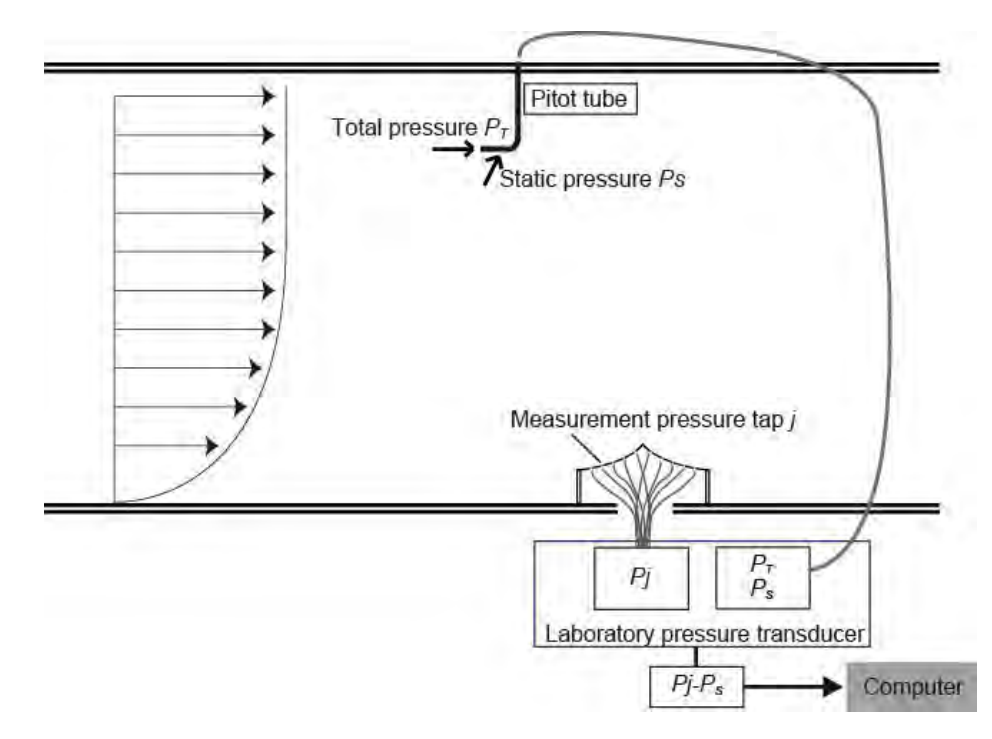

*Figura 1.5.* Arreglo de sondas de presión (taps) y tubos de Pitot en un túnel de viento. (Nagai et al., 2013).

 **1.3.3. Anemometría en el túnel de viento.** En múltiples ocasiones, un modelo que ha de ser introducido en la sección de pruebas de un túnel de viento es instrumentado para obtener información del flujo alrededor del modelo. Los instrumentos incluyen sensores de presión, como los ya descritos, pero también incluyen instrumentos que permiten medir la velocidad del viento.

 El conocer la velocidad en cierto punto permite saber cómo el fluido se mueve al rededor y a través del modelo. Este tipo de mediciones también brinda información extra acerca del flujo, por ejemplo, si este es transitorio o permanente, así como una medida de la intensidad de la turbulencia en el flujo.

 Una de las técnicas más extendidas para la medición de la velocidad dentro de un túnel de viento es el uso de anemómetros de hilo caliente (*hot wire anemometer*). Este instrumento, como su nombre lo indica, consiste en un hilo metálico bastante delgado que es calentado al hacer pasar una corriente eléctrica a través de él (efecto Joule). El calor añadido al hilo metálico es retirado por el flujo de aire, esta cantidad de calor es proporcional a la velocidad del aire. Si se desea mantener la temperatura del hilo constante será necesario variar la corriente que se debe hacer pasar a través del hilo (con la correspondiente variación en la diferencia de potencial). Por lo que, la diferencia de potencial medida será proporcional a la velocidad del aire.

 Un anemómetro de hilo caliente debe ser calibrado antes de ser usado. Esto se hace midiendo una velocidad de referencia. Existen bancos de calibración que son capaces de proveer un flujo másico y una velocidad constantes con lo que es posible calibrar este tipo de dispositivos.

 Ya que el grosor del hilo es muy pequeño, la respuesta ante un cambio de velocidad es muy rápido (~50 KHz) por lo que puede ser usado para flujos transitorios o turbulentos. El problema de este tipo de instrumentos es que para realizar la medición deben estar inmersos en el flujo (a pesar de que el hilo es muy delgado, el armazón del instrumento no lo es) y pueden causar perturbaciones no deseadas en el flujo. El hecho de que el hilo sea tan delgado provoca que si existe alguna partícula de suciedad en el viento esta partícula pueda romper el hilo (Hall, 2015e).

 Una alternativa a los problemas de fragilidad e intrusión del anemómetro de hilo caliente es el anemómetro láser Doppler (*Doppler laser anemometer*). En este tipo de anemómetros, se usan lentes ópticos para dividir un rayo láser en dos rayos paralelos que son enviados dentro de la sección de pruebas del túnel y son enfocados en un volumen de prueba. Debido a la interferencia de ondas, se genera un patrón de franjas en el volumen de prueba. Pequeñas partículas son introducidas en el flujo aguas arriba y cuando estas partículas pasan a través de las franjas son iluminadas. Un fotodetector mide la frecuencia de los pulsos generados por el pasar de las partículas. Esta frecuencia es proporcional a la velocidad de la partícula, el ángulo entre los rayos láser y la longitud de onda del láser, por lo que es posible determinar la velocidad a partir de esta frecuencia (Hall, 2015e).

 Comúnmente estas partículas son de algún aceite ligero atomizado. La introducción de estas partículas en el flujo constituye un problema de limpieza posterior a las pruebas. La complejidad del sistema de medición hace que este tipo de anemómetros sean mucho más caros que los anemómetros de hilo caliente; sin embargo, las ventajas que brinda hace que sea utilizado en túneles de viento especializados en pruebas aeronáuticas o aeroespaciales.

 **1.3.4. Medición de fuerzas aerodinámicas en el túnel de viento.** Cuando el diseño del túnel lo permita y cuando sea necesario se podrán medir las fuerzas aerodinámicas generadas por la interacción de modelo y el viento.

 Comúnmente las fuerzas son medidas de forma externa al modelo, el modelo es montado en una plataforma que puede moverse en las tres direcciones del sistema cartesiano. La plataforma está conectada a transductores que son capaces de "transformar" el desplazamiento de la plataforma por acción del viento en una señal eléctrica que posteriormente será procesada y almacenada en un sistema computarizado.

 También es posible medir algunas de las fuerzas aerodinámicas con dispositivos que son colocados dentro del modelo. Sin embargo, este tipo de sistemas no permite medir la fuerza lateral y sólo permite medir el momento alrededor del eje longitudinal del modelo (Hall, 2015e).

 **1.3.5. Otros instrumentos de medición y técnicas de visualización en el túnel de viento.** La presión, la velocidad y las fuerzas aerodinámicas no son siempre las variables de interés. Por ejemplo, en una prueba de dispersión de contaminantes será necesario contar con algún instrumento que pueda medir la concentración de cierta sustancia en un punto dentro de la sección de pruebas.

 Además de todos los sofisticados sistemas de medición que se pueden encontrar en un túnel de viento, también son de gran utilidad los métodos de visualización. Si bien estos no brindan aspectos cuantitativos del flujo, permiten un mayor entendimiento del comportamiento del flujo y de la interacción con el modelo.

 Una de las técnicas más sencillas es la inyección de humo en el túnel de viento. La inyección de humo permite determinar vórtices o zonas de separación de la capa límite. El uso de pequeñas cintas (*tufts*) es también una técnica de visualización de flujos utilizada en pruebas de túnel de viento. Las pequeñas cintas, que pueden ser de algodón o algún polímero, son fijadas al modelo por un extremo mientras que el otro extremo queda libre. Al correr el viento estas cintas se orientan en la dirección del viento y permiten visualizar zonas de interés en el flujo (donde existen vórtices, por ejemplo).

 Otra técnica de visualización consiste en cubrir partes del modelo con aceite de un color en particular. Cuando el viento sople sobre el modelo el aceite será arrastrado siguiendo la trayectoria del aire. Esta técnica permite identificar puntos de separación, ya que el aceite no puede penetrar la zona de separación. Debido a la variación en la fricción superficial entre la capa límite laminar y turbulenta, esta técnica permite también determinar los puntos de transición sobre el modelo (Hall, 2015e).

 La inserción de partículas con características especiales dentro del flujo es también otra manera de visualizar características particulares del flujo. Cuando se insertan partículas de cierto tamaño y densidad, estas partículas seguirán la dirección del flujo. Si estas partículas tienen características ópticas especiales pueden ser resaltadas con algún tipo especial de luz o con un rayo láser.

 Algunas de estas técnicas de visualización pueden ser utilizadas como complementos a los sistemas de medición de presión, velocidad o temperatura o pueden ser usadas de manera independiente. La instrumentación que un túnel de viento debe tener dependerá del tipo de prueba a realizar. Sería un exceso, por ejemplo, medir la velocidad en un gran número de puntos cuando solamente basta con obtener la distribución de presión sobre el modelo. No se debe olvidar que la mayoría de los sistemas de medición presentados implican fuertes cantidades de dinero, por lo que una medición no necesaria debe ser descartada de inmediato.

### **1.4. Procedimiento general de prueba en el túnel de viento**

 Debido a que el tipo de túnel de viento, las variables a medir, las técnicas de visualización a utilizar y el tipo de prueba que es posible realizar son muy variados sería muy complicado dar una guía detallada del procedimiento que se debe seguir al realizar una prueba en un túnel de viento. Sin embargo, existen características comunes en todas las pruebas, por ejemplo, en todas es necesario contar con un modelo a escala de lo que se desea probar (un avión, un automóvil, un edificio, por ejemplo). También es necesario ajustar los parámetros de la corriente de aire (velocidad, temperatura, humedad del aire, concentración de contaminantes) y por supuesto, es necesario instrumentar el modelo.

 Con la limitante mencionada, se describirá el procedimiento general a seguir para realizar una prueba en un túnel de viento.

 Antes de cualquier experimento es necesario caracterizar las condiciones de flujo que se desean reproducir, esto es, identificar las variables características del flujo y fijar valores iniciales para estas variables. Por ejemplo, la velocidad de vuelo de un avión o la velocidad promedio del viento en cierta área geográfica serán traducidas en una velocidad del viento determinada dentro del túnel de viento. Estas variables características no pueden ser reproducidas directamente dentro del túnel de viento, sino que deben ser "escaladas" mediante el uso de parámetros de similitud (número de Reynolds, número de Mach o velocidad reducida).

 Es de suma importancia que los parámetros de similitud en el experimento sean lo más cercanos posibles a las condiciones de flujo que se desean reproducir. Si los parámetros de similitud no son próximos, los resultados obtenidos en el túnel de viento no se pueden extrapolar a escala real.

 Para la realización de una prueba en un túnel de viento es necesario contar con un modelo representativo de la geometría bajo análisis. La construcción del modelo no es arbitraria, se deben respetar los parámetros de similitud del flujo por lo se debe seleccionar una escala geométrica adecuada para ello.

 La escala geométrica del modelo debe ser elegida de manera que en conjunto con la velocidad característica de la corriente libre arrojen parámetros de similitud próximos a los del flujo bajo estudio. A menudo la escala geométrica del modelo queda limitada por las dimensiones de la sección de pruebas, esto hace más difícil obtener parámetros de similitud cercanos a los del fenómeno que se desea representar.

 Los resultados de las pruebas en el túnel de viento se ven afectados de manera directa por la elección de la escala geométrica. Una escala geométrica muy alta implicará un modelo muy pequeño, lo que reducirá el número de tomas de presión que pueden ser colocadas en el modelo. Otro inconveniente de un modelo muy pequeño es que este estará ubicado en la zona más baja de la capa límite, lo que en realidad puede ser diferente a lo que ocurre realmente, produciendo datos erróneos (Aly & Bitsuamlak, 2013; Browne, McKinnon, Bitsuamlak & Kumar, 2007). Por otra parte, una escala geométrica muy pequeña resultará en un modelo muy grande lo que puede propiciar que las paredes de la sección de pruebas estén muy cercanas al modelo y afecten el flujo alrededor de este.

 Por lo mencionado la fabricación del modelo es de suma importancia. La elección del material para fabricar el modelo también es un aspecto relevante, ya que dependiendo del tipo de prueba a realizar dependerá el tipo de modelo a utilizar. La manufactura aditiva brinda herramientas para fabricar modelos plásticos (comúnmente ABS) de manera rápida y con una resolución aceptable; sin embargo, si se desea realizar pruebas a velocidades o temperaturas muy altas este tipo de modelos son inadecuados y se debe optar por materiales más resistentes y con propiedades específicas.

 Una vez que se ha caracterizado el flujo a reproducir y que se cuenta con el modelo para la prueba, es necesario definir el tipo de prueba más adecuada para el flujo en cuestión, esto incluye también el definir qué variables será necesario medir y qué tipo de instrumentos serán necesarios.

 Posteriormente se realiza la calibración del túnel de viento. El uso del túnel de viento para mediciones aerodinámicas requiere conocimiento del ambiente de prueba (Reed, 1977). Algunos motores eléctricos de los ventiladores incorporan un variador de frecuencia que permite modificar la velocidad del viento en el túnel variando la velocidad angular del ventilador. Sin embargo, las variaciones en la temperatura y humedad del aire pueden provocar desviaciones en esta relación por lo que es necesario establecer una relación "real" entre la velocidad angular del ventilador y la velocidad del viento en el túnel antes de cada prueba. Esta etapa también incluye la calibración de los instrumentos a usar para la medición de las variables de interés.

 Una vez que se cuenta con el modelo y la calibración del túnel se ha llevado a cabo, es necesario introducir el modelo en la sección de pruebas y montarlo o fijarlo al piso de la sección de pruebas, según sea necesario. En pruebas con estructuras civiles el modelo usualmente está fijo al piso, mientras que en la simulación de vuelo de un avión el modelo es mantenido a una distancia del piso por medio de columnas perpendiculares al piso o algún otro método de sujeción.

 La instrumentación del modelo es lo que sigue a la introducción del modelo (si el modelo lo permite, este puede ser instrumentado de manera parcial antes de ser introducido en el túnel). Esta instrumentación depende del tipo de prueba y de las variables a medir. La instrumentación del modelo es una de las etapas que consume más tiempo.

 Una vez que el modelo ha sido instrumentado se puede proceder a encender el ventilador y hacer correr el viento en el túnel. Es común que antes de realizar una prueba durante un tiempo prolongado se encienda el ventilador para cerciorarse que los sensores funcionen de manera correcta. Si no es así se debe corregir los posibles problemas para posteriormente arrancar con la prueba.

 Durante el periodo de tiempo que dure la prueba, el sistema de adquisición de datos recopilará una gran cantidad de datos que deben ser procesados y si es necesario corregidos para su análisis posterior.

 Cada una de las etapas descritas puede variar de prueba a prueba o pueden existir etapas intermedias que no se han descrito; sin embargo, el cubrir todos los aspectos metodológicos de una prueba en un túnel de viento está fuera del alcance de este trabajo.

## **Capítulo 2**

# **Ecuaciones de conservación en la mecánica de fluidos**

 Al aplicar los principios de conservación de masa, conservación de cantidad de movimiento, conservación del momentum angular y conservación de energía a un elemento de fluido se obtienen las ecuaciones que describen el flujo de un fluido. Estas ecuaciones de conservación son de suma importancia, ya que permiten calcular variables de interés, como el campo de velocidad, el campo de presión o el campo de temperatura de un fluido.

 En este capítulo se presentan las ecuaciones que gobiernan el flujo de un fluido newtoniano (como lo es el aire en las pruebas dentro de un túnel de viento). Se presentan las ecuaciones de conservación de masa, cantidad de movimiento, momentum angular y energía. Por último, también se presenta la ecuación de la vorticidad para un fluido newtoniano.

### **2.1. La ecuación de conservación de masa**

 Considere un elemento de fluido cuyo volumen es arbitrariamente elegido. Si se sigue este elemento de fluido mientras fluye (enfoque lagrangiano), su volumen y forma pueden cambiar, pero la masa permanece constante. Esto no es más que el principio de conservación de la masa aplicado a un elemento de fluido.

La masa de este elemento de fluido puede escribirse como

$$
m = \int_{V} \rho dV \tag{2.1}
$$

Siendo  $\rho$  la densidad del fluido (la densidad puede ser dependiente de la posición o el tiempo, sin embargo, las dependencias de las variables no serán expresadas explícitamente en este trabajo). Matemáticamente el principio de conservación de masa establece que

$$
\frac{Dm}{Dt} = \frac{D}{Dt} \int_{V} \rho dV = 0
$$
\n(2.2)

El operador  $D/Dt$  es denominado derivada material (o sustancial) y representa el cambio total de la variable con respecto al tiempo, visto por un observador que sigue una partícula de fluido. La derivada material es un operador definido en un marco de referencia lagrangiano, pero es posible obtener su equivalente en un sistema de referencia euleriano. Esto es,

$$
\frac{D\varphi}{Dt} = \frac{\partial\varphi}{\partial t} + \frac{\partial\varphi}{\partial x_1}u + \frac{\partial\varphi}{\partial x_2}v + \frac{\partial\varphi}{\partial x_3}w\tag{2.3}
$$

donde  $x_1, x_2, y_3$  son las 3 coordenadas de algún sistema curvilíneo y *u*, *v* y *w* son las tres componentes del vector velocidad en el sistema de coordenadas elegido.

 Para reescribir la ecuación (2.1) se recurrirá al teorema del transporte de Reynolds, el cual establece que

$$
\frac{D}{Dt} \int_{V} \varphi dV = \int_{V} \frac{\partial \varphi}{\partial t} dV + \int_{V} \nabla \cdot (\varphi \mathbf{v}) dV \tag{2.4}
$$

Con lo dicho, la ecuación (2.2) se expresa como

$$
\frac{\partial \rho}{\partial t} + \nabla \cdot (\rho \mathbf{v}) = 0 \tag{2.5}
$$

Que es la ecuación de conservación de masa en un marco de referencia euleriano. La ecuación de conservación de masa es también conocida como ecuación de continuidad, ya que implica que el campo de velocidad debe ser continuo. En el caso de un fluido incompresible (densidad constante), la ecuación (2.5) se reduce a  $\nabla \cdot \mathbf{v} = 0$ .

### **2.2. La ecuación de conservación de cantidad de movimiento**

 La segunda ley de newton establece que la tasa de variación de la cantidad de movimiento de un cuerpo es igual a la fuerza neta actuando sobre dicho cuerpo. La aplicación de este principio a un elemento de fluido derivará en la ecuación de conservación de cantidad de movimiento. Esta ecuación se escribe como

$$
\frac{D}{Dt} \int_{V} \rho \mathbf{v} \, dV = \int_{S} \mathbf{t} \, dS + \int_{V} \rho \mathbf{f} \, dV \tag{2.6}
$$

donde el miembro izquierdo de la ecuación (2.6) representa la variación total de la cantidad de movimiento de un elemento de fluido en un marco de referencia lagrangiano, *t* representa la contribución de todas las fuerzas de superficie actuando sobre el elemento de fluido y *f*  denota la contribución de todas las fuerzas de cuerpo actuando sobre el volumen del elemento de fluido.

 Las fuerzas superficiales son aquellas que actúan únicamente sobre la superficie del elemento de fluido (fuerzas de presión y fuerzas viscosas), mientras que las fuerzas de cuerpo o volumétricas (fuerza de gravedad, fuerza centrífuga, fuerza de Coriolis, fuerzas electromagnéticas) actúan sobre todo el volumen del elemento de fluido.

 El principal inconveniente de la ecuación (2.6) es que una de las integrales en el miembro derecho de la ecuación es una integral de superficie por lo que se debe convertir esta integral de superficie en una integral de volumen para poder agrupar todos los términos dentro de una sola integral. Para ello se recurrirá al teorema de la divergencia de Gauss.

 El teorema de la divergencia de Gauss establece una relación entre una integral de superficie y una integral de volumen, de tal manera que

$$
\int_{S} \hat{\mathbf{n}} \cdot \boldsymbol{\psi} dS = \int_{V} \nabla \cdot \boldsymbol{\psi} dV
$$
\n(2.7)

donde *V* es el volumen delimitado por una superficie cerrada *S,* sobre la cual se puede definir un vector normal  $\hat{\bf n}$  positivamente orientado (apuntando hacia fuera de la superficie) y  $\psi$  es un campo tensorial continuamente diferenciable, definido en todo el volumen *V,* así como en toda la superficie *S.* 

 La fuerza superficial por unidad de área se denomina *vector de esfuerzos.* El vector de esfuerzos sobre una superficie orientada cuyo vector normal es  $\hat{\mathbf{n}}$  se denota por  $\mathbf{t}_{\mathbf{n}}$  y está definido como:

$$
\mathbf{t_n} = \hat{\mathbf{n}} \cdot \mathbf{T} \tag{2.8}
$$

donde **T** es el tensor de esfuerzos en el punto bajo análisis.

Utilizando la ecuación (2.8) y el teorema de la divergencia de Gauss se tiene que

$$
\frac{D}{Dt} \int_{V} \rho \mathbf{v} \, dV = \int_{V} \mathbf{\nabla} \cdot \mathbf{T} \, dV + \int_{V} \rho \mathbf{f} \, dV \tag{2.9}
$$

Aplicando ahora el teorema del transporte de Reynolds sobre la ecuación (2.9) se tienen que

$$
\int_{V} \left( \rho \left( \frac{\partial \mathbf{v}}{\partial t} + \mathbf{v} \cdot \nabla \mathbf{v} \right) - \nabla \cdot \mathbf{T} - \rho \mathbf{f} \right) = \mathbf{0}
$$
\n(2.10)

Para satisfacer la ecuación (2.10), el integrando debe ser igual al vector nulo (esto es consecuencia directa del axioma de la localidad). Por lo tanto:

$$
\rho \left( \frac{\partial \mathbf{v}}{\partial t} + \mathbf{v} \cdot \nabla \mathbf{v} \right) - \nabla \cdot \mathbf{T} - \rho \mathbf{f} = \mathbf{0}
$$
\n(2.11)

Esta ecuación es la ecuación de conservación de cantidad de movimiento, también conocida como la *primera ley del movimiento de Cauchy*.

#### **2.3. La ecuación de conservación del momentum angular**

 De manera análoga a la ecuación de conservación de cantidad de movimiento, esta ecuación establece un balance entre el momentum angular y los momentos (o pares) que actúan sobre el elemento de fluido. A manera de ecuación

$$
\frac{D}{Dt} \int_{V} \mathbf{r} \times \rho \mathbf{v} \, dV = \int_{S} \mathbf{r} \times t \, dS + \int_{V} \mathbf{r} \times \rho f \, dV \tag{2.12}
$$

donde **r** es un vector de posición que va desde un origen arbitrario dentro del elemento de fluido hasta el punto de aplicación de la fuerza. De esta manera, el miembro izquierdo de la ecuación es el momentum angular del elemento de fluido, el término  $r \times t$  representa el momento generado por las fuerzas de superficie y el término  $r \times \rho f$  denota el momento generado por las fuerzas de cuerpo.

 Si se realiza un procedimiento de manipulación algebraica similar al que se realizó en la ecuación de conservación de cantidad de movimiento, esta ecuación resulta en la llamada *segunda ley del movimiento de Cauchy* que se presenta a continuación

$$
\boldsymbol{\varepsilon} \mathbf{:} \mathbf{T} - \rho \boldsymbol{l} = \mathbf{0} \tag{2.13}
$$

donde *ε* es el tensor de permutaciones de Levi-Civita (tercer orden), el operador "**:**" es llamado la doble contracción o doble producto punto entre tensores y *l* son los momentos de cuerpo.

 Cuando los momentos de cuerpo son nulos o son despreciables, esta ecuación implica que:

$$
\mathbf{T} = (\mathbf{T})^{\mathrm{T}} \tag{2.14}
$$

Esto es, el tensor de esfuerzos es simétrico en ausencia de momentos de cuerpo. Este resultado es sumamente importante en el desarrollo de las ecuaciones constitutivas en la mecánica de los fluidos.

 Ejemplos de sustancias en donde los momentos de cuerpo no son cero, son los llamados ferrofluidos cuando están bajo el efecto de un campo magnético o los cristales líquidos sometidos a un campo eléctrico.

### **2.4. La ecuación de conservación de la energía**

 Esta ecuación es la expresión matemática del principio de conservación de la energía, aplicado sobre un elemento de fluido. Esto es, la variación total de la energía del sistema (energía interna más energía cinética) es igual a la rapidez del trabajo realizado por las cargas que provocan el flujo, más la rapidez con la que la energía térmica cruza las fronteras del elemento de fluido. En forma de ecuación

$$
\frac{D}{Dt} \int_{V} \left( \rho \epsilon + \frac{1}{2} \rho \mathbf{v} \cdot \mathbf{v} \right) dV = \int_{S} \mathbf{t} \cdot \mathbf{v} dS + \int_{V} \rho \mathbf{f} \cdot \mathbf{v} dV - \int_{S} \hat{\mathbf{n}} \cdot \mathbf{q} dS \tag{2.15}
$$

 El miembro izquierdo de la ecuación (2.15) representa la variación total de la energía del sistema, esta energía total está compuesta por la energía interna por unidad de volumen,  $\epsilon$ , y la energía cinética, *K.* La energía interna de un sistema es la suma de la energía de todas sus partículas, esta energía puede ser debida a la energía cinética molecular o energía potencial debida a la interacción de las moléculas. La energía cinética se debe al movimiento macroscópico del elemento de fluido.

 El primer y segundo término del miembro derecho de la ecuación (2.15) representan la rapidez del trabajo realizado por las cargas existentes en el elemento de fluido (el trabajo realizado por una fuerza es igual al producto punto de la fuerza con el vector de desplazamiento. La rapidez con la que se realiza este trabajo es el producto punto de la fuerza con el vector velocidad). Estás cargas ya fueron definidas (fuerzas superficiales y de cuerpo).

 Por último, el tercer término del miembro derecho de la ecuación (2.15) no es más que la contribución del flujo de energía calorífica (el vector **q** representa el flujo de calor por conducción que entra o sale del volumen de control. La cantidad de calor por unidad de masa por unidad de tiempo que entra o sale del volumen de control será entonces  $\hat{\mathbf{n}} \cdot \mathbf{q}$  donde  $\hat{\mathbf{n}}$  es el vector unitario normal a la superficie). Es importante resaltar que como se ha escrito, el término de la rapidez del flujo de calor será negativo cuando entre al volumen de control y positivo cuando salga. Por convención los signos son tomados de manera inversa (positivo

cuando entra, negativo cuando sale) por lo que fue necesario introducir un signo negativo en este término para no contradecir la convención de signos.

 Utilizando el teorema del transporte de Reynolds sobre el miembro izquierdo de la ecuación, aplicando el teorema de la divergencia de Gauss y la ecuación (2.8) sobre las integrales de superficie y tomando en cuenta el resultado de la ecuación (2.14), la ecuación (2.15) (después de emplear álgebra y de aplicar algunas identidades tensoriales) se reduce a

$$
\int_{V} \left[ \rho \left( \frac{\partial \varepsilon}{\partial t} + \mathbf{v} \cdot \nabla \varepsilon \right) - \mathbf{T} \colon \mathbf{D} + \nabla \cdot \mathbf{q} \right] dV = 0
$$

 Apelando a la misma idea que en las ecuaciones anteriores, el integrando de esta ecuación debe ser cero, por lo que la ecuación de conservación de la energía se escribe como

$$
\rho \left( \frac{\partial \varepsilon}{\partial t} + \mathbf{v} \cdot \nabla \varepsilon \right) - \mathbf{T} : \mathbf{D} + \nabla \cdot \mathbf{q} = 0 \tag{2.16}
$$

donde **D** es el denominado tensor de rapidez de deformación, que no es más que la parte simétrica del gradiente de la velocidad, es decir,  $\mathbf{D} = \frac{1}{2}$  $\frac{1}{2}(\nabla v + \nabla v^T).$ 

 En la ecuación (2.16), el primer término es la variación total de la energía interna del elemento de fluido, el término T: D representa la conversión de energía mecánica en energía térmica debido a la acción de los esfuerzos viscosos y el último término es flujo de energía térmica a través de las fronteras del elemento de fluido.

 Está forma de la ecuación de la energía es válida, pero poco útil para la solución de problemas que involucran flujo, por lo tanto, es más conveniente expresar la ecuación de la energía en términos de la entalpía o la temperatura. Las otras variantes de la ecuación de la energía se presentan a continuación

$$
\rho \left( \frac{\partial h}{\partial t} + \mathbf{v} \cdot \nabla h \right) - \mathbf{T} \colon \mathbf{D} + \nabla \cdot \mathbf{q} - \left( \frac{\partial p}{\partial t} + \mathbf{v} \cdot \nabla p \right) - p \nabla \cdot \mathbf{v} = 0 \tag{2.17}
$$

donde se ha utilizado

$$
h=\varepsilon+\frac{p}{\rho}
$$

Utilizando una variante conveniente de las relaciones de Maxwell, la ecuación de la energía también puede ser expresada en términos de la temperatura,

$$
\rho c_p \left( \frac{\partial T}{\partial t} + \mathbf{v} \cdot \nabla T \right) - \mathbf{T} : \mathbf{D} + \nabla \cdot \mathbf{q} + \frac{T}{\rho} \left( \frac{\partial \rho}{\partial T} \right)_p \left( \frac{\partial p}{\partial t} + \mathbf{v} \cdot \nabla p \right) - p \nabla \cdot \mathbf{v} = 0 \tag{2.18}
$$

donde se ha tomado en cuenta que

$$
dh = c_p dT + \left(1 + \frac{T}{\rho} \left(\frac{\partial \rho}{\partial T}\right)_p\right) dp
$$

Estas dos variantes adicionales de la ecuación de la energía no constituyen ecuaciones de conservación adicionales.

### **2.5. El tensor de esfuerzos en un elemento de fluido**

 El tensor de esfuerzos es un tensor de segundo orden, por lo tanto, posee nueve componentes. La ecuación de conservación del momentum angular implica que, cuando los momentos de cuerpo son nulos o despreciables, el tensor de esfuerzos es simétrico. Bajo una condición de simetría, únicamente existe 6 componentes independientes en el tensor de esfuerzos.

 En un sistema de coordenadas ortogonales y en términos de los vectores base unitarios del sistema, coordenadas cartesianas, por ejemplo, el tensor de esfuerzos se puede expresar como:

$$
T_{xy} = \begin{pmatrix} T_{xx} & T_{xy} & T_{xz} \\ T_{yx} & T_{yy} & T_{yz} \\ T_{zx} & T_{zy} & T_{zz} \end{pmatrix} \tag{2.19}
$$

Estas nueve componentes del tensor de esfuerzos son fácilmente visualizadas si son dibujadas sobre un elemento diferencial de volumen en forma de cubo, cuyas caras son perpendiculares a los ejes coordenados del sistema cartesiano (Figura 2.1). A medida que el volumen del cubo tiende a cero las componentes del tensor de esfuerzos actuarán en un punto.

La componente  $T_{ij}$  es la componente que actúa en el plano  $x_i$ =constante en la dirección *j*. Los componentes con índices repetidos son llamados esfuerzos normales, y los componentes con índices mixtos son llamados esfuerzos cortantes o tangenciales.

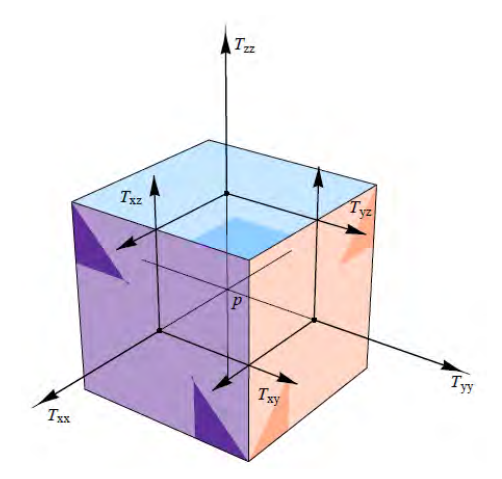

*Figura 2.6*. Representación gráfica de las componentes del tensor de esfuerzos actuando sobre un elemento diferencial de fluido. (Huesca,2016).

### **2.6. Ecuaciones constitutivas**

 Las ecuaciones de conservación no son suficientes para calcular todas las incógnitas presentes en ellas, ya que en esas 5 ecuaciones escalares hay 17 incógnitas. Es por ello que el sistema de ecuaciones está indeterminado y es necesario contar con más ecuaciones para cerrar el sistema. Estas ecuaciones son las llamadas ecuaciones constitutivas.

 Las ecuaciones constitutivas son ecuaciones que relacionan dos o más variables presentes en las ecuaciones de conservación. Estas ecuaciones son además un reflejo macroscópico de las interacciones de la microestructura ante las cargas aplicadas (Huesca, 2016). Ejemplos de estas ecuaciones son la ecuación de la viscosidad de Newton, que relaciona las componentes del tensor de esfuerzos y la rapidez de deformación, o la ecuación de Fourier, que relaciona el flujo de calor con el gradiente del campo de temperatura de un cuerpo.

 Estas ecuaciones a pesar de tener una forma relativamente simple, son más que difíciles de demostrar. Para el llamado fluido Newtoniano, en el que los esfuerzos son proporcionales a la rapidez de deformación, el tensor de esfuerzos está dado por la siguiente ecuación

$$
\mathbf{T} = -p\mathbf{1} + \lambda(\mathbf{\nabla} \cdot \mathbf{v})\mathbf{1} + 2\mu \mathbf{D}
$$
 (2.20)

donde *p* es la presión termodinámica, *λ* y *μ* son la viscosidad dilatacional y la viscosidad dinámica, respectivamente.
La forma de la ecuación (2.20) obedece a ciertas condiciones físicas que se deben cumplir (Currie, 2012):

- Cuando el fluido está en reposo el esfuerzo es hidrostático (se ejerce de manera normal a la superficie) y la presión ejercida por el fluido es la presión termodinámica.
- Si el fluido experimenta una rotación de cuerpo rígido el esfuerzo cortante debe ser cero.
- El tensor de esfuerzos depende de manera lineal del tensor de rapidez de deformación y depende únicamente de él.
- El fluido es isótropo, es decir las propiedades del fluido no dependen de la dirección de medición.

 La viscosidad dinámica es una medida de la resistencia que ofrece un fluido a ser deformado por un esfuerzo cortante. La viscosidad se puede visualizar como la "fricción interna" que tienen las moléculas de un material cuando se mueven entre sí (Huesca, 2016). La viscosidad dinámica depende, en general, de la temperatura y la presión, aunque la dependencia con la temperatura es mucho más fuerte que la dependencia con la presión. Frecuentemente la viscosidad cinemática es usada en lugar de la viscosidad dinámica. Esta se define como

$$
\nu = \mu/\rho
$$

 La viscosidad dilatacional es una medida de la resistencia que tiene un fluido a ser comprimido uniformemente. En el caso de un fluido incompresible, la viscosidad dilatacional desaparece de la ecuación, ya que va multiplicada por la divergencia del campo de velocidad (cero, para un fluido incompresible).

 La segunda ecuación constitutiva de interés es la llamada Ley de Fourier para la conducción de calor. Esta ley establece que el flujo de calor por conducción es proporcional al gradiente del campo de temperatura y su dirección es contraria a la dirección del mismo. En forma de ecuación

$$
\mathbf{q} = -\kappa \nabla T \tag{2.21}
$$

En la ecuación (2.21) *κ* es la conductividad térmica del material. Las ecuaciones constitutivas serán incorporadas en las ecuaciones de conservación para obtener las ecuaciones de conservación para un fluido newtoniano.

### **2.7. Ecuaciones de conservación para un fluido newtoniano**

 Ahora que se tiene una ecuación que relaciona el tensor de esfuerzos con el tensor de rapidez de deformación, es posible obtener la famosa ecuación de Navier-Stokes. Incorporando la ecuación (2.20) en la ecuación (2.11) se tiene que

$$
\rho \left( \frac{\partial \mathbf{v}}{\partial t} + \mathbf{v} \cdot \nabla \mathbf{v} \right) + \nabla p - \nabla \big( \lambda (\nabla \cdot \mathbf{v}) \big) - \nabla \cdot \mu \nabla \mathbf{v} - \nabla (\mu \nabla \cdot \mathbf{v}) - \rho \mathbf{f} = \mathbf{0}
$$
\n(2.22)

 La ecuación (2.22) es la ecuación de Navier-Stokes. Si el fluido es incompresible, y la contribución de las fuerzas de cuerpo es debida únicamente a la fuerza de gravedad, la ecuación se reduce a

$$
\rho \left( \frac{\partial \mathbf{v}}{\partial t} + \mathbf{v} \cdot \nabla \mathbf{v} \right) + \nabla p - \nabla \cdot (\mu \nabla \mathbf{v}) - \rho \mathbf{g} = \mathbf{0}
$$
\n(2.23)

La ecuación (2.23) es la forma más común de la ecuación de Navier-Stokes. Es importante tener en cuenta que esta es una ecuación vectorial, por lo que se puede descomponer en tres ecuaciones escalares, una para cada una de las tres componentes escalares del campo de velocidad. Es importante también destacar que esta es una ecuación diferencial en derivadas parciales no lineal con respecto a la velocidad, por lo que su solución analítica es complicada.

Al sustituir ahora las ecuaciones (2.20) y (2.21) en la ecuación (2.16) se tienen que

$$
\rho \left( \frac{\partial \varepsilon}{\partial t} + \mathbf{v} \cdot \nabla \varepsilon \right) + p \nabla \cdot \mathbf{v} - \Phi - \nabla \cdot (\kappa \nabla T) = 0 \tag{2.24}
$$

donde Φ es la *función de disipación viscosa* y está definida de la siguiente forma

$$
\Phi = \lambda (\nabla \cdot \mathbf{v})^2 + 2\mu \mathbf{D} : \mathbf{D}
$$

Φ es una medida de la rapidez a la cual la energía mecánica es transformada en energía térmica. Φ es una cantidad positivamente definida por lo que la función de disipación viscosa es siempre tiende a aumentar de manera irreversible la energía interna de un fluido.

 Las otras dos variantes de la ecuación de la energía presentadas anteriormente pueden ser obtenidas también para un fluido newtoniano siguiendo el mismo procedimiento. La función de disipación viscosa, Φ, puede ser reescrita como

$$
\Phi = \lambda (\nabla \cdot \mathbf{v})^2 + \mu \left[ 2 \left( \frac{\partial u}{\partial x_1} \right)^2 + 2 \left( \frac{\partial v}{\partial x_2} \right)^2 + 2 \left( \frac{\partial w}{\partial x_3} \right)^2 + \left( \frac{\partial v}{\partial x_1} + \frac{\partial u}{\partial x_2} \right)^2 + \left( \frac{\partial w}{\partial x_2} + \frac{\partial v}{\partial x_3} \right)^2 + \left( \frac{\partial u}{\partial x_3} + \frac{\partial w}{\partial x_1} \right)^2 \right]
$$
(2.25)

Si el fluido es incompresible, lo términos que acompañan a la divergencia del campo de velocidad en las ecuaciones (2.25) y (2.24) desaparecerán de las ecuaciones.

### **2.8 La ecuación de la vorticidad**

El rotacional o *curl* de un campo vectorial  $\psi$  está definido como

$$
curl(\boldsymbol{\psi}) = \nabla \times \boldsymbol{\psi}
$$

Al rotacional del campo de velocidad de un fluido se le denomina *vorticidad* y se denota como

$$
\boldsymbol{\omega} = \nabla \times \mathbf{v}
$$

 La vorticidad de un fluido mide la tendencia del fluido a circular o moverse alrededor de un punto.

 Es posible derivar una ecuación de conservación de la vorticidad a partir de la ecuación de Navier-Stokes. Para un fluido newtoniano, incompresible, de viscosidad constante y en el cual la única fuerza de cuerpo presente es la fuerza de gravedad la ecuación de la vorticidad toma la forma de la ecuación (2.26).

$$
\frac{\partial \omega}{\partial t} + \mathbf{v} \cdot \nabla \omega - \omega \cdot \nabla \mathbf{v} - \nu \nabla \cdot \nabla \omega = \mathbf{0}
$$
 (2.26)

 La ventaja de la ecuación (2.26) es que término no lineal que aparecía en la ecuación de Navier-Stokes ha desaparecido y lo han hecho también el campo de presión, por lo que el campo de velocidad y de vorticidad pueden ser resueltos utilizando las ecuaciones (2.26) y (2.5), aun cuando no se tenga información del campo de presión.

 Para encontrar el campo de presión se puede utilizar nuevamente la ecuación de Navier-Stokes (primero se ha de calcular la divergencia de la ecuación y posteriormente con la ayuda de algunas identidades vectoriales, la ecuación de continuidad y la definición de vorticidad se puede encontrar una ecuación para la presión). La ecuación que permite calcular el campo de presiones en términos de los campos de velocidad y vorticidad es

$$
\nabla \cdot \nabla \left(\frac{p}{\rho}\right) = \boldsymbol{\omega} \cdot \boldsymbol{\omega} + \mathbf{v} \cdot (\nabla \cdot \nabla \mathbf{v}) - \frac{1}{2} \nabla \cdot \nabla (\mathbf{v} \cdot \mathbf{v})
$$
(2.27)

 Las ecuaciones (2.26) y (2.27) constituyen la base de los llamados métodos basados en la vorticidad dentro de la dinámica de fluidos computacional.

# **Capítulo 3 La dinámica de fluidos computacional y el método de volúmenes finitos**

 Las ecuaciones de conservación presentadas en el capítulo anterior deben ser resueltas para calcular las variables que sean de interés, sin embargo, debido a su complejidad, es imposible obtener una solución analítica para la mayoría de las condiciones de flujo de interés ingenieril. Para superar esta dificultad se recurre al uso de métodos numéricos que permiten obtener soluciones aproximadas a estas ecuaciones. Esto da origen a la dinámica de fluidos computacional (CFD, por sus siglas en inglés).

 En este capítulo se tratan aspectos relacionados con la dinámica de fluidos computacional; qué es la dinámica de fluidos computacional, algunas de sus aplicaciones y la estructura general de los códigos numéricos utilizados en la dinámica de fluidos computacional. También se presentan los aspectos más importantes del método de volúmenes finitos; la ecuación general de transporte en la que se basa el método, la integración y discretizacion de la ecuación general de transporte sobre un volumen de control, los esquemas de interpolación utilizados en el término convectivo de la ecuación general de transporte, modelos de turbulencia y algoritmos de acoplamiento presión-velocidad.

### **3.1. ¿Qué es la dinámica de fluidos computacional?**

 La dinámica de fluidos computacional es el análisis de sistemas que involucran el flujo de algún fluido, transferencia de calor y fenómenos asociados, mediante simulaciones por computadora (Versteeg & Malalasekera, 2007). El principal reto a superar de la dinámica de fluidos computacional es resolver las ecuaciones de conservación correspondientes a determinado fenómeno utilizando algún método numérico en específico.

 El proceso de la dinámica de fluidos computacional es más que la resolución de las ecuaciones de gobierno de un fenómeno en particular, pues es necesario analizar los resultados obtenidos para que el proceso tenga sentido práctico. Para resolver las ecuaciones es necesario primero definir el dominio sobre el cual las ecuaciones de conservación serán aplicadas. También es necesario definir las condiciones de frontera requeridas por las ecuaciones para ser resueltas y es necesaria una discretizacion del dominio de estudio.

 Comúnmente, los códigos comerciales disponibles permiten hacer todo esto dentro de un mismo software, aunque existen programas especializados para algunas de las etapas de proceso. Por ejemplo, existen programas dedicados únicamente al modelado geométrico o a la generación de mallas computacionales. El empleo de estos programas independientes es decisión del usuario y está sujeto a las necesidades específicas del mismo.

 La estructura básica de la gran mayoría de los códigos comerciales disponibles hoy en día consiste en tres grandes elementos que conforman el código:

- El pre-procesador. Es aquí donde se define la o las geometrías involucradas en el fenómeno. Es aquí también donde el dominio es discretizado (mallado), es decir, el dominio se subdivide en subdominios más pequeños donde posteriormente se resolverán las ecuaciones que gobiernan el fenómeno. Aquí mismo se han de definir las propiedades de las sustancias presentes en el fenómeno y los modelos matemáticos a utilizar. Por último, es necesario definir las condiciones de frontera adecuadas para la resolución de las ecuaciones a resolver.
- El procesador. En esta parte es donde las ecuaciones de gobierno son resueltas. Esto puede hacerse mediante varios métodos. En la dinámica de fluidos computacional existen varios métodos que son ampliamente utilizados. Algunos de estos métodos son, por ejemplo, el método del elemento finito, método de diferencias finitas, métodos espectrales o el método de volúmenes finitos.
- El post-procesador. El post-procesador permite visualizar de manera gráfica los resultados obtenidos. Esto permite que el análisis de los resultados sea más sencillo.

 Previo a la simulación por computadora es necesario definir el problema. Es necesario tener claro qué variables se desean calcular. También se debe tratar de simplificar el problema en el mayor grado posible, pero sin que el modelo deje de ser representativo del fenómeno. Esto con el fin de simplificar también la simulación y ahorrar tiempo de cómputo.

La dinámica de fluidos computacional se ha convertido en una herramienta muy poderosa ya que con la capacidad de cómputo actual permite simular de manera eficiente una gran gama de fenómenos. Es por esto que la dinámica de fluidos computacional se utiliza en un gran número de campos del conocimiento (Versteeg & Malalasekera, 2007). Por ejemplo:

- Aerodinámica de aeronaves y vehículos: arrastre y sustentación
- Hidrodinámica
- Generación de energía: combustión en motores de combustión interna y turbinas
- Turbomaquinaria: turbinas de vapor, turbinas de gas, bombas hidráulicas, etc.
- Ingeniería eléctrica y electrónica: enfriamiento de equipo eléctrico/electrónico
- Procesado químico: mezclado y separación de reactivos, procesado de polímeros
- Diseño de edificios: cargas de viento, ventilación de interiores y aire acondicionado
- Ingeniería ambiental: dispersión de contaminantes
- Hidrología y oceanografía: flujo en ríos, estuarios y océanos
- Meteorología: predicción del tiempo
- Aplicaciones biomédicas: flujo sanguíneo en venas y arterias

 No se debe olvidar la naturaleza numérica de la dinámica de fluidos computacional. Todo resultado obtenido debe estar sujeto a validación experimental cuando sea posible. El éxito de una simulación numérica está sujeto a un gran número de parámetros como la complejidad del fenómeno, la discretizacion del dominio, los recursos computacionales disponibles, el método de resolución utilizado y la correcta definición del problema.

 Durante las etapas concernientes a la definición del problema se debe tener especial cuidado. Se debe elegir correctamente los modelos matemáticos que se utilizarán para describir al fenómeno y para la resolución de las ecuaciones de gobierno. Un adecuado mallado del dominio es también crucial. Es por todo esto que para obtener datos significativos mediante una simulación por computadora es necesario que el operador del código tenga un profundo entendimiento tanto del funcionamiento del código como de la física detrás del fenómeno a simular.

 En este capítulo se describirá el funcionamiento del procesador del código. La parte concerniente al pre y post procesador es una cuestión que requiere de una fuerte cantidad de teoría y una cantidad igual o mayor de práctica e intuición.

 Este trabajo se centrará en el método de volúmenes finitos que es el que algunos de los códigos comerciales más populares y poderosos utilizan (ANSYS CFX, ANSYS Fluent, PHOENICS, STAR-CD).

### **3.2 El método de volúmenes finitos**

 Como ya se mencionó, existen más de un método numérico para resolver las ecuaciones concernientes a un determinado fenómeno. Ahora es turno de dar a conocer la estructura general del método de volúmenes finitos.

El algoritmo que emplea el método de volúmenes finitos se puede resumir como sigue:

- Integración formal de las ecuaciones de gobierno sobre todos los volúmenes (finitos) del dominio discretizado.
- Transformación de estas ecuaciones en ecuaciones algebraicas
- Solución del sistema de ecuaciones algebraicas

 Es claro que el primer paso para el método de volúmenes finitos es el mallado del dominio. El mallado consiste en dividir el dominio entero en sub-dominios más pequeños. Estos subdominios (celdas) pueden ser tetraédricos, hexaédricos, prismáticos o poliédricos. Existen muchos aspectos que es importante tomar en cuenta durante la generación de una malla, como la resolución y la calidad de la malla. Para poder hacer más ilustrativo el método, este se describirá utilizando un elemento cúbico, teniendo en mente que este método es aplicable sin importar la geometría de la celda.

 Cada celda del dominio tiene un nodo central, este es el centro geométrico de la celda. A este se le denomina nodo central de la celda. Una de las características del método de volúmenes finitos es que el valor de las variables escalares está definido en los nodos de cada una de las celdas del dominio, mientras que los valores de las componentes de velocidad son definidos en las caras de las celdas. Esta particularidad del método da origen al uso de lo que se denomina *staggered grid*. Esto es, el uso de un volumen de control diferente al original para el cálculo de las componentes del campo de velocidad (Acharya et al, 2017).

 Un elemento de volumen (celda) cúbico se muestra en la figura 3.1. El volumen encerrado por las líneas discontinuas es el volumen de control bajo estudio y P el nodo central de esta celda. N, S, E, W, T y B son los nodos centrales de las celdas vecinas y *n,s,e,w,t* y *b* son las seis caras de la celda. Estos volúmenes de control constituyen la malla principal donde las variables escalares serán definidas.

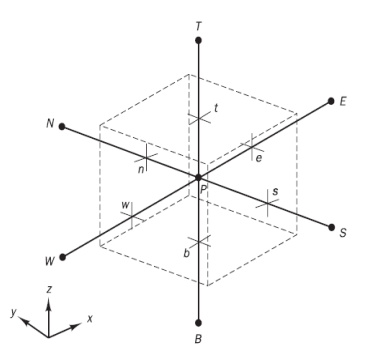

*Figura 3.7.* Volumen finito utilizado para la integración de las ecuaciones de conservación. (Versteeg & Malalasekera, 2007).

 En la figura 3.2 (a) se muestra una cara de la celda de la malla principal, (b) muestra el volumen de control desplazado para el cálculo de la componente *u* de la velocidad y (c) muestra el volumen de control desplazado para el cálculo de la componente *v* de la velocidad. Note que los tres volúmenes de control son distintos entre sí.

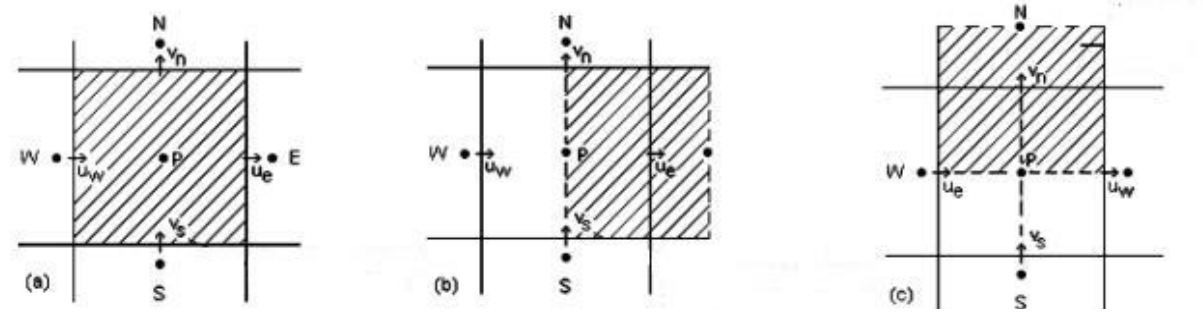

*Figura 3.8*. Volúmenes de control utilizados para el cálculo del campo de velocidad. (Acharya, 2007).

 **3.2.1. La ecuación general de transporte**. Muchas de las ecuaciones que se utilizan para describir un fenómeno físico son ecuaciones de conservación, es decir, son un balance de una propiedad cualquiera,  $\phi$ , sobre un volumen de control definido. El balance de una propiedad  $\phi$  sobre un volumen de control definido dicta que la variación temporal de  $\phi$  más el flujo a través de las fronteras del volumen de control debe ser igual a la rapidez con la que la propiedad se crea o se destruye.

 El flujo a través de las fronteras puede darse por convección o por difusión. En el fenómeno de convección la propiedad es transportada dentro o fuera del volumen debido al campo de velocidad del fluido. Cuando el fluido entra o sale del volumen de control también lo hace la propiedad en cuestión. El fenómeno de difusión tiene un origen molecular y el transporte de la propiedad en cuestión es siempre en la dirección contraria al gradiente de concentración de  $\phi$  (Bird, Stewart & Lightfoot, 2007). En forma de ecuación diferencial, el balance toma la forma

$$
\frac{\partial \rho \phi}{\partial t} + \nabla \cdot (\rho \mathbf{v} \phi) - \nabla \cdot (\Gamma \nabla \phi) = S_{\phi}
$$
 (3.1)

 El primer término del lado izquierdo de la ecuación representa el cambio temporal de la variable  $\phi$ , el segundo término representa el transporte de la propiedad por convección, el tercer término representa el transporte de  $\phi$  por difusión (el signo negativo obedece a la naturaleza del fenómeno de difusión) y el término que aparece en el lado derecho de la ecuación representa las fuentes (creación) o sumideros (destrucción) de la propiedad  $\phi$ .

 En la ecuación (3.1), Γ es un coeficiente difusivo. Este coeficiente es una propiedad material y depende de la sustancia involucrada en el fenómeno.

 Es sencillo verificar que las ecuaciones de balance, presentadas en el capítulo 2, pueden ser derivadas a partir de la ecuación (3.1).

 **3.2.2. Integración de la ecuación general de transporte.** El siguiente paso es integrar la ecuación (3.1) sobre un volumen de control. Si el problema es dependiente del tiempo, también será necesario integrar la ecuación sobre un periodo de tiempo  $\Delta t$ . La integración de la ecuación sobre el un volumen de control resultará en:

$$
\int_{\Delta t} \int_{V} \left( \frac{\partial \rho \phi}{\partial t} + \mathbf{\nabla} \cdot (\rho \mathbf{v} \phi) - \mathbf{\nabla} \cdot (\Gamma \mathbf{\nabla} \phi) \right) dV dt = \int_{\Delta t} \int_{V} S_{\phi} dV dt \tag{3.2}
$$

El orden de integración puede ser cambiado a conveniencia y la integral del miembro izquierdo de la ecuación puede ser separada en tres integrales, una para cada término del miembro izquierdo de la ecuación.

El término temporal puede ser integrado como sigue

$$
\int_{V} \int_{\Delta t} \frac{\partial \rho \phi}{\partial t} dt dV = \int_{V} \int_{\Delta t} \left( \frac{(\rho \phi)^{t+1} - (\rho \phi)^{t}}{\Delta t} \right) dt dV = ((\rho \phi)^{t+1} - (\rho \phi)^{t})V \tag{3.3}
$$

En la ecuación (3.3), se ha aproximado el término  $\partial \rho \phi / \partial t$  con un esquema de diferencias finitas de primer orden (otros esquemas de mayor orden pueden ser utilizados). Los superíndices "t" y "t+1" denotan que el producto  $\rho\phi$  es evaluado en el tiempo inicial y en un instante de tiempo posterior al instante inicial, respectivamente.

 Aplicando el teorema de Gauss sobre el término difusivo es posible calcular la integral de volumen del término difusivo. Esto es,

$$
\int_{V} \mathbf{\nabla} \cdot (\Gamma \mathbf{\nabla} \phi) dV = \left[ \Gamma_{e} A_{e} \left( \frac{\partial \phi}{\partial x} \right)_{e} - \Gamma_{w} A_{w} \left( \frac{\partial \phi}{\partial x} \right)_{w} \right] + \left[ \Gamma_{n} A_{n} \left( \frac{\partial \phi}{\partial y} \right)_{n} - \Gamma_{s} A_{s} \left( \frac{\partial \phi}{\partial y} \right)_{s} \right]
$$
\n
$$
+ \left[ \Gamma_{t} A_{t} \left( \frac{\partial \phi}{\partial z} \right)_{t} - \Gamma_{b} A_{b} \left( \frac{\partial \phi}{\partial z} \right)_{b} \right]
$$
\n(3.4)

En la ecuación (3.4) Γ denota el valor del coeficiente difusivo en cada una de las caras del volumen de control. A es el área de cada una de las caras que conforman la celda.

Para poder realizar la integral temporal es posible proponer lo siguiente

$$
\int_{t}^{t+\Delta t} \psi(t)dt = [f\psi^{t+1} + (1-f)\psi^{t}]\Delta t \qquad (3.5)
$$

donde *f* en la ecuación (3.5) es un factor de peso que puede variar entre cero y uno. Dependiendo del valor que tome *f* en la ecuación (3.5) es posible identificar varios esquemas de discretizacion temporal. Si *f* toma el valor de cero, el esquema es llamado explícito. Un valor de *f* igual a 0.5 derivará en el esquema Crank-Nicolson y un valor de *f* igual a uno derivará en el esquema implícito.

Bajo un esquema implícito, la ecuación (3.5) toma la forma

$$
\int_{t}^{t+\Delta t} \psi(t)dt = \psi^{t+1} \Delta t \tag{3.6}
$$

Por simplicidad el superíndice "*t+1"* será omitido; sin embargo, no se debe olvidar que los valores de  $\phi$  están definidos en un instante de tiempo posterior al instante inicial.

Teniendo esto en mente la integración temporal del término difusivo simplemente será

$$
\int_{\Delta t} \int_{V} \mathbf{V} \cdot (\Gamma \mathbf{\nabla} \phi) dV
$$
\n
$$
= \left( \left[ \Gamma_{e} A_{e} \left( \frac{\partial \phi}{\partial x} \right)_{e} - \Gamma_{w} A_{w} \left( \frac{\partial \phi}{\partial x} \right)_{w} \right] + \left[ \Gamma_{n} A_{n} \left( \frac{\partial \phi}{\partial y} \right)_{n} - \Gamma_{s} A_{s} \left( \frac{\partial \phi}{\partial y} \right)_{s} \right] \tag{3.7}
$$
\n
$$
+ \left[ \Gamma_{t} A_{t} \left( \frac{\partial \phi}{\partial z} \right)_{t} - \Gamma_{b} A_{b} \left( \frac{\partial \phi}{\partial z} \right)_{b} \right] \right) \Delta t
$$

Aproximando las derivadas de igual manera que en el caso temporal,

$$
\int_{\Delta t} \int_{V} \mathbf{v} \cdot (\Gamma \mathbf{\nabla} \phi) dV dt
$$
\n
$$
\approx \left( \left[ \Gamma_{e} A_{e} \left( \frac{\phi_{E} - \phi_{P}}{\Delta x_{PE}} \right)_{e} - \Gamma_{w} A_{w} \left( \frac{\phi_{P} - \phi_{w}}{\Delta x_{WP}} \right)_{w} \right] + \left[ \Gamma_{n} A_{n} \left( \frac{\phi_{N} - \phi_{P}}{\Delta y_{PN}} \right)_{n} - \Gamma_{s} A_{s} \left( \frac{\phi_{P} - \phi_{S}}{\Delta y_{SP}} \right)_{s} \right] + \left[ \Gamma_{t} A_{t} \left( \frac{\phi_{T} - \phi_{P}}{\Delta z_{PT}} \right)_{t} - \Gamma_{b} A_{b} \left( \frac{\phi_{P} - \phi_{B}}{\Delta x_{BP}} \right)_{b} \right] \right) \Delta t
$$
\n(3.8)

La ecuación (3.8) puede ser manipulada algebraicamente para ser escrita como

$$
\int_{\Delta t} \int_{V} \mathbf{\nabla} \cdot (\Gamma \mathbf{\nabla} \phi) dV dt
$$
\n
$$
\approx (a_{W} \phi_{W} + a_{E} \phi_{E} + a_{S} \phi_{S} + a_{N} \phi_{N} + a_{T} \phi_{T} + a_{B} \phi_{B} + a_{p} \phi_{p}) \Delta t
$$
\n(3.9)

donde

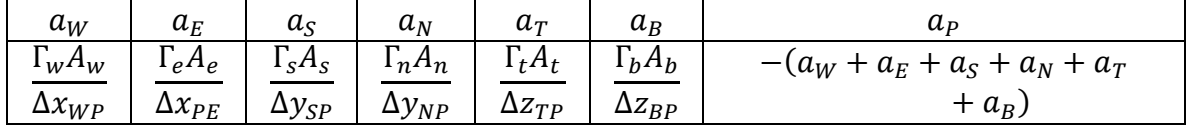

La integración del término fuente sobre el volumen de control resulta en

$$
\int_{\Delta t} \int_{V} S_{\phi} dV dt = \bar{S}V \Delta t \tag{3.10}
$$

donde *V* es el volumen de la celda. El término fuente es asumido lineal y se expresa de la siguiente manera

$$
\bar{S} = C(\mathcal{V} - \phi)V\Delta t \tag{3.11}
$$

Donde  $\mathcal{C} \vee \mathcal{V}$  son constantes que dependen del término fuente. A pesar de que una función lineal parezca no ser adecuada para representar este término, la libertad de ajustar  $\mathcal C$  y  $\mathcal V$ permite ajustar cualquier fuente no lineal a esta formulación (Fueyo, 1996).

Aplicando el teorema de Gauss sobre el término convectivo y bajo un esquema de discretizacion temporal implícito, la integración del término convectivo resultará en

$$
\int_{\Delta t} \int_{V} \mathbf{v} \cdot (\rho \mathbf{v} \phi) dV dt
$$
\n
$$
= ([\rho_e u_e \phi_e A_e - \rho_w u_w \phi_w A_w] + [\rho_n v_n \phi_n A_n - \rho_s v_s \phi_s A_s]
$$
\n
$$
+ [\rho_t w_t \phi_t A_t - \rho_b w_b \phi_b A_b]) \Delta t
$$
\n(3.12)

*3.2.2.1 Esquemas de interpolación para el término convectivo***.** La integración del término convectivo exige que el valor de la densidad, la velocidad, el área y  $\phi$  sean conocidos en las caras del volumen de control. Los valores de  $\phi$  están definidos es los nodos de las celdas, más no en las caras. Es por ello que surgen distintos esquemas de interpolación para poder calcular el valor de  $\phi$  en las caras de la celda.

*3.2.2.1.1. El esquema de diferencias centradas (CDS).* Este esquema de interpolación se basa en la suposición de que  $\phi$  varia de manera lineal entre dos nodos adyacentes. Este esquema brinda resultados buenos cuando el fenómeno convectivo no juega un papel importante en el flujo (bajos números de Reynolds. Si se define  $F = \rho v_i A_i y D = \Gamma A_i/\Delta x_i$ , el número adimensional de Peclet estará dado por

$$
Pe = \frac{\rho v_i A_i}{A_i \Gamma / \Delta x_i} = \frac{F}{D}
$$
 (3.13)

El número de Peclet es un cociente entre el peso del fenómeno convectivo  $(pv_iA_i)$  y el peso del fenómeno difusivo  $(A_i \Gamma / \Delta x_i)$ . El esquema de diferencias centradas arroja resultados aceptables cuando  $|Pe| \le 2$ . Si la cara de la celda está posicionada en medio de dos nodos adyacentes el empleo del esquema de diferencias centradas convertirá la ecuación (3.10) en

$$
\int_{\Delta t} \int_{V} \mathbf{v} \cdot (\rho \mathbf{v} \phi) dV dt
$$
\n
$$
\approx \left\{ \left[ D_e \frac{\phi_E + \phi_P}{2} - D_w \frac{\phi_w + \phi_P}{2} \right] + \left[ D_n \frac{\phi_N + \phi_P}{2} - D_s \frac{\phi_S + \phi_P}{2} \right] \right\} (3.14)
$$
\n
$$
+ \left[ D_t \frac{\phi_T + \phi_P}{2} - D_b \frac{\phi_B + \phi_P}{2} \right] \right\} \Delta t
$$

 Manipulando algebraicamente la ecuación (3.14) se puede reescribir de manera similar a la ecuación (3.10)

$$
\int_{\Delta t} \int_{V} \mathbf{v} \cdot (\rho \mathbf{v} \phi) dV dt
$$
\n
$$
\approx (a_W \phi_W + a_E \phi_E + a_S \phi_S + a_N \phi_N + a_T \phi_T + a_B \phi_B + a_p \phi_p) \Delta t
$$
\n(3.15)

donde

| $a_W$       | $\mu_F$         | $\mu_S$                 | $a_N$        | u            | $\mu_B$ | uρ                                                                   |
|-------------|-----------------|-------------------------|--------------|--------------|---------|----------------------------------------------------------------------|
| $\nu_W$     | 'e              | <sup>n</sup><br>∼<br>د. | -<br>$\nu_n$ | <sub>n</sub> | $\nu_b$ | $a_S + a_T$<br>$a_N$<br>$\overline{\phantom{a}}$<br>$\mu_E$<br>$u_w$ |
| $\sim$<br>- | $\sqrt{2}$<br>- | -                       | n<br>-       | n<br>-       | ⌒<br>-  | $\boldsymbol{u}$                                                     |

El esquema de diferencias centradas tiene un error de truncamiento de orden 2. Uno de los principales problemas de este esquema de interpolación es que produce resultados no acotados.

 *3.2.2.1.2. El esquema upwind o aguas arriba***.** Como contraparte del esquema de diferencias centradas nace el esquema *upwind* o aguas arriba. A diferencia del esquema de diferencias centradas, donde era necesario que el fenómeno difusivo dominara para ser aplicado, en el esquema upwind se da por hecho que el fenómeno convectivo domina y desprecia los efectos del término difusivo. Esto lo hace al establecer que el valor de  $\phi$  en las caras de la celda bajo estudio es igual al valor de  $\phi$  en el nodo "aguas arriba". Esto es, si *u*, *v y w* son positivas,  $\phi_w = \phi_W$ ,  $\phi_e = \phi_P$ ,  $\phi_n = \phi_N$ ,  $\phi_s = \phi_P$ ,  $\phi_t = \phi_T$  *y*  $\phi_b = \phi_P$ . Otra manera de formular este esquema de interpolación es el siguiente

$$
F_w \phi_w = \phi_W \text{MAX}[F_w, 0] - \phi_P \text{MAX}[-F_w, 0]
$$
\n(3.16)

 El empleo de la ecuación (3.16) sobre la ecuación (3.12) resultará en una expresión similar a la ecuación (3.15), aunque con distintos coeficientes. La principal ventaja del esquema *upwind* es que siempre produce resultados acotados. Sin embargo, el error de truncamiento es de orden uno, por lo que este esquema demanda una malla más fina que el esquema de diferencias centradas.

 *3.2.2.1.3. El esquema híbrido.* El principal problema del esquema *upwind* es que desprecia los efectos difusivos por lo que deja de ser bueno cuando el efecto difusivo es importante. Una alternativa a este problema es el esquema híbrido. Este esquema es una combinación del esquema de diferencias centradas y el esquema *upwind*. Cuando  $|Pe| \le 2$  el valor de  $\phi$  en la cara es calculado utilizando un esquema de diferencias centradas, y cuando $|Pe| \geq 2$  se utiliza el esquema *upwind*. De igual manera que se hizo con el esquema de diferencias centradas, la aplicación de este esquema de interpolación derivará en una expresión similar a la ecuación (3.15)

 El esquema híbrido combina las ventajas de los dos esquemas de los que se deriva y elimina los inconvenientes de estos. Debido a su simplicidad, este esquema se ha convertido en uno de los más utilizados en la simulación de flujos prácticos. Debido a que este esquema está derivado directamente del esquema *upwind*, el error de truncamiento es de primer orden.

 *3.2.2.1.4. Otros esquemas de interpolación.* Además de los esquemas mencionados existen un gran número de esquemas disponibles en la mayoría de los programas comerciales. Muchos de ellos surgen como modificaciones o extensiones de alguno de los presentados. Estos nuevos esquemas de interpolación nacen para satisfacer la necesidad de una mayor exactitud, existen esquemas con errores de truncamiento de tercer orden, lo que permite tener una buena exactitud con una malla no tan fina. También se busca que estos esquemas sean

baratos en cuanto a costo computacional, de fácil implementación y que no dependan de las condiciones de flujo. Algunos de estos esquemas se mencionan a continuación:

- Esquema de la ley de potencias (*power law scheme*). Aproxima el valor de  $\phi$  en la cara de la celda proponiendo un perfil polinómico entre dos nodos adyacentes.
- Esquema *upwind* de segundo orden. Este es una extensión del esquema *upwind* ya presentado. En este esquema, el valor de  $\phi$  en la cara de la celda es calculado utilizando los dos primeros términos de la serie de Taylor. Un orden de error de truncamiento de segundo orden es logrado con este esquema.
- Esquema de diferencias centradas acotado. Este esquema es una derivación del esquema de diferencias centradas y el esquema *upwind*
- Esquema QUICK (Quadratic Upstream Interpolation for Convective Kinematics). Este esquema, como su nombre lo indica, interpola el valor de la variable bajo convección mediante un polinomio de segundo orden, tomando como puntos de referencia dos nodos "aguas arriba" y un nodo "aguas abajo". Esto deriva en una mayor exactitud, pero puede presentar problemas de estabilidad y convergencia.

 Esquemas de mayor orden pueden ser definidos tomando en cuenta un mayor número de nodos vecinos; sin embargo, esto puede hacer que el esquema sea muy complicado y costoso computacionalmente hablando, e incluso puede hacer que el esquema sea condicionalmente estable.

 **3.2.3 La ecuación de transporte discretizada.** Una vez integrados todos los términos solo queda reunir los resultados obtenidos para obtener la ecuación de transporte discretizada. La ecuación toma la forma

 $a_p \phi_p = a_W \phi_W + a_E \phi_E + a_S \phi_S + a_N \phi_N + a_T \phi_T + a_B \phi_B + a_p{}^t \phi_p{}^t + \bar{S}$  (3.17)

 En la ecuación (3.17) los coeficientes "*a*" obtenidos en el término difusivo y convectivo se han fusionado en un único coeficiente para cada uno de los nodos vecinos al nodo bajo estudio. Estos coeficientes dependerán del esquema de interpolación utilizado.

 **3.2.4. Algoritmos de acoplamiento presion-velocidad.** Una de las complicaciones en la resolución de la ecuación de cantidad de movimiento es que la resolución de la ecuación de cantidad de movimiento implica que el campo de presión debe ser conocido, esto es poco frecuente ya que usualmente el campo de presión es un resultado buscado en una simulación numérica. En el caso de un flujo compresible se tiene una ecuación de estado. Esto no es posible en un flujo incompresible ya que no existe una ecuación similar a la ecuación de estado.

 Esta complicación ha llevado al desarrollo de algoritmos que permiten, de alguna forma, acoplar el campo de velocidad y de presión para resolver la ecuación de cantidad de movimiento.

 *3.2.4.1. Metodos basados en la vorticidad.* En el capítulo anterior se presentó la ecuación de la vorticidad. Esta ecuación puede ser de gran utilidad ya que no involucra el campo de presión , por lo que puede ser resuelta junto con la ecuación de continuidad para obtener el campo de velocidad, para posteriormente calcular el campo de presión utilizando la ecuación presentada en el mismo apartado. Este método no es muy popular debido a las complicaciones que puede presentar bajo ciertas condiciones de flujo y por la dificultad para especificar las condiciones de frontera de las ecuaciones (Patankar, 1980)

 *3.2.4.2. El algoritmo SIMPLE.* SIMPLE es el acronoimo de Semi-Implicit Method for Pressure-Linked Equations. Este método brinda una manera iterativa de calcular el campo de presión y velocidad convirtiendo la ecuación de continuidad en una "ecuación de corrección" para la presión.

 El método consiste en "proponer" un campo de presión . Con este campo de presión "inicial" se pueden calcular valores "iniciales" del campo de velocidad. Este campo de velocidad generalmente no será correcto por lo que es necesario hacer modificaciones.

 El campo de presión propuesto será denotado como *p\** y las componentes de la velocidad calculadas con este campo de presión serán denotadas como *u\**, *v\** y *w\*.* El valor correcto del campo de presión , *p*, puede ser escrito como

$$
p = p^* + p' \tag{3.18}
$$

donde *p'* es la corrección que ha de ser aplicada. Esto puede ser extendido a las tres componentes del vector velocidad, esto es,

$$
u = u^* + u'
$$
\n<sup>(3.19)</sup>

$$
v = v^* + v' \tag{3.20}
$$

$$
w = w^* + w' \tag{3.21}
$$

 El problema ahora radica en encontrar el valor de las correcciones para la presión y para las componentes de la velocidad. Haciendo uso de la ecuación de cantidad de movimiento es posible obtener expresiones para calcular la corrección para la velocidad en términos de la corrección de la presión.

$$
u'_{e} = d_{e}(P_{P}^{'}-P_{E}^{'})
$$
\n(3.22)

donde  $d_e = a_e / A_e$ .

 Utilizando la ecuación de continuidad y las ecuaciones (3.19) -(3.22) es posible obtener una ecuación para la corrección de la presión. Esta ecuación es

$$
a_W P'_{W} + a_E P'_{E} + a_S P'_{S} + a_N P'_{N} + a_T P'_{T} + a_B P'_{B} + b = a_p P'_{p}
$$
\n(3.23)

donde

$$
a_i = \rho_i u_i
$$

$$
a_W + a_E + a_S + a_N + a_T + a_B = a_p
$$

y

$$
b = -\left(\frac{(\rho_p - \rho_p^t)\Delta x}{\Delta t} + [\rho_e u^*_{e} - \rho_w u^*_{w}] + [\rho_n v^*_{n} - \rho_s v^*_{s}] + [\rho_t w^*_{t} - \rho_b w^*_{b}] \right)
$$

 El término *b* en la ecuación de corrección de la presión es el negativo de la ecuación de continuidad, pero evaluado con las componentes iniciales de la velocidad. Si *b* es cero significa que las componentes iniciales de la velocidad son correctas y no es necesaria ninguna corrección al campo de presión y el método habrá llegado a la convergencia.

 *3.2.4.3. Otros algoritmos comunes.* Además del algoritmo SIMPLE existen otros algoritmos que permiten calcular el campo de velocidad y de presión. Algunos de estos algoritmos son modificaciones que se han hecho al algoritmo SIMPLE para mejorar su convergencia y su precisión. Estos algoritmos se mencionan a continuación.

- SIMPLER (SIMPLE-Revisado)
- SIMPLEC (SIMPLE-Consistente)
- PISO

El algoritmo PISO fue desarrollado especialmente para flujos compresibles en estado transitorio, pero existen versiones adaptadas de este algoritmo para flujo incompresible.

### **3.3. Modelos de turbulencia**

 Quizá el reto más grande al que se enfrenta la dinámica de fluidos es el modelado de la turbulencia. El flujo turbulento es el más complejo de todos los flujos, haciendo incluso su definición algo muy complicado. Un flujo se denomina turbulento cuando es rotacional, intermitente, altamente desordenado, altamente disipativo y altamente difusivo (Markatos, 1986). La turbulencia se caracteriza también por fuertes fluctuaciones de las variables de flujo, tanto en el tiempo como en el espacio.

 Dentro de la dinámica de fluidos computacional existen 3 categorías en las que se pueden agrupar los modelos matemáticos utilizados para describir la turbulencia. Estas tres categorías son: simulación numérica directa (DNS, por sus siglas en inglés), modelos basados en las ecuaciones promediadas de Reynolds (RANS, por sus siglas en inglés) y simulación de grandes remolinos (LES, por sus siglas en inglés)

 **3.3.1. Simulación numerica directa (DNS)***.* En la formulación de las ecuaciones de conservación no existe alguna restricción en cuanto a las condiciones de flujo, esto significa que esas ecuaciones son válidas aún para un flujo turbulento y pueden ser resueltasde manera directa. En un flujo turbulento las escalas de longitud de los remolinos puede variarar en un rango muy amplio y en consecuencia, la frecuencia de las fluctuaciones puede ser muy alta. Por esto, el resolver las ecuaciones de flujo directamente demandaría un número de celdas del orden de Re<sup>3</sup> y un paso de tiempo muy pequeño para obtener resultados que sean fieles al fenómeno que se desea modelar (Wilcox, 1998). Esto se traduce en tiempos de cómputo imprácticos para aplicaciones ingenieriles. El desarrollo de equipos de cómputo más potentes podría hacer de esta opción algo viable para la simulación de flujos de interés ingenieril .

 **3.3.2. Las Ecuaciones promediadas de Reynolds (RANS).** Una gran parte de los modelos de turbulencia surgen de las llamadas "Ecuaciones promediadas de Reynolds", estas ecuaciones son obtenidas al hacer uso de la descomposición de Reynolds.

$$
\phi(t) = \overline{\Phi} + \phi'(t) \tag{3.24}
$$

El valor medio de la variable  $\phi$  está definido como:

$$
\overline{\Phi} = \lim_{\Delta t \to \infty} \frac{1}{\Delta t} \int_{t}^{t + \Delta t} \phi(t) dt
$$
\n(3.25)

Tomando en cuenta la ecuación (3.25) es posible observar que  $\overline{\phi'(t)} = 0$ .

expresado como la suma de un valor medio y una fluctuación instantánea. Esto es

 La aplicación de la descomposición de Reynolds derivará en las ecuaciones promediadas de Reynolds. Estas se presentan a continuación

*Componente x de la ecuación de cantidad de movimiento* 

$$
\frac{\partial \overline{U}}{\partial t} + \nabla \cdot (\overline{U}\overline{V}) + \nabla \cdot (\overline{u'v'}) - \nu \nabla \cdot (\nabla \overline{U}) = -\frac{1}{\rho} \frac{\partial \overline{P}}{\partial x}
$$
(3.26)

*Componente y de la ecuación de cantidad de movimiento* 

$$
\frac{\partial \bar{V}}{\partial t} + \nabla \cdot (\bar{V} \bar{V}) + \nabla \cdot (\overline{v'v'}) - \nu \nabla \cdot (\nabla \bar{V}) = -\frac{1}{\rho} \frac{\partial \bar{P}}{\partial y}
$$
(3.27)

*Componente z de la ecuación de cantidad de movimiento* 

$$
\frac{\partial \overline{W}}{\partial t} + \nabla \cdot (\overline{W} \overline{V}) + \nabla \cdot (\overline{w'v'}) - \nu \nabla \cdot (\nabla \overline{W}) = -\frac{1}{\rho} \frac{\partial \overline{P}}{\partial z}
$$
(3.28)

 Las ecuaciones (3.26) - (3.28) guardan gran similitud con las ecuaciones originales; sin embargo, al hacer uso de la descomposición de Reynolds han aparecido nuevas variables dentro de las ecuaciones. El término  $\overline{v'v'}$  es denominado como tensor de esfuerzos de Reynolds y la divergencia de este término aparece en estas ecuaciones. Este tensor, al ser un tensor de segundo orden tiene nueve componentes, por lo que se han introducido seis incógnitas más (el tensor es simétrico) a las ecuaciones de transporte. Los modelos de turbulencia basados en las ecuaciones promediadas de Reynolds buscan cerrar el sistema de ecuaciones por medio de nuevas ecuaciones para calcular estas nuevas incógnitas.

 Una buena parte de los modelos basados en las ecuaciones promediadas de Reynolds hacen uso de la analogía de Boussinesq. Los esfuerzos de Reynolds físicamente no son esfuerzos, sino más bien son una medida del transporte de cantidad de movimiento debido a las fluctuaciones turbulentas del flujo. A nivel molecular el transporte de cantidad de movimiento es debido a la viscosidad del fluido, por lo que Boussinesq propuso que existía una analogía entre estos esfuerzos de Reynolds y el transporte de cantidad de movimiento a nivel molecular. Boussinesq propuso que el tensor de esfuerzos de Reynolds era proporcional al valor medio del tensor de rapidez de deformación  $(\overline{\mathbf{D}})$ 

$$
\overline{\mathbf{v}'\mathbf{v}} = -\frac{2}{3}k\mathbf{1} + 2v_t\overline{\mathbf{D}}
$$
 (3.29)

Recordando que

$$
\overline{\mathbf{D}} = \frac{1}{2} (\nabla \overline{\mathbf{V}} + (\nabla \overline{\mathbf{V}})^{\mathrm{T}}) = \frac{1}{2} \left( \frac{\partial \overline{\mathbf{V}}_i}{\partial x_j} + \frac{\partial \overline{\mathbf{V}}_j}{\partial x_i} \right)
$$

En la ecuación (3.29)  $k = (\overline{u'u'} + \overline{v'v'} + \overline{w'w'})/2$  es la energía cinética turbulenta del flujo y  $v_t$  es la llamada viscosidad (cinemática) turbulenta. A diferencia de la viscosidad cinemática molecular esta es una propiedad que depende de las condiciones de flujo y no del fluido. Ahora la atención se centra en determinar el valor de  $v_t$  y con ello el valor de los esfuerzos de Reynolds.

 *3.3.2.1. El modelo de la longitud de mezcla de Prandtl.* Este modelo fue formulado por Ludwig Prandtl (1925). En este modelo la viscosidad turbulenta es considerada proporcional al producto del cuadrado de una longitud característica del flujo (llamada longitud de mezcla) y el valor absoluto del gradiente de velocidad media. Entonces

$$
v_t = l_m^2 \left| \frac{\partial \overline{V}_i}{\partial x_i} \right| \tag{3.30}
$$

En la ecuación (3.30) la longitud de mezcla,  $l_m$ , es una función de la posición. Una vez calculada la viscosidad turbulenta se pueden estimar los esfuerzos de Reynolds. Como en este modelo no existe una ecuación para determinar la energía cinética turbulenta este término es despreciado al calcular los esfuerzos de Reynolds.

Este modelo tiene algunas deficiencias, la primera es que este modelo toma en cuenta que una sola escala de longitud y una sola escala de velocidad son suficientes para modelar los efectos de la turbulencia en el flujo. Esto es válido para flujos turbulentos bidimensionales, sin embargo, deja de ser válido para flujos más complejos.

 *3.3.2.2. El modelo k-ε.* El modelo *k-ε* calcula la viscosidad turbulenta mediante la siguiente ecuación

$$
\mu_t = \rho C_\mu \frac{k^2}{\varepsilon} \tag{3.31}
$$

donde  $C_{\mu}$  es una constante adimensional que toma el valor de 0.09 en el modelo estándar y  $\epsilon = 2\nu \overline{D' : D'}$  es la tasa de disipación de energía cinética turbulenta por unidad de masa. D' es la parte fluctuante del tensor de rapidez de deformación.

El modelo *k-ε* estándar utiliza las siguientes ecuaciones para el cálculo de *k* y *ε*

$$
\frac{\partial \rho k}{\partial t} + \nabla \cdot (\rho \overline{\nabla} k) - \nabla \cdot \left(\frac{\mu_t}{\sigma_k} \nabla \varepsilon\right) = 2\mu_t \overline{\mathbf{D}} \cdot \overline{\mathbf{D}} - \rho \varepsilon
$$
\n(3.32)

$$
\frac{\partial \rho \varepsilon}{\partial t} + \nabla \cdot (\rho \overline{\mathbf{V}} \varepsilon) - \nabla \cdot \left(\frac{\mu_t}{\sigma_{\varepsilon}} \nabla \varepsilon\right) = C_{1\varepsilon} \frac{\varepsilon}{k} 2\mu_t \overline{\mathbf{D}} : \overline{\mathbf{D}} - C_{2\varepsilon} \rho \frac{\varepsilon^2}{k}
$$
(3.33)

No es sorpresa que estas ecuaciones sean muy similares a la ecuación de transporte general presentada, por lo que su discretizacion se puede hacer de la manera ya descrita.

Las ecuaciones (3.32) y (3.33) contienen 4 constantes, a saber,  $\sigma_k$ ,  $\sigma_{\varepsilon}$ ,  $C_{1\varepsilon}$ ,  $C_{2\varepsilon}$  cuyos valores son, respectivamente, 1, 1.3, 1.44 y 1.92. Estos valores han sido obtenidos a través de una exhaustiva comparación con resultados experimentales en un gran número de flujos turbulentos.

 Una vez calculadas la viscosidad turbulenta y le energía cinética turbulenta es posible calcular los esfuerzos de Reynolds usando la ecuación (3.29). Debido a los buenos resultados que arroja este modelo es por mucho el más popular en simulaciones prácticas (Versteeg  $\&$ Malalasekera, 2007).

 Existen también un gran número de variantes de este modelo que intentan compensar algunas deficiencias que tiene. Por ejemplo, el modelo es poco efectivo en flujos donde existen grandes gradientes de presión adversos. Otra deficiencia de este modelo es que utiliza una sola escala de tiempo para caracterizar los procesos dinámicos en un flujo turbulento. En aras de remediar estos problemas algunas variantes introducen nuevos términos en las ecuaciones, nuevas escalas de tiempo e incluso nuevos valores para las constantes de las ecuaciones del modelo estándar. Las variantes más comunes de este modelo se mencionan a continuación.

- *k-ε RNG* (RNG se refieren a una técnica estadística denominada renormalización de grupos)
- *k-ε Chen-Kim*
- *k-ε Yap*
- *k-ε Lam-Bremhorst*
- *k-ε Realizable*

 Una descripción completa de estos modelos y sus principales diferencias con el modelo estándar pueden ser encontradas en: PHOENICS Encyclopaedia-Turbulence models in PHOENICS (disponible en línea).

 *3.3.2.3. El modelo k-ω.* En el modelo *k-ε* la viscosidad turbulenta es tomada como proporcional al cociente  $\frac{\rho k^2}{\epsilon}$ ; sin embargo, dimensionalmente esta viscosidad turbulenta podría expresarse también como  $\frac{\rho k}{\omega}$ , donde  $\omega = \frac{\varepsilon}{k}$  es la tasa de disipación especifica de *k*. Este modelo de igual manera que el modelo *k-ε* utiliza dos ecuaciones de transporte adicionales, una para *k* y una para ω. Estas ecuaciones son como sigue

$$
\frac{\partial \rho k}{\partial t} + \mathbf{\nabla} \cdot (\rho \overline{\mathbf{V}} k) - \mathbf{\nabla} \cdot \left( \mu + \frac{\mu_t}{\sigma_k} \mathbf{\nabla} k \right) = P_k - \beta^* \rho k \omega \tag{3.34}
$$

donde  $P_k = 2\mu_t \overline{\mathbf{D}} \cdot \overline{\mathbf{D}} - \frac{2}{3}$  $\frac{2}{3}\rho k \nabla \cdot \overline{\mathbf{V}}$ , y

$$
\frac{\partial \rho \omega}{\partial t} + \mathbf{\nabla} \cdot (\rho \overline{\mathbf{V}} \omega) - \mathbf{\nabla} \cdot \left( \mu + \frac{\mu_t}{\sigma_\omega} \mathbf{\nabla} \omega \right) = P_\omega - \beta_1 \rho \omega^2 \tag{3.35}
$$

donde  $P_{\omega} = \gamma_1 \left( 2 \mu_t \overline{\mathbf{D}} : \overline{\mathbf{D}} - \frac{2}{3} \right)$  $\frac{2}{3}\rho\omega\mathbf{\nabla}\cdot\mathbf{\nabla}\bigg)$ 

Los valores de las constantes  $\sigma_k$ ,  $\sigma_\omega$ ,  $\gamma_1$ ,  $\beta^*$  y  $\beta_1$  son, respectivamente 2, 2, 0.533, 0.09, 0.075.

 Este modelo es una de las alternativas más comunes al modelo *k-ε* de dos ecuaciones. Una de las principales desventajas es que los resultados de este modelo son susceptibles a los valores de  $\omega$  especificados en la corriente libre.

 *3.3.2.4. El modelo de transporte de los esfuerzos de Reynolds (RSTM).* RSTM es el acrónimo de *Reynolds Stress Transport Model* o modelo de transporte de esfuerzos de Reynolds. En este modelo los esfuerzos de Reynolds son calculados utilizando una ecuación de transporte para cada una de las componentes del tensor de esfuerzos de Reynolds. La ecuación es la siguiente

$$
\frac{\partial \rho \overline{\mathbf{v}' \mathbf{v}'}}{\partial t} + \nabla \cdot (\rho \overline{\mathbf{v} \mathbf{v}' \mathbf{v}'}) - \nabla \cdot \left(\frac{\mu_t}{\sigma_k} \nabla (\overline{\mathbf{v}' \mathbf{v}'})\right) = \mathbf{P} - \frac{2}{3} \varepsilon \mathbf{1} + \mathbf{\Pi} + \mathbf{\Omega}
$$
(3.36)

 El primer término del miembro derecho de la ecuación (3.36), representa la producción de los esfuerzos de Reynolds y está dado por

$$
\mathbf{P} = \overline{\mathbf{v}'\mathbf{v}'} \cdot \nabla \mathbf{V} + (\overline{\mathbf{v}'\mathbf{v}'} \cdot \nabla \mathbf{V})^{\mathrm{T}}
$$

El término rotacional,  $\Omega$ , esta dado por

$$
\boldsymbol{\Omega} = \boldsymbol{\omega} \left( \boldsymbol{\varepsilon} \! : \! \overline{\mathbf{v}' \mathbf{v}'} + \! \left( \boldsymbol{\varepsilon} \! : \! \overline{\mathbf{v}' \mathbf{v}}' \right)^{\mathrm{T}} \right)
$$

donde  $\omega$  es el vector de vorticidad,  $\varepsilon$  es el tensor de permutaciones de Levi-Civita y  $\varepsilon$  es la tasa de disipación de la energía cinética turbulenta.

Por último, el término relativo a la interacción presión-rapidez de deformación,  $\Pi$ , constituye el término más importante del miembro derecho de la ecuación (3.36) y al mismo tiempo es el más difícil de modelar (Versteeg & Malalasekera, 2007). La mayoría de los códigos comerciales utilizan la siguiente expresión para evaluar este término.

$$
\mathbf{\Pi} = -C_1 \frac{\varepsilon}{k} \left( \overline{\mathbf{v}' \mathbf{v}'} - \frac{2}{3} k \mathbf{1} \right) - C_2 \left( \mathbf{P} - \frac{2}{3} \overline{P} \mathbf{1} \right)
$$

Con  $C_1 = 1.8$  y  $C_2 = 0.6$ . Algunos códigos (como ANSYS Fluent) incorporan otro tipo de expresiones para este término.

Debido a que también es necesario contar con el valor de  $\varepsilon$ , una ecuación de transporte para  $\varepsilon$  debe ser resuelta junto con este conjunto de ecuaciones. El resolver 7 ecuaciones de transporte extras para el cálculo del campo de velocidad es más costoso computacionalmente.

 **3.3.3. Simulación de grandes remolinos LES.** En un flujo turbulento los remolinos más grandes son los responsables del transporte de energía y cantidad de movimiento, además de presentar un comportamiento altamente anisotrópico. Los remolinos más pequeños son responsables de la disipación de la energía y son casi isotropos. En los modelos LES los remolinos más grandes son resueltos directamente y los remolinos más pequeños son modelados. La principal desventaja de este método es que los tiempo de cómputo involucrados siguen siendo muy altos en comparación con otros modelos (Aly & Bitsuamlak, 2013), por lo que su aplicación en flujos complicados de interes ingenieril aún es muy limitada.

## **Capítulo 4 Descripción de la metodología experimental y numérica**

 En este capítulo se describe la metodología adoptada para la realización de las pruebas en el túnel de viento (modelos a escala utilizados, instrumentación de los modelos y las condiciones bajo las cuales se realizaron las pruebas) y para la realización de las simulaciones numéricas (modelo geométrico utilizado, mallado del dominio computacional, condiciones de frontera utilizadas, parámetros del proceso iterativo, etcétera).

### **4.1. Descripción de las pruebas en el túnel de viento**

 Para determinar los coeficientes de presión sobre los paneles solares se realizaron pruebas con modelos a escala en el nuevo túnel de viento operado por el Instituto de Ingeniería de la UNAM. El túnel es del tipo de capa límite atmosférica, (BLWT, por sus siglas en inglés) de circuito cerrado. El túnel tiene 37.75 m de largo por 13.9 m de ancho, y cuenta con dos secciones de pruebas: la primera incluye dos áreas de pruebas de 3 m de ancho por 2 m de alto y la segunda es de 4.3 m de ancho por 4 m de altura. El detalle del túnel de viento se muestra en la figura 4.1.

 El túnel de viento cuenta con un ventilador y un módulo de control que permiten generar vientos con una velocidad que puede llegar hasta 100 (km/h) (≈28 (m/s)). Esto permite simular un amplio intervalo de condiciones atmosféricas.

 Las dos mesas giratorias con las que cuenta el túnel de viento permiten rotar los modelos colocados sobre ellas para simular diferentes ángulos de incidencia del viento.

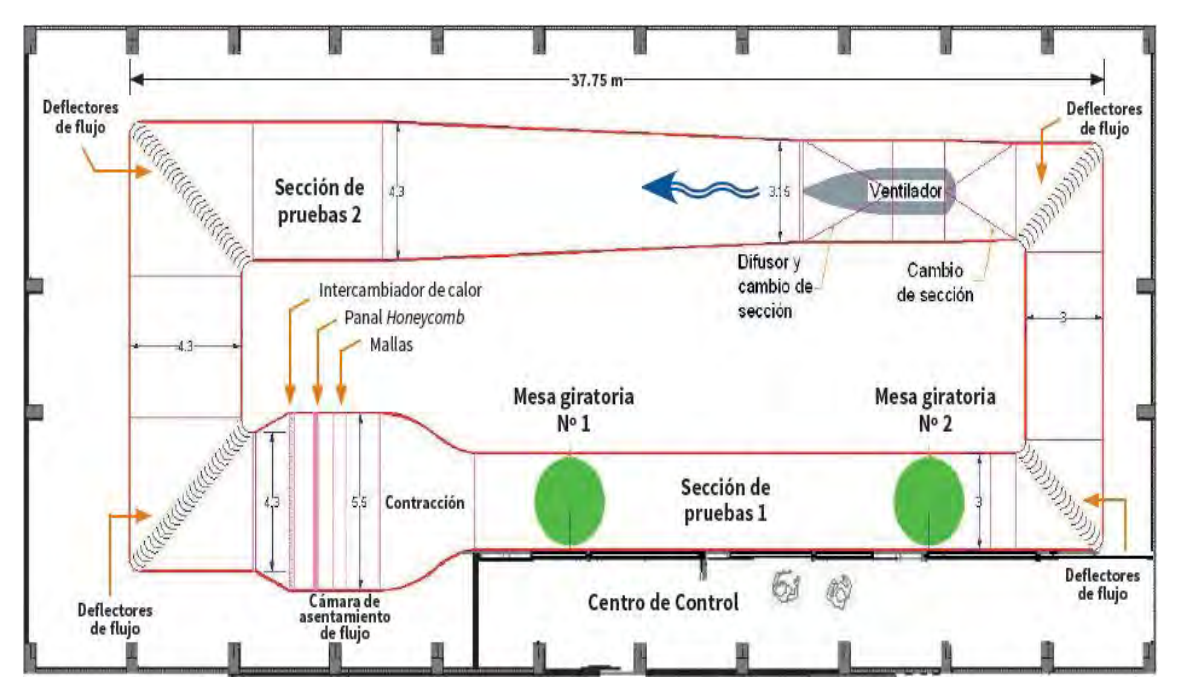

*Figura 4.9*. Vista superior del túnel de viento del LemAT. Todas las dimensiones en metros. (Gómez, Pozos, Sánchez & Escobar, 2011).

 Los modelos de los paneles fueron montados sobre la mesa giratoria número dos, dentro de la sección de pruebas principal. Para simular la capa límite atmosférica fueron colocados elementos rugosos dentro de la sección de pruebas a lo largo de casi 11 metros de la sección de pruebas.

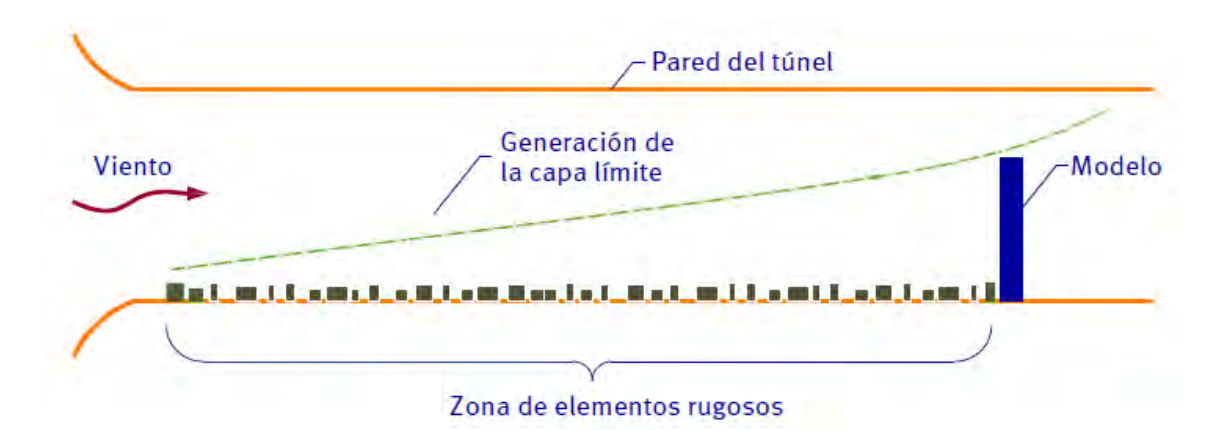

*Figura 4.10*. Funcionamiento de los elementos rugosos para la generación de la capa límite atmosférica. (Gómez et al., 2011).

 Para la realización de las pruebas se fabricaron modelos a escala de los paneles solares y se montó un arreglo de 5 paneles solares sobre la mesa giratoria. Debido a que el túnel de viento cuenta con sólo 128 tomas de presión, solamente fueron instrumentados dos paneles, de los 5 que conforman el arreglo. Estos dos modelos fueron fabricados utilizando aluminio para los soportes y polimetilmetacrilato (acrílico) para la parte donde se instrumentó el modelo (las caras superiores e inferiores de los paneles). El resto de los modelos fueron fabricados en aluminio y madera. Los modelos de los paneles fueron fabricados con diferentes ángulos de inclinación (0°, 20° y 40°).

 Para poder estudiar de manera detallada el efecto del viento sobre los paneles solares, se realizaron mediciones variando el ángulo de incidencia del viento. Estas mediciones fueron hechas variando el ángulo de incidencia desde 0° hasta 180° en intervalos de 10°. La velocidad de incidencia del viento también fue variada. Se realizaron pruebas con una velocidad de corriente libre de 9.4 (m/s) y 21.4 (m/s). Otro parámetro que varió durante las pruebas fue la colocación de los elementos rugoso, un conjunto de mediciones se llevó a cabo con la presencia de los elementos rugosos, mientras que el resto de mediciones se hicieron sin los elementos rugosos. Por último, también la distancia entre los paneles fue variada, pudiendo ser esta de 11.25 (cm) o 22.5 (cm).

 Debido a la limitante impuesta al tener únicamente dos modelos instrumentados, se llevaron a cabo varias mediciones manteniendo los parámetros antes mencionados constantes, pero cambiando de posición los modelos instrumentados. De esta manera los resultados de diferentes corridas con los mismos parámetros, pero diferentes modelos instrumentados, pueden ser superpuestos y poder cuantificar el efecto del viento sobre todos los paneles.

 Para poder medir la presión inducida por el viento sobre los paneles, se recurrió al uso de sondas de presión o *taps.* Para poder instrumentar los modelos se hicieron pequeños agujeros sobre las caras inferiores y superiores de los dos modelos a instrumentar. En estos agujeros se insertaron delgadas mangueras de uretano (1.02 (mm)) que fueron conectadas a un conjunto de sensores de presión colocados fuera del túnel.

 Estos sensores de presión corresponden al modelo ZOC22B de la marca *Scanivalve®.*  Estos módulos de medición de presión cuentan con 32 tomas de presión cada uno (en total, el túnel cuenta con 128 tomas de presión, es decir cuatro módulos de medición). Además, cada módulo cuenta con su propia válvula de calibración, lo que permite que el módulo de medición sea calibrado de manera sencilla y que las líneas de entrada sean purgadas, para eliminar contaminantes o condensaciones que puedan dañar el módulo.

 Estos módulos tienen la capacidad de medir presiones de hasta 5 (pulgadas de agua) con una frecuencia de muestreo de hasta 20 (KHz). Estos módulos de medición están conectados a un sistema de adquisición de datos y a un sistema de registro, lo que permitió obtener y almacenar el valor de la presión en cada una de las tomas de presión disponibles.

 De las 128 tomas de presión disponibles, 124 fueron utilizadas para la instrumentación de los modelos. Se colocaron 31 sondas de presión en cada una de las caras inferiores y superiores de los dos modelos que fueron instrumentados. La disposición de estas sondas se muestra a continuación.

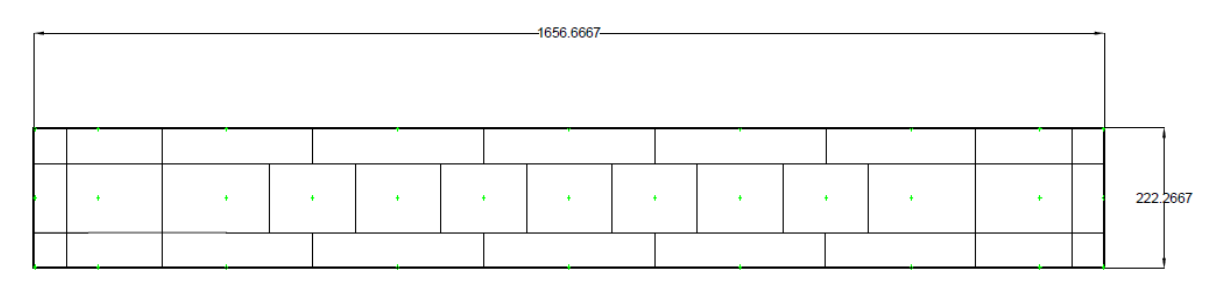

*Figura 4.11*. Distribución de las 31 sondas de presión sobre una de las caras de los paneles. Los puntos verdes corresponden a una sonda de presión.

 Los valores de presión en los modelos fueron registrados por un periodo de 3 minutos en cada corrida. Después de modificar alguno de los parámetros de las pruebas se esperó un minuto para comenzar a registrar los valores de presión, esto con el fin de eliminar cualquier perturbación provocada por el movimiento de los modelos o por la variación de la velocidad del viento.

 Posterior a la adquisición de datos, los datos obtenidos fueron procesados para ser presentados de manera gráfica.

#### **4.2 Descripción de las simulaciones numéricas realizadas**

 Para la simulación numérica se utilizó el software ANSYS en su versión 13.0. Las simulaciones numéricas se realizaron con los siguientes parámetros

- Velocidad del viento:  $9.4 \text{ y } 21.4 \text{ (m/s)}$
- Separación entre paneles: 0.225 (m) (para todas las simulaciones)
- Angulo de incidencia del viento:  $0^\circ$ ,  $45^\circ$ ,  $90^\circ$  y  $180^\circ$
- Rugosidades: sí (para todas las simulaciones)
- Angulo de inclinación de los paneles: 20° (para todas las simulaciones)

 A continuación, se describe de manera breve la metodología seguida en la realización de estas simulaciones (se realizaron un total de 8 simulaciones).

 **4.2.1. Modelado geométrico del dominio de estudio**. El dominio de estudio está comprendido por la sección de pruebas del túnel de viento y los modelos de los paneles solares sobre la mesa giratoria. La sección de pruebas no se modeló completa, sino que únicamente se modelo la parte posterior a los elementos rugosos (la parte de la sección de pruebas modelada tiene una longitud total de 10.12 (m) con una sección rectangular correspondiente a la ya descrita). Para el dibujo computarizado de la sección de pruebas se utilizó el software  $NX^{\circledast}$  en su versión 10.0. A continuación se muestra el detalle de un panel, y la sección de pruebas completa con el conjunto de paneles.

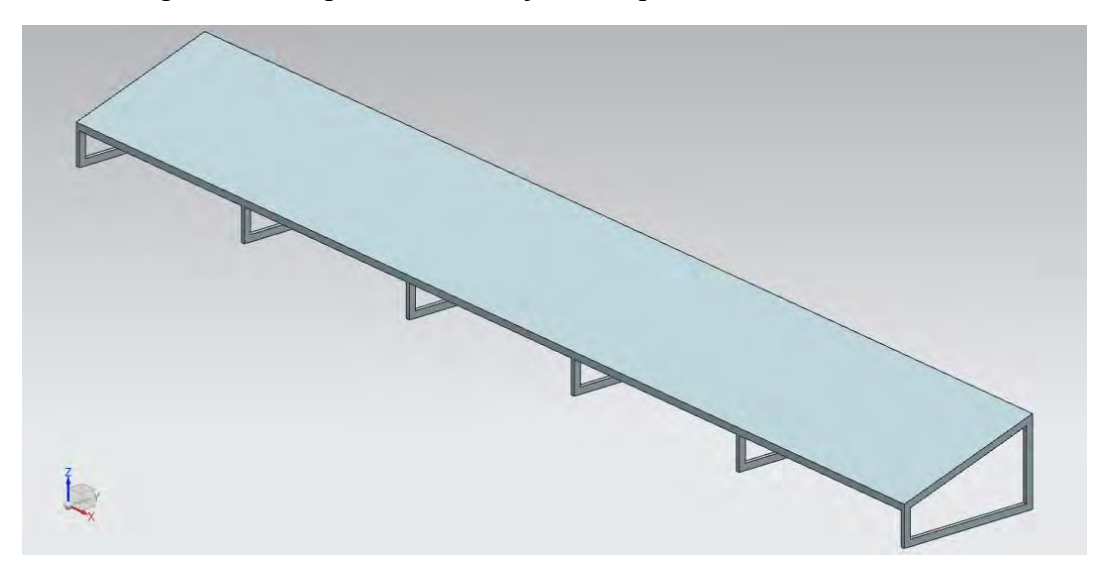

*Figura 4.12.* Modelo sólido del panel solar utilizado.

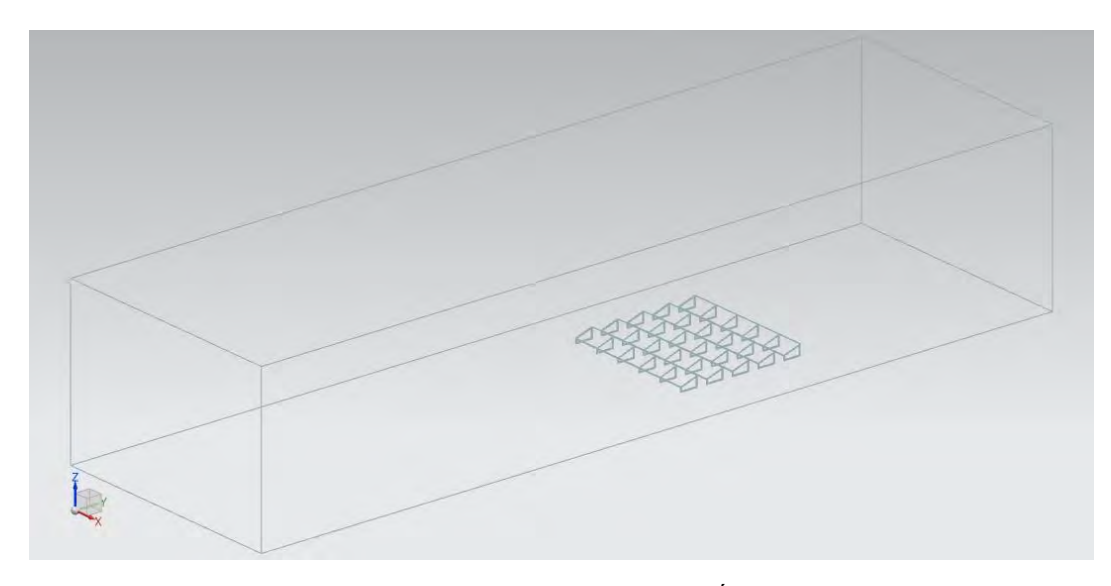

*Figura 4.13*. Conjunto de paneles dentro de la sección de pruebas. Ángulo de incidencia del viento de 0°.

 Esta geometría fue importada dentro del Desing Modeler de ANSYS Workbench en donde fue modificado, esto con el afán de que el mallado de la geometría fuera lo más eficiente posible.

 La geometría importada consta de 6 sólidos, los 5 paneles y la sección de pruebas. Para poder realizar la simulación se realizó una operación booleana de sustracción, en la cual los 5 paneles fueron sustraídos del sólido correspondiente a la sección de pruebas. Una vez realizada esta operación, únicamente se cuenta con un sólido. Este sólido fue cambiado a fluido dentro del Desing Modeler (este es el dominio fluido bajo estudio).

 El modelo se dividió en dos partes principales, una caja rectangular que encierra a los paneles (subdominio 1) y el resto del dominio correspondiente a la sección de pruebas (subdominio 2). Estas dos partes a su vez fueron seccionadas en cuerpos más pequeños, de geometrías sencillas, para que estos pudieran ser mallados de forma automática utilizando elementos hexaédricos.

 Es importante señalar que las dos partes generadas se definieron como partes totalmente independientes (aunque esto no sea así, ya que no existe una barrera física entre las dos partes). Esto se hizo así para poder mallar la geometría con una malla no conforme y reducir de manera drástica el número de elementos en la malla.

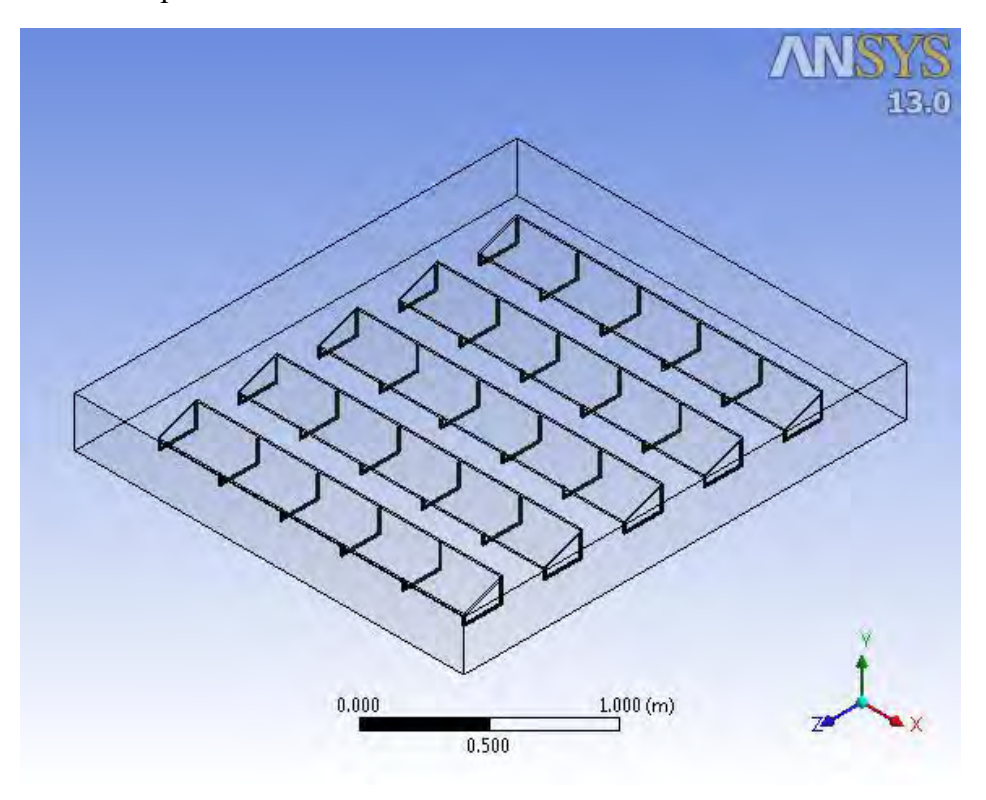

El detalle de las particiones hechas se muestra a continuación

*Figura 4.14.* Subdominio 1.

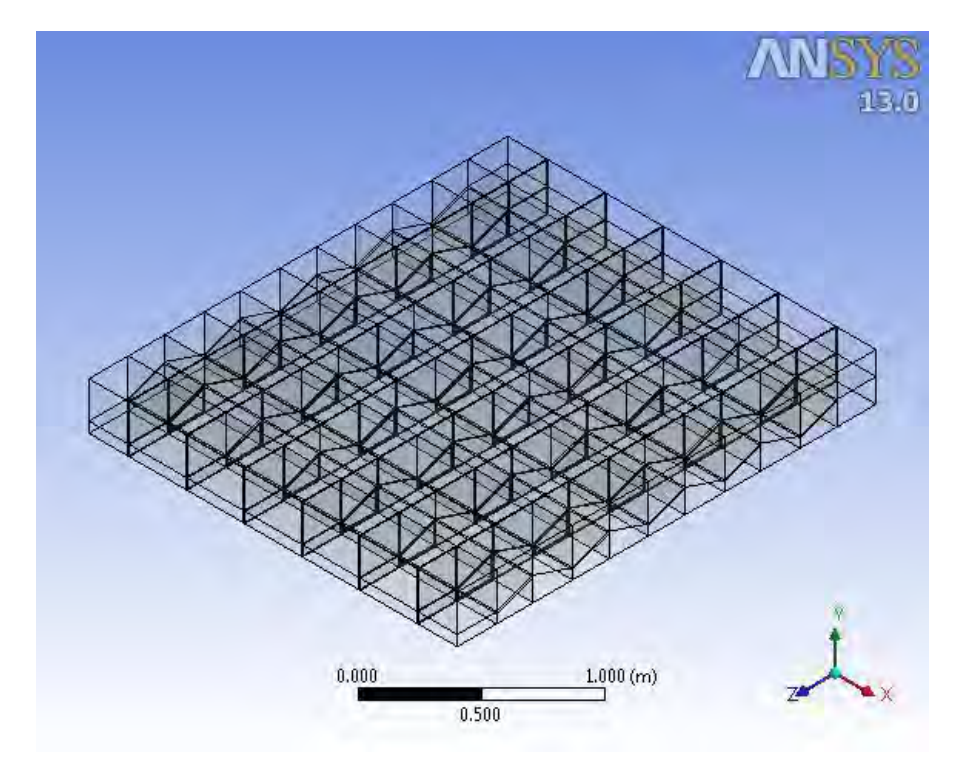

*Figura 4.15.* Partición del subdominio 1.

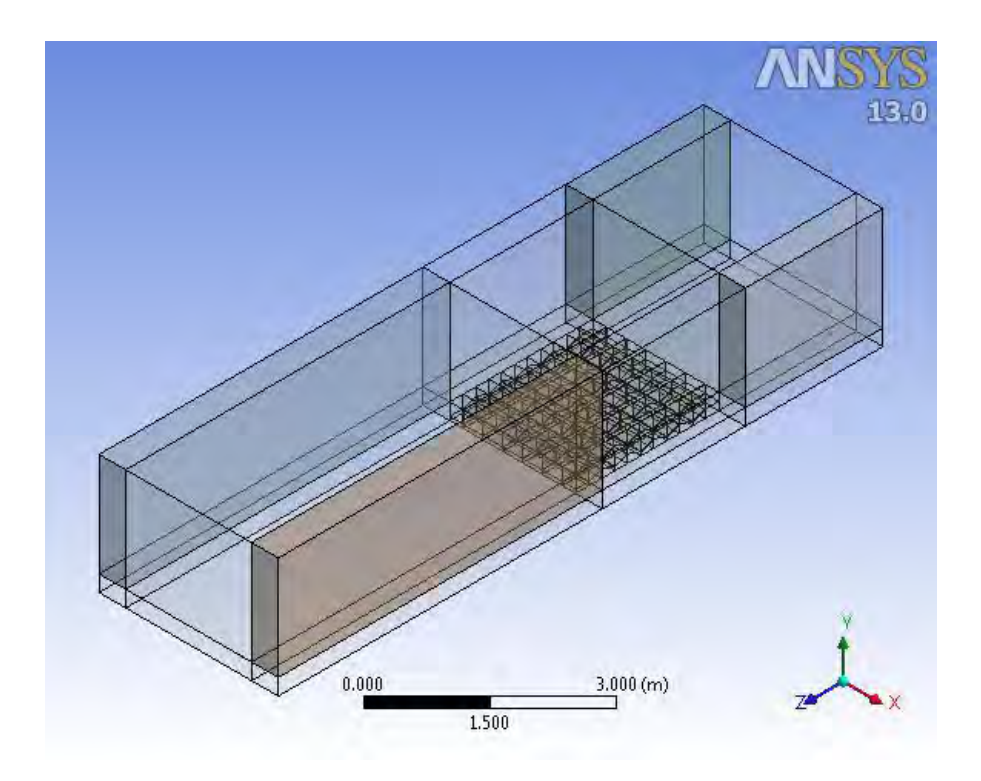

*Figura 4.16.* El dominio completo una vez seccionado.

 En las imágenes se puede apreciar que este caso corresponde a un ángulo de incidencia del viento de 0°. Esta geometría sirvió también como base para las simulaciones con un ángulo de incidencia de 90° y 180°. Para las simulaciones con un ángulo de incidencia de 90° y 180° se eliminó el subdominio 2 y únicamente se conservó el subdominio 1. Sobre el subdominio 1 se utilizó una herramienta que posee el Desing Modeler llamada *enclosure* que permite generar una envolvente con geometría definida sobre una geometría establecida por el usuario. En este caso se generó una caja rectangular. Esta herramienta permite modificar a voluntad cada una de las dimensiones de la caja, por lo que es posible extender el dominio a conveniencia para así variar el ángulo de incidencia del viento.

 Para el caso donde el ángulo de incidencia del viento es de 45° no fue posible hacer esto, por lo que fue necesario generar un plano cuyo origen coincide con el centro de la cara inferior del subdominio 1 y es paralelo a la cara frontal del mismo. Este plano se rotó con un ángulo de 45° para dibujar en ese plano una sección rectangular correspondiente a la sección transversal de la sección de pruebas del túnel. Este dibujo se extruyó para así completar el modelo del túnel. El cuerpo extruido también fue seccionado como se muestra en la figura 4.9, esto para hacer el mallado más eficiente.

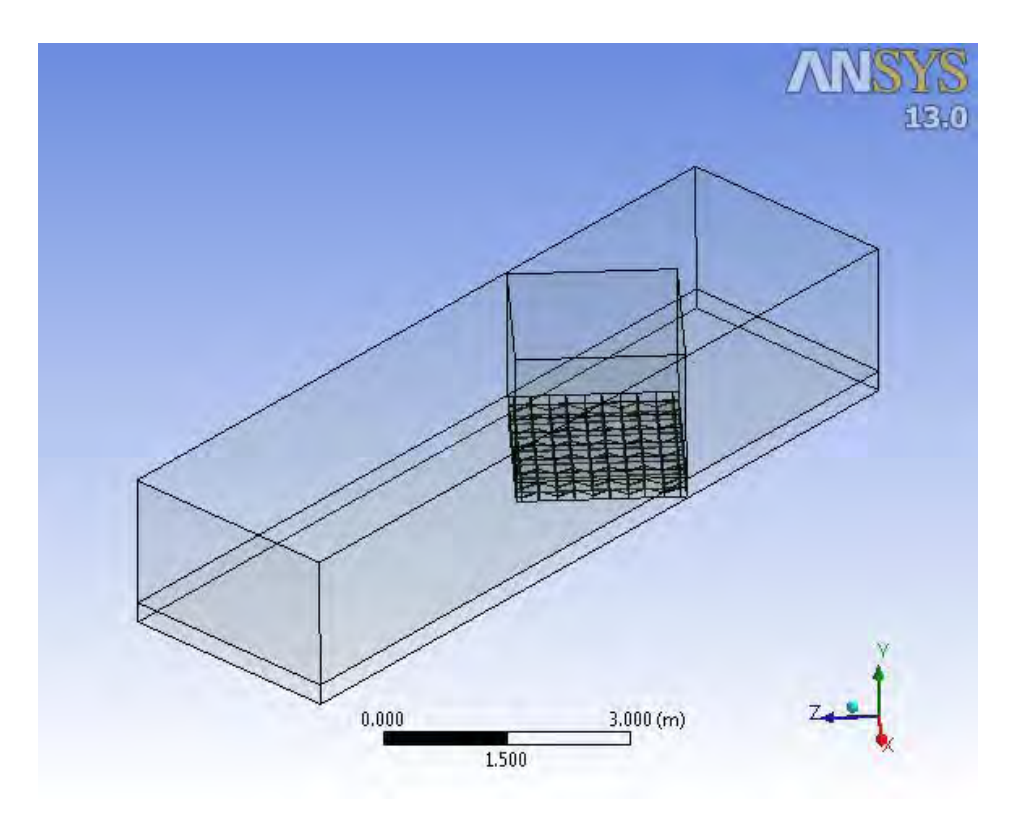

*Figura 4.17.* Seccionamiento del dominio para un ángulo de incidencia de 45°.

 **4.2.2. Mallado de la geometría.** Una vez que la geometría estuvo lista se pasó al módulo de mallado. Debido a que las dos partes fueron definidas como partes separadas, estas se pueden mallar de manera totalmente independiente.

 La parte correspondiente a los paneles se malló primero. Se utilizaron funciones de dimensionamiento (*edge zising*) para controlar el número y/o tamaño de elementos a lo largo de una arista determinada. Esta parte se malló solamente con elementos hexaédricos. El tamaño máximo de los elementos en esta parte fue de 1.1 (cm), por lo que en este pequeño espacio se tuvieron cerca de un millón de elementos. Esta zona es donde interesa tener una malla de mayor calidad para resolver de manera adecuada el flujo alrededor de los paneles.

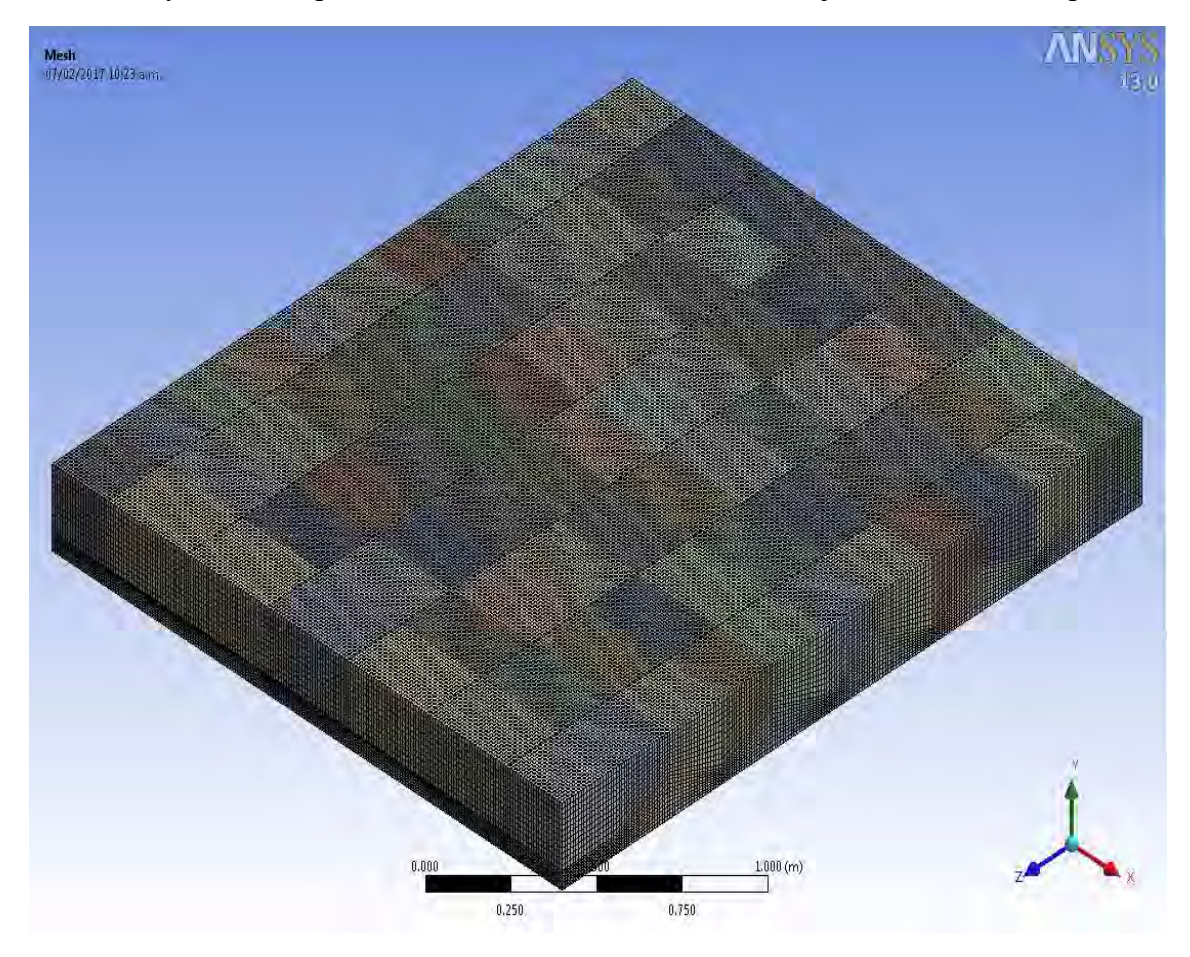

*Figura 4.18.* Detalle de la malla en el subdominio 1.

El mallado de esta parte es idéntico en todas las simulaciones.

 La parte correspondiente a la sección de pruebas fue mallada con elementos hexaédricos también, en este caso el tamaño máximo de los elementos fue de 5 (cm).

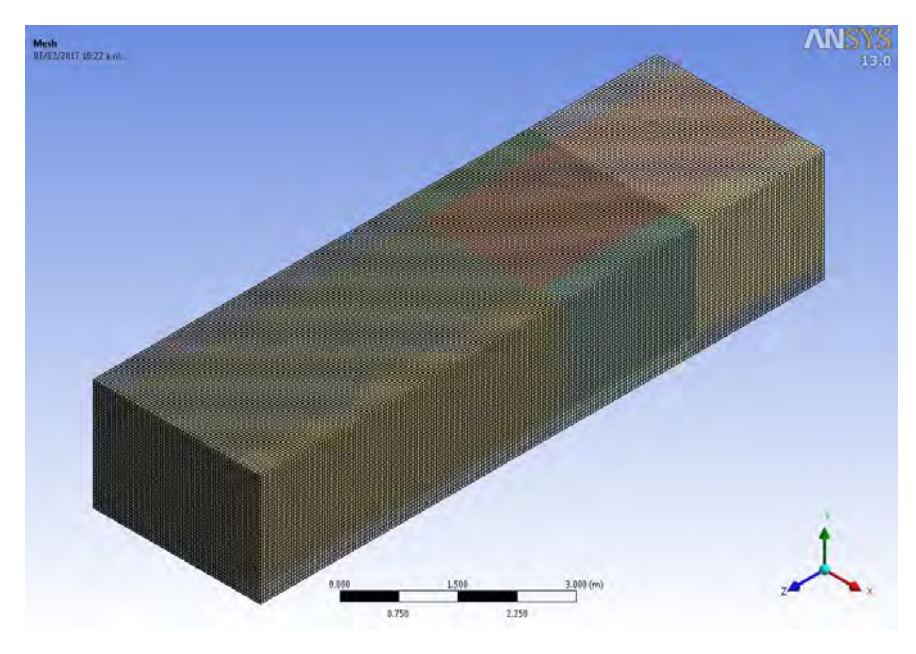

*Figura 4.19.* Detalle de la malla en el subdominio 2.

 Para el caso en el que el ángulo de incidencia fue de 45° no fue posible mallar la parte correspondiente a la sección de pruebas solamente con elemento hexaédricos, por lo que en esta malla se utilizaron elementos hexaédricos y elementos prismáticos (prismas triangulares).

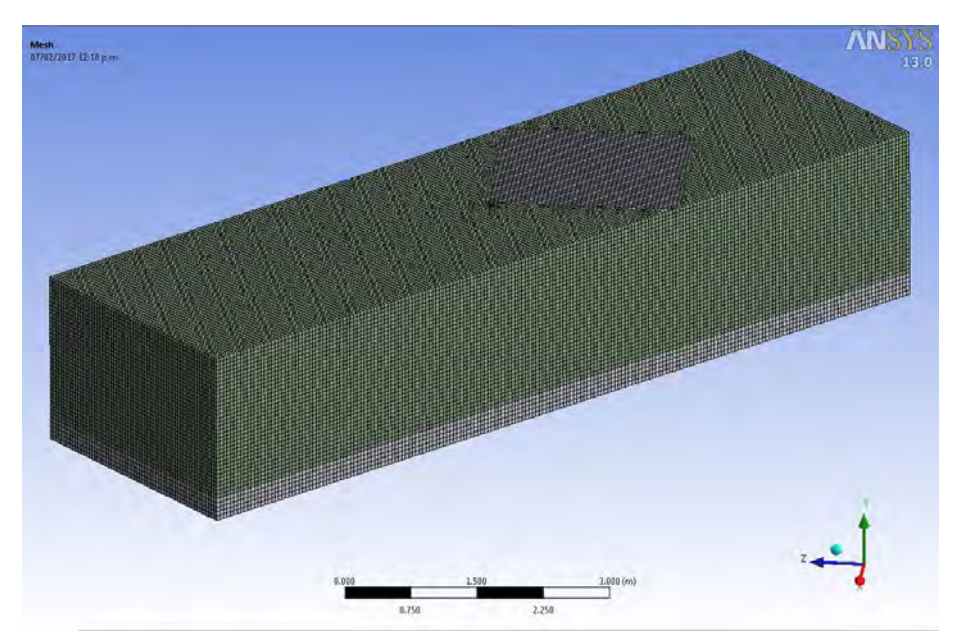

*Figura 4.20.* Detalle de la malla en el subdominio 2 para un ángulo de incidencia del viento de 45°.

 Debido al seccionamiento hecho, los parámetros de calidad más importantes de la malla estuvieron en un intervalo catalogado como excelente (ANSYS Fluent Meshing User's Guide. V13). A continuación, se resumen las características de las mallas generadas para las diferentes simulaciones.

| Parámetro de malla                        | Angulo de incidencia de $0^{\circ}$ , $90^{\circ}$ y<br>$180^{\circ}$ | Ángulo de incidencia de<br>$45^{\circ}$ |  |  |
|-------------------------------------------|-----------------------------------------------------------------------|-----------------------------------------|--|--|
| Número de elementos                       | 1404240                                                               | 1301308                                 |  |  |
| Número de nodos                           | 1497202                                                               | 1388337                                 |  |  |
| Calidad ortogonal media                   | 0.9872                                                                | 0.9856                                  |  |  |
| Calidad ortogonal máxima                  | 1                                                                     | 1                                       |  |  |
| Calidad ortogonal mínima                  | 0.9159                                                                | 0.7187                                  |  |  |
| Desviación estándar (calidad ortogonal)   | 0.0185                                                                | 0.0189                                  |  |  |
| Relación de aspecto media                 | 1.2729                                                                | 1.2715                                  |  |  |
| Relación de aspecto mínima                | 1                                                                     | 1                                       |  |  |
| Relación de aspecto máxima                | 3.0616                                                                | 3.3482                                  |  |  |
| Desviación estándar (relación de aspecto) | 0.2972                                                                | 0.2745                                  |  |  |
| Oblicuidad media                          | 0.0681                                                                | 0.0783                                  |  |  |
| Oblicuidad mínima                         | $\theta$                                                              | $\theta$                                |  |  |
| Oblicuidad máxima                         | 0.2719                                                                | 0.6                                     |  |  |
| Desviación estándar (oblicuidad)          | 0.0764                                                                | 0.0782                                  |  |  |

Tabla 3.1 *Parámetros de calidad para las mallas generadas*

La calidad ortogonal varía desde 0 hasta 1, donde valores cercanos a 1 son preferibles.

 La relación de aspecto ideal es de 1, aunque valores entre 10 y 100 son aceptados como buenos (esto está sujeto a las condiciones del flujo y a las características de cada código).

La oblicuidad varía desde 0 hasta 1, donde valores cercanos a 0 son preferibles.

 En el módulo de mallado también es necesario nombrar las caras que servirán para definir las condiciones de frontera. Se nombraron las caras pertinentes para definir las condiciones de frontera de entrada, salida y las paredes del túnel. Además de esto, se nombraron las caras superiores e inferiores de los paneles (esto para hacer el procesamiento de datos más sencillo) y las caras que comparten ambos subdominios. El resto de las caras correspondientes a los paneles no se nombraron, ya que Fluent asigna una condición de frontera sólida a las caras que no fueron nombradas.

 **4.2.3. Definición de los parámetros de simulación.** Una vez mallada la geometría y nombradas las caras de interés se procede a establecer los parámetros para la simulación. Debido a las condiciones bajo las cuales se llevaron a cabo las pruebas, la consideración de flujo incompresible es adecuada. Por esto se eligió una formulación basada en la presión. El efecto de la gravedad también se tomó en cuenta para la simulación.

 Debido a la naturaleza turbulenta del flujo es necesario especificar un modelo de turbulencia, basado en estudios similares previos y en recomendaciones hechas por especialistas en la materia (Franke et al., 2014; Aly & Bitsuamlak, 2013), se eligió el modelo de turbulencia RSM (Reynolds Stress Model). No se modificó ningún parámetro del modelo.

 El fluido de trabajo es aire, con una densidad y una viscosidad constantes de 1.225  $(Kg/m<sup>3</sup>)$  y 1.795 (Pa⋅s), respectivamente.

Las condiciones de frontera se definieron como sigue:

- Entrada. Se especificó el valor de la velocidad del viento a la entrada de la sección de pruebas (9.4 o 21.4 (m/s), dependiendo del caso simulado). También se especificó la intensidad de turbulencia (5% para todas las simulaciones) y una escala de longitud turbulenta (0.03 (m) para todas las simulaciones).
- Salida. Se estableció una presión a la salida de 0 (Pa) (manométrica). También se especificó la intensidad de turbulencia (2% para todas las simulaciones) y una escala de longitud turbulenta (0.13 (m) para todas las simulaciones).
- Fronteras sólidas. Se estableció una condición de no deslizamiento para este tipo de condición de frontera (las paredes del túnel y los paneles).
- Interfaces. Se definieron como interfaces las caras compartidas por el subdominio 1 y el subdominio 2.

 Una vez establecidas las condiciones de frontera fue necesario crear una interfaz para conectar las dos partes independientes que fueron generadas por la partición del dominio.

 Para la simulación, atendiendo a lo sugerido para este tipo de simulaciones (Franke et al., 2014) se utilizó un esquema de discretizacion *upwind* de segundo orden. Esto con el fin de obtener resultados más precisos. El algoritmo SIMPLE fue utilizado para calcular el campo de presión y se utilizó un esquema de segundo orden para la interpolación de la presión.

Los factores de relajación fueron modificados como se muestra en la tabla 2

Tabla 3.2

*Factores de relajación utilizados para las simulaciones numéricas*

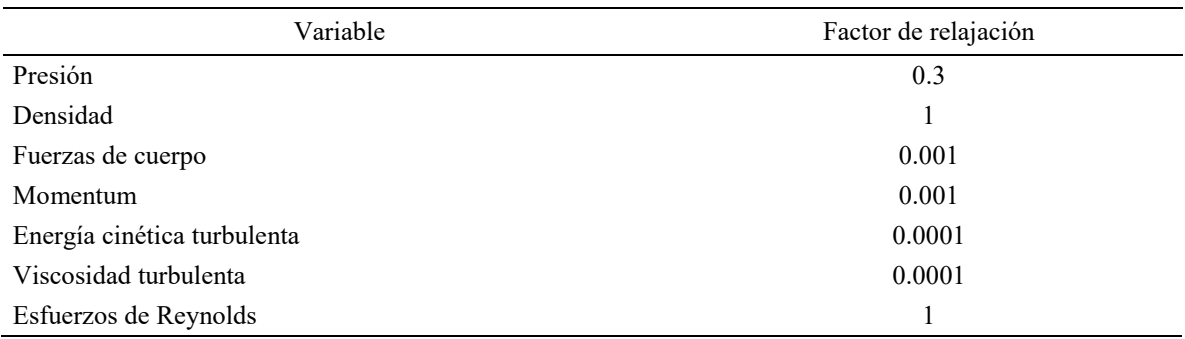

Para monitorear la convergencia de la solución se monitorearon los residuos escalados para las tres componentes de la velocidad, la energía cinética turbulenta, la tasa de disipación de la energía cinética turbulenta y las seis componentes del tensor de esfuerzos de Reynolds. Se estableció un criterio de convergencia de 1e<sup>-4</sup>. Esto con base en la observación de la variación de los resultados con diferentes criterios de convergencia.

 Para inicializar la solución se recurrió a una inicialización híbrida. Posterior a esto se agregó la presión estática a las variables que han de ser escritas en los archivos de salida. Se guardaron los valores de las variables cada 10 iteraciones.

 **4.2.4. Post-procesamiento de resultados.** Para obtener los valores de presión estática en los puntos de interés (los puntos en donde se colocaron las sondas de presión durante las pruebas en el túnel de viento) se colocaron nubes de puntos sobre las caras inferiores y superiores de los 5 paneles. Estas nubes de puntos permitirían posteriormente exportar el valor de presión estática en cada uno de los puntos asignados para luego ser procesados (debido a que las sondas de presión no estaban espaciadas uniformemente en las pruebas dentro del túnel de viento, se generaron nubes de puntos cuyo espaciamiento fue el máximo común divisor de los espaciamientos utilizados en las pruebas experimentales).

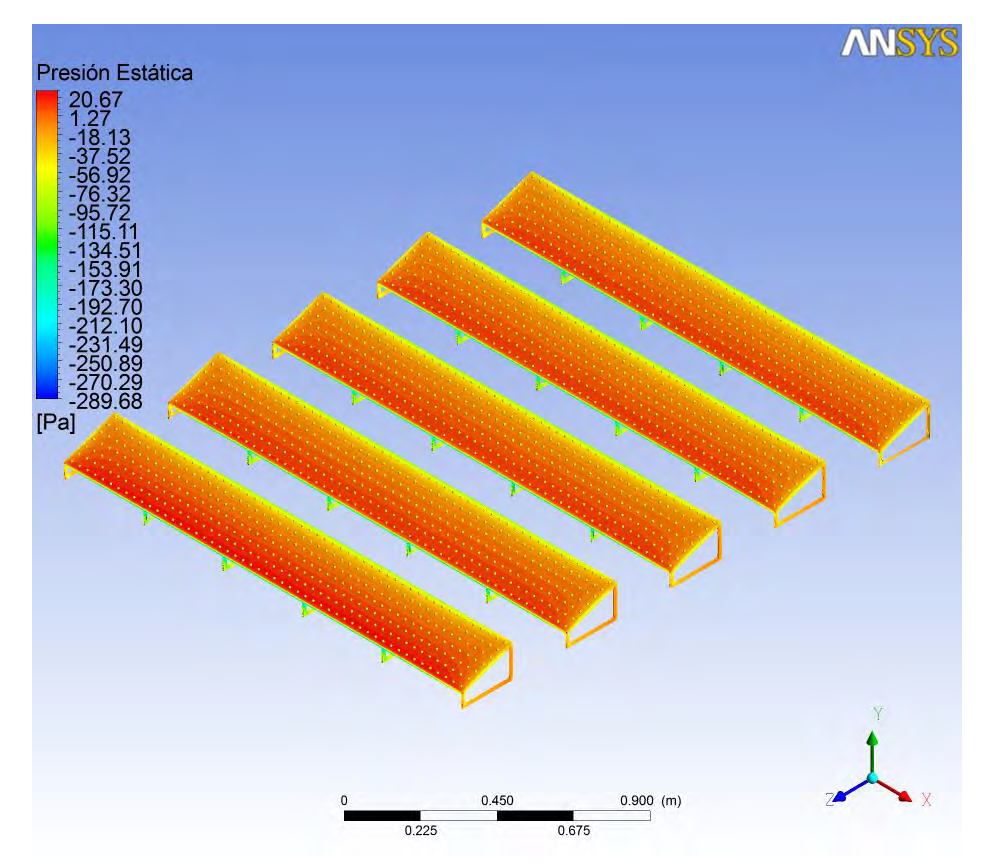

*Figura 4.21*. Nubes de puntos sobre las caras superiores de los paneles solares.

También fueron generados contornos de presión sobre los paneles, esto con el fin de observar de manera gráfica los efectos del viento sobre el conjunto de paneles. Los resultados de las simulaciones y su discusión se presentan en el capítulo siguiente.

### **Capítulo 5**

### **Comparación y discusión de los resultados experimentales y obtenidos mediante simulación numérica**

 En este capítulo se presentan los resultados experimentales (coeficientes netos de presión en función del ángulo de incidencia del viento para cada uno de los cinco paneles solares y para cada velocidad de prueba) y obtenidos mediante simulación numérica (coeficientes netos de presión en función del ángulo de incidencia del viento para cada uno de los cinco paneles solares y para cada velocidad de prueba y los contornos de presión sobre las caras superiores e inferiores de los paneles solares). Por último, se realiza una comparación entre ambos resultados para cada una de tomas de presión designadas y se presentan comentarios al respecto.

### **5.1 Resultados experimentales**

 Durante este tipo de pruebas en un túnel de viento de capa límite atmosférica, los valores medidos de presión son presentados a manera de coeficientes de presión. Para cada sonda de presión se puede calcular el coeficiente de presión instantáneo como

$$
C_p(t) = \frac{p(t)}{\frac{1}{2}\rho V^2}
$$
\n
$$
(5.1)
$$

donde  $p(t)$  es el valor instantáneo de presión y *V* es la velocidad media del viento dentro de la sección de pruebas (generalmente medida a la altura del modelo). De la historia en el tiempo de cada toma de presión es posible calcular el valor del coeficiente de presión medio, valores máximo y mínimo, así como la desviación estándar. Otra manera muy útil de presentar los resultados obtenidos en el túnel de viento es a manera de coeficientes de presión netos.

 El coeficiente de presión neto, para cualquier punto, es definido como la diferencia entre el coeficiente de presión en la cara superior y el coeficiente de presión en la cara inferior, esto es,

$$
C_{p,net}(t) = C_{p,sup}(t) - C_{p,inf}(t) = \frac{p_{sup}(t) - p_{inf}(t)}{\frac{1}{2}\rho V^2}
$$
(5.2)

 En la figura 5.1 se muestran los puntos sobre los cuales fueron calculados los coeficientes de presión netos con los datos obtenidos en el túnel de viento (debido a un mal funcionamiento de la toma de presión 31, los valores correspondientes a esta toma de presión no se muestran en las gráficas de resultados).

|    |     |          |       |    |       |       |       |       |       |       | -29             |
|----|-----|----------|-------|----|-------|-------|-------|-------|-------|-------|-----------------|
| -2 | - 8 | $40 - 1$ | $-42$ | 44 | $-46$ | $-48$ | $+20$ | $-22$ | $-24$ | $-27$ | 30 <sub>i</sub> |
|    |     |          |       |    |       |       |       |       |       | no.   |                 |

*Figura 5.22*. Ubicación de los puntos donde fueron calculados los coeficientes de presión netos.

 De todas las pruebas que se llevaron a cabo en el túnel de viento únicamente son de interés las que fueron simuladas utilizando ANSYS Fluent. En estas pruebas los únicos parámetros que variaron fueron el ángulo de incidencia del viento y la velocidad del viento. Los resultados se muestran a manera de gráficas en donde se observa la variación del coeficiente neto de presión con el ángulo de incidencia del viento para cada toma de presión y para cada panel del conjunto.
#### **5.2 Resultados de las simulaciones numéricas**

 Para poder comparar de manera más sencilla los resultados experimentales y los obtenidos mediante las simulaciones numéricas, se realizaron gráficas similares a las presentadas para el caso experimental. En estas gráficas se observa la variación del coeficiente neto de presión con el ángulo de incidencia del viento para cada toma de presión. Debido a que los valores de los coeficientes de presión netos obtenidos mediante simulación numérica son muy similares para los 5 paneles, los resultados de los 5 paneles se presentan en una sola gráfica.

 Debido a que únicamente se realizaron simulaciones numéricas para ángulos de incidencia de 0°, 45°, 90 y 180° las gráficas muestran únicamente puntos para los ángulos de incidencia del viento simulados, en vez de una línea continua.

 Una ventaja de la dinámica de fluidos computacional es que los resultados extraídos de una simulación pueden ser muy variados. Además de los valores de presión en los puntos de interés se presentan los contornos de presión sobre los paneles (tanto en las caras superiores como inferiores), esto con el afán de comparar los resultados de las simulaciones con lo que se esperaría o lo que se observó durante las pruebas en el túnel de viento y hacer más ilustrativos los resultados obtenidos.

#### **5.3 Comparación y discusión de los resultados experimentales y obtenidos mediante simulación numérica**

 De los resultados experimentales y los obtenidos mediante simulación numérica se observó que los coeficientes de presión netos son prácticamente iguales para los 5 paneles en cada una de las pruebas. Además, la variación de los coeficientes de presión netos con respecto a la velocidad del viento es muy pequeña y los resultados siguen una misma tendencia independientemente de la velocidad del viento. Es por todo esto que, para realizar la comparación entre los resultados experimentales y obtenidos mediante simulación numérica, únicamente se utilizarán los resultados obtenidos para las pruebas y simulaciones en las cuales la velocidad del viento fue de 9.4 (m/s) y se tomaron como representativos los resultados obtenidos para el panel 1 (únicamente para el caso experimental).

 La comparación de los resultados mencionados arriba y los contornos de presión se presentan en las siguientes figuras, mientras que el resto de las gráficas, correspondientes a las pruebas y simulaciones con velocidad del viento de 21.4 (m/s) y para el resto de los paneles de las pruebas con velocidad del viento de 9.4 (m/s) se incorporan en un anexo al final del presente trabajo.

Para la toma de presión 1 (Figura 5.2), se observa como ambas gráficas exhiben una tendencia muy similar, aunque existen diferencias en la magnitud del coeficiente de presión neto para los ángulos de 45° y 180°.

Los resultados obtenidos para la toma de presión 2 (Figura 5.3) son muy cercanos entre sí.

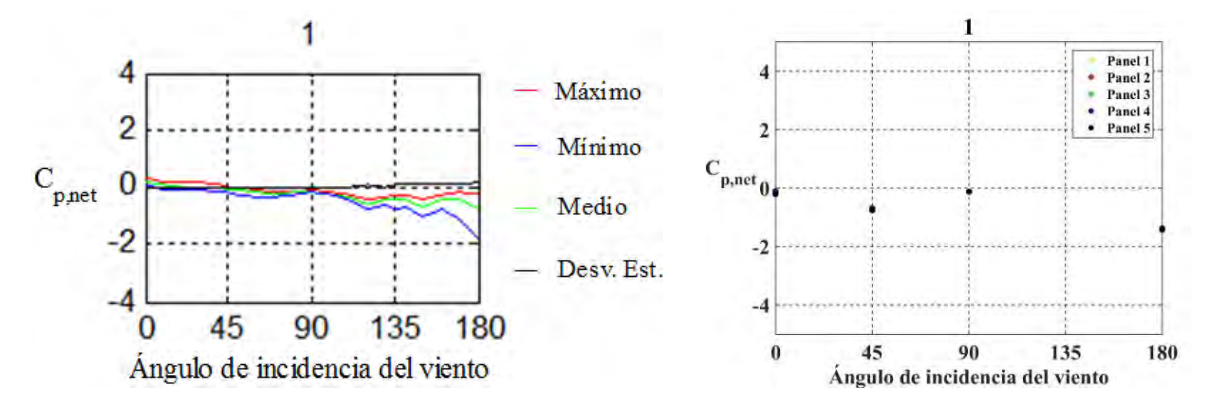

*Figura 5.23*. Resultados experimentales (izquierda) y obtenidos utilizando ANSYS Fluent (derecha) para la toma de presión 1.

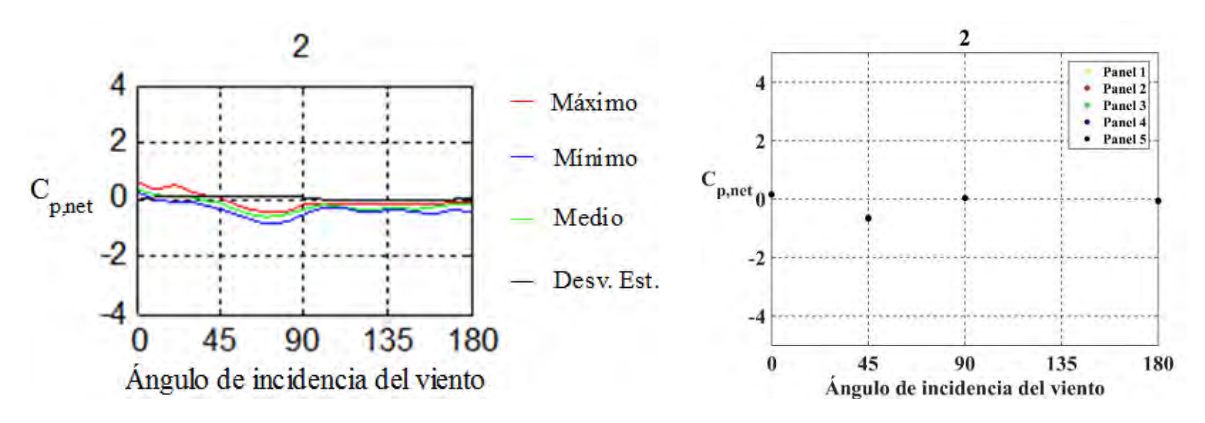

*Figura 5.24*. Resultados experimentales (izquierda) y obtenidos utilizando ANSYS Fluent (derecha) para la toma de presión 2.

En las gráficas correspondientes a la toma de presión 3 (Figura 5.4), existe una discrepancia considerable en la magnitud del coeficiente de presión neto para el ángulo de incidencia de 0°, el resto de los resultados concuerdan entre sí.

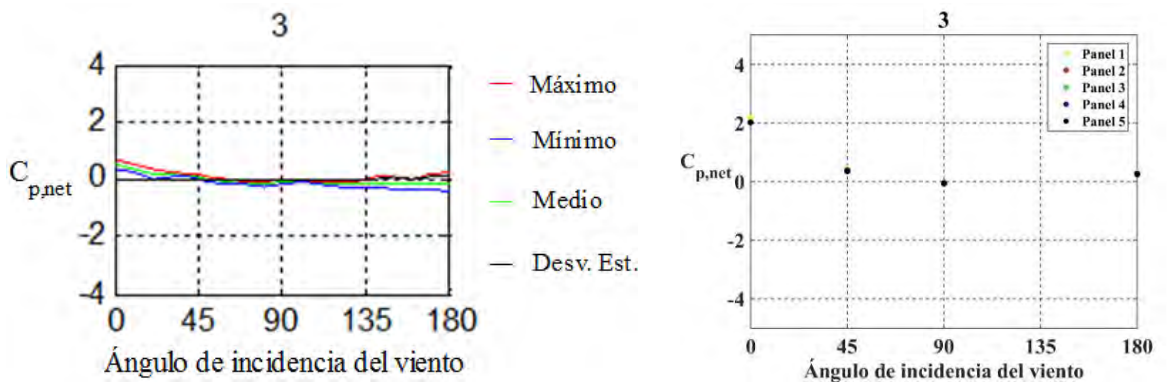

Figura 5.25.Resultados experimentales (izquierda) y obtenidos utilizando ANSYS Fluent (derecha) para la toma de presión 3*.*

Para la toma de presión 4 (Figura 5.5) existe una diferencia en el signo del coeficiente de presión neto para los ángulos de 0° y 45°, mientras que el resto de los datos siguen una tendencia similar (aunque existe una diferencia considerable para el ángulo de 180°).

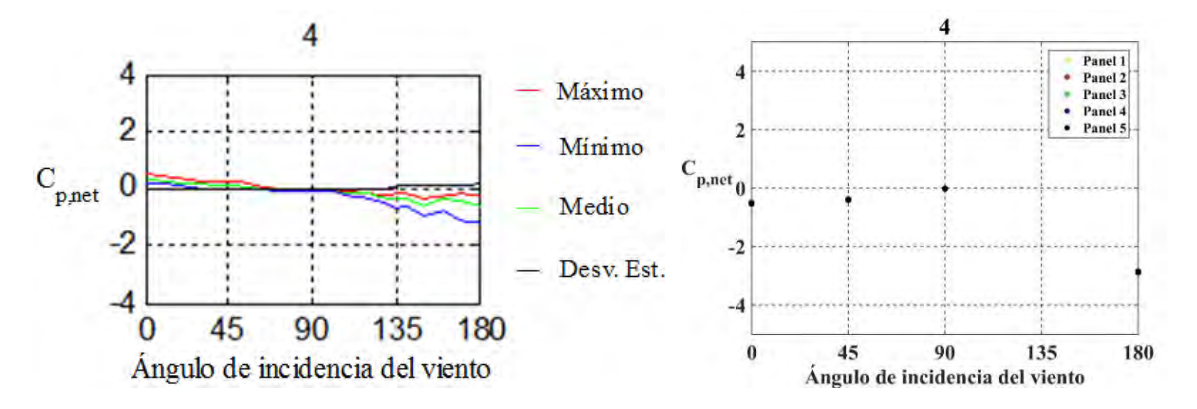

*Figura 5.26*. Resultados experimentales (izquierda) y obtenidos utilizando ANSYS Fluent (derecha) para la toma de presión 4.

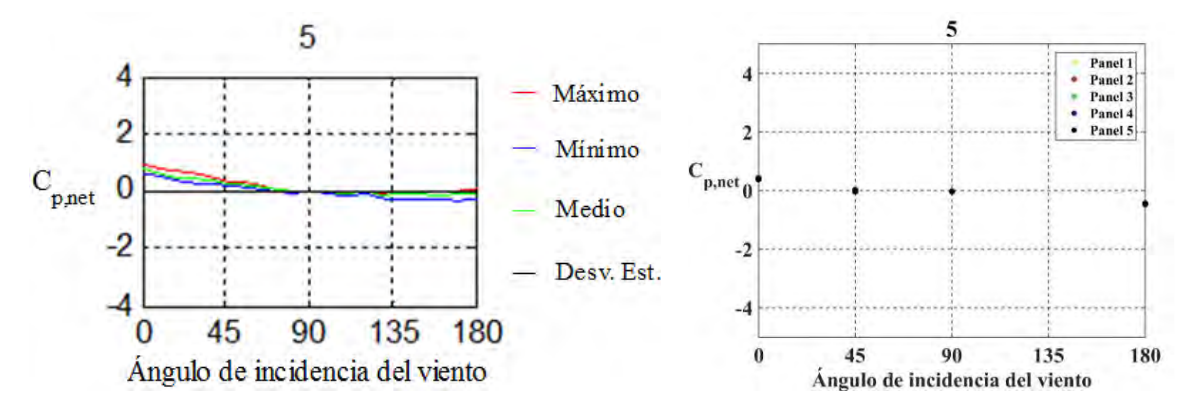

Los datos concuerdan de buena manera entre sí para la toma de presión 5 (Figura 5.6)

*Figura 5.27*. Resultados experimentales (izquierda) y obtenidos utilizando ANSYS Fluent (derecha) para la toma de presión 5.

Los resultados obtenidos mediante simulación numérica para la toma de presión 6 (Figura 5.7) son mucho más altos para los ángulos de 0° y 45°, mientras que para el ángulo de 180° existe una diferencia en magnitud y signo con respecto a los datos experimentales.

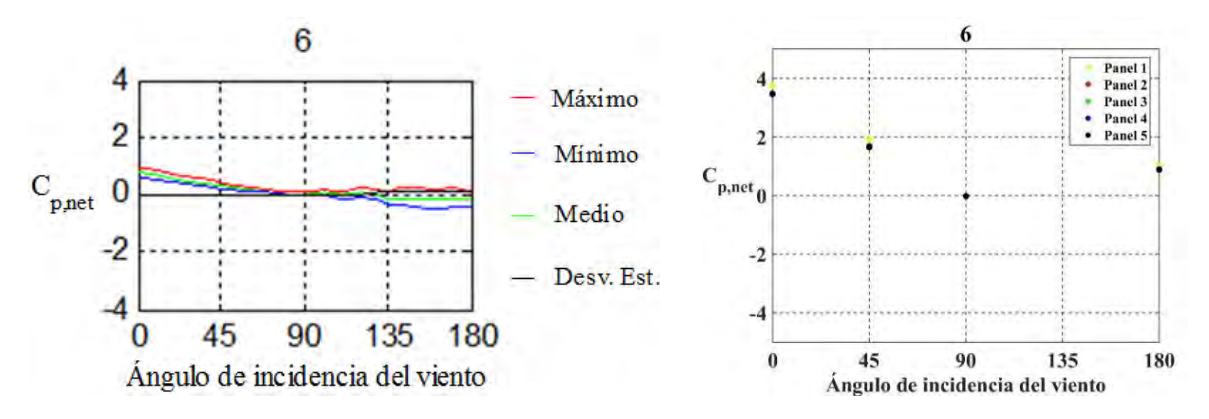

*Figura 5.28*. Resultados experimentales (izquierda) y obtenidos utilizando ANSYS Fluent (derecha) para la toma de presión 6.

Para la toma de presión 7 (Figura 5.8), existe una diferencia en el signo del coeficiente de presión neto para los ángulos de 0° y 45°, mientras que el resto de los datos siguen una tendencia similar (aunque existe una diferencia considerable en la magnitud para el ángulo de 180°).

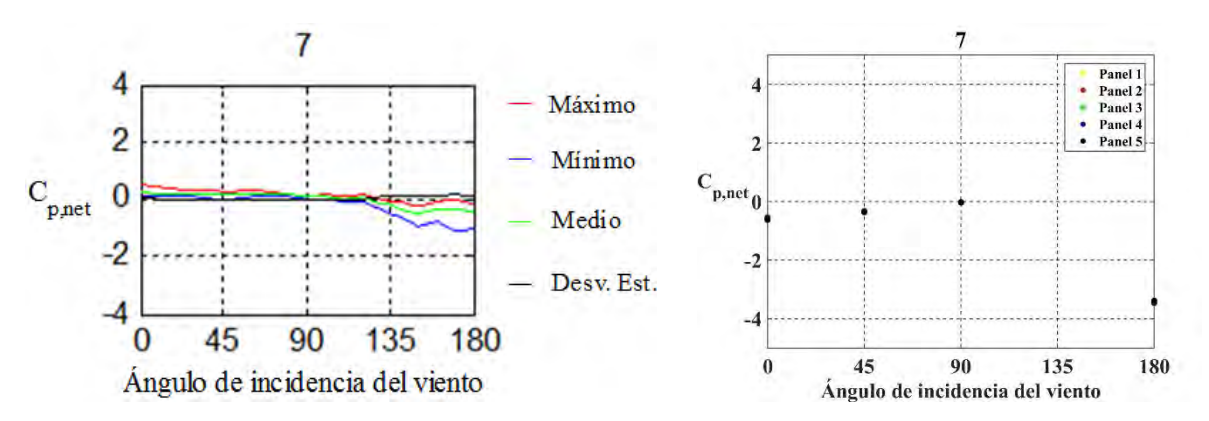

*Figura 5.29*. Resultados experimentales (izquierda) y obtenidos utilizando ANSYS Fluent (derecha) para la toma de presión 7.

Los datos siguen una tendencia similar en ambos casos para la toma de presión 8 (Figura 5.9), aunque la magnitud muestra una ligera diferencia.

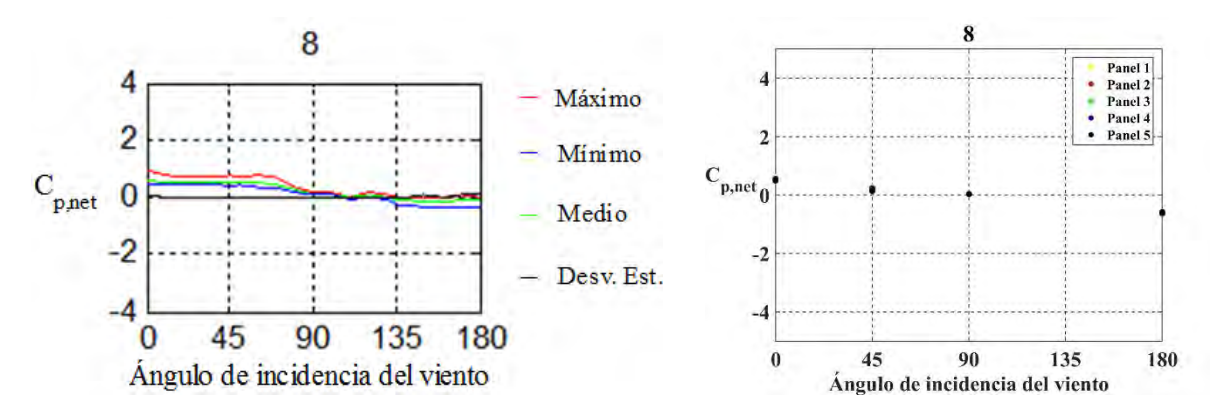

*Figura 5.30*. Resultados experimentales (izquierda) y obtenidos utilizando ANSYS Fluent (derecha) para la toma de presión 8.

Para la toma de presión 9 (Figura 5.10), los resultados obtenidos mediante simulación numérica son mucho más altos para los ángulos de 0° y 45°, mientras que para el ángulo de 180° existe una diferencia en magnitud y signo con respecto a los datos experimentales.

Los datos obtenidos mediante simulación numérica para la toma de presión 10 (Figura 5.11) concuerdan con los datos experimentales.

Para la toma de presión 11 (Figura 5.12), existe una diferencia en el signo del coeficiente de presión neto para los ángulos de 0° y 45°, mientras que el resto de los datos siguen una tendencia similar (aunque existe una diferencia considerable en la magnitud para el ángulo de 180°).

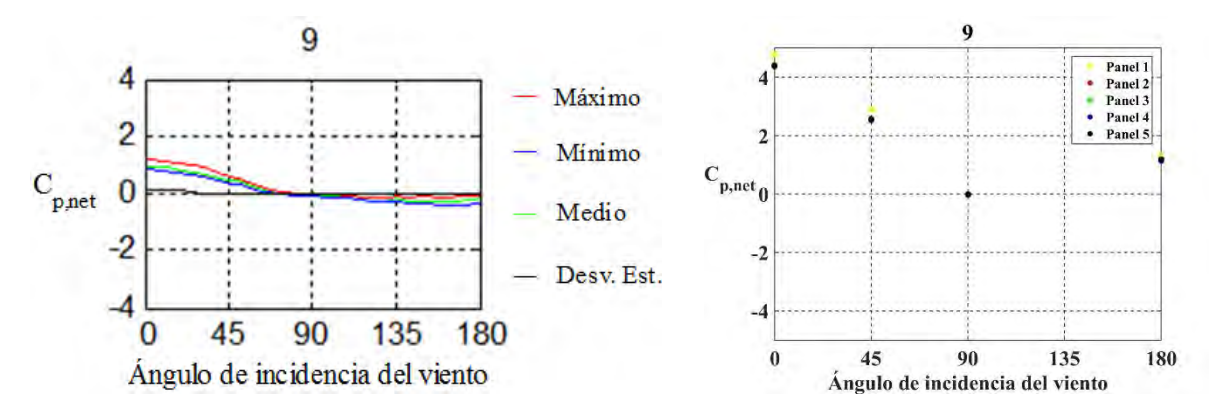

*Figura 5.31*. Resultados experimentales (izquierda) y obtenidos utilizando ANSYS Fluent (derecha) para la toma de presión 9.

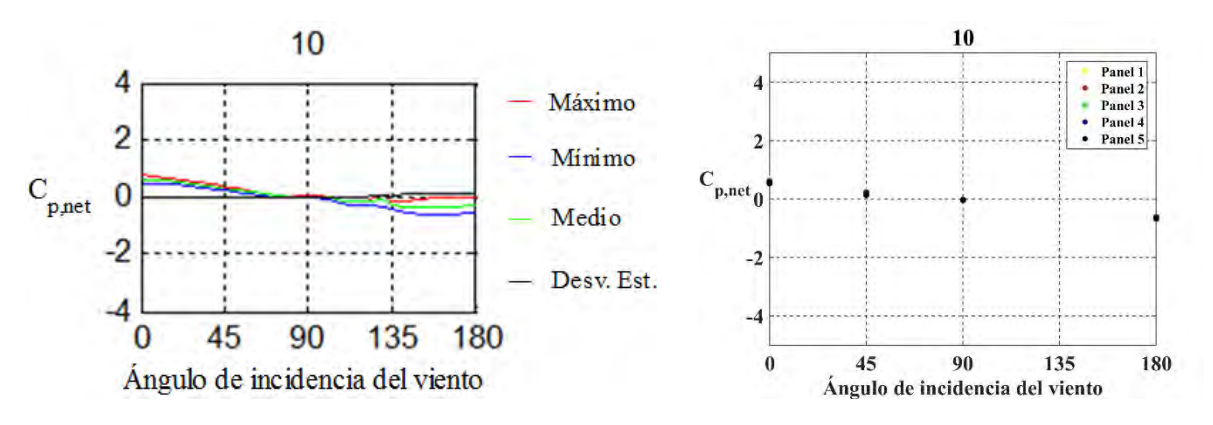

*Figura 5.32*. Resultados experimentales (izquierda) y obtenidos utilizando ANSYS Fluent (derecha) para la toma de presión 10.

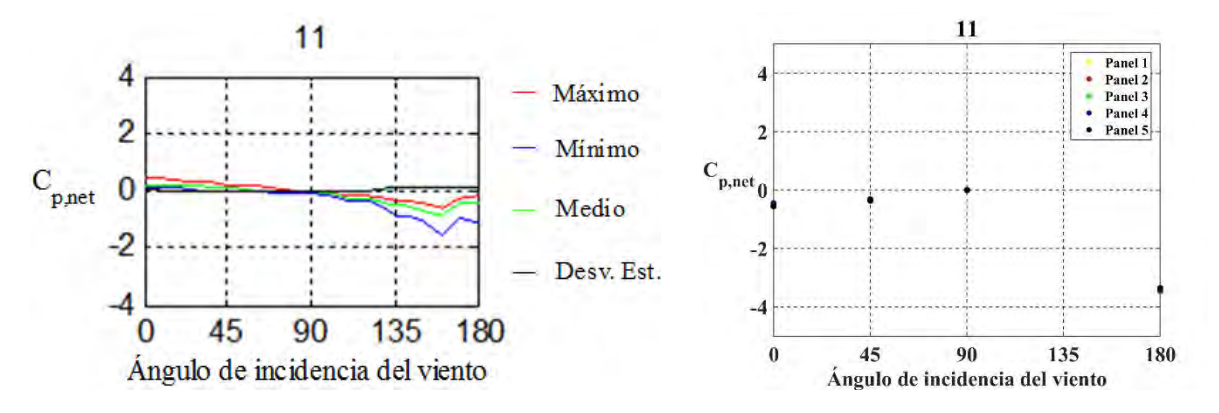

*Figura 5.33*. Resultados experimentales (izquierda) y obtenidos utilizando ANSYS Fluent (derecha) para la toma de presión 11.

Con respecto a la toma de presión 12 (Figura 5.13), los resultados concuerdan tanto en magnitud como en signo.

Para la toma de presión 13 (Figura 5.14), los resultados obtenidos mediante simulación numérica son mucho más altos para los ángulos de 0° y 45°, mientras que para el ángulo de 180° existe una diferencia en magnitud y signo con respecto a los datos experimentales.

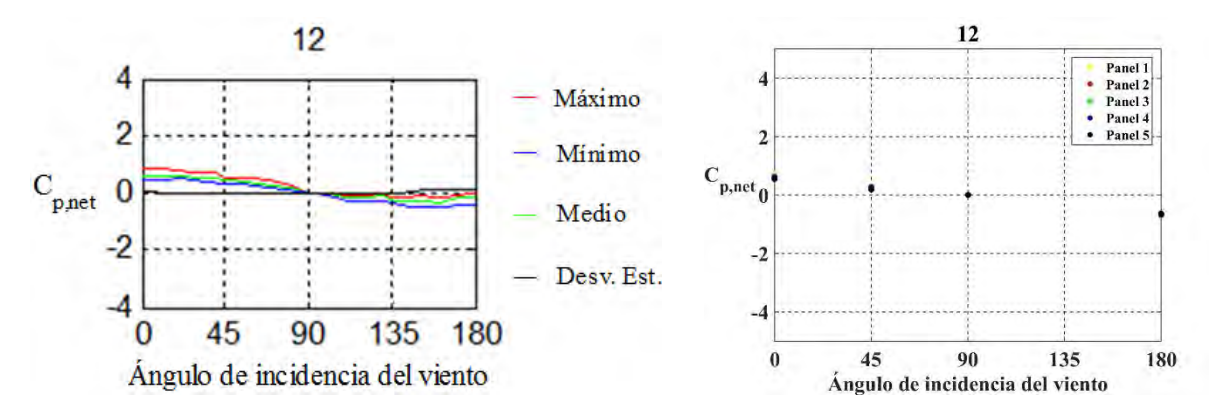

*Figura 5.34*. Resultados experimentales (izquierda) y obtenidos utilizando ANSYS Fluent (derecha) para la toma de presión 12.

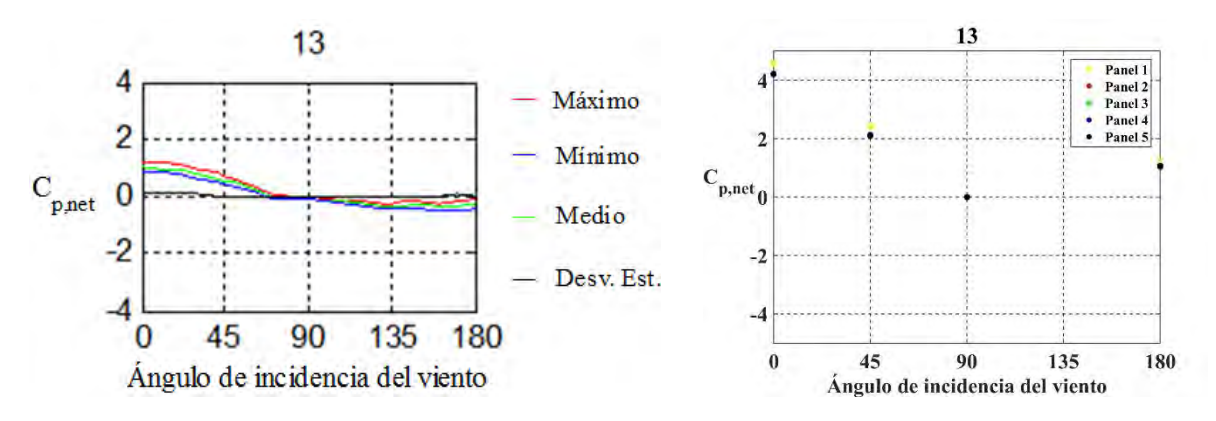

*Figura 5.35*. Resultados experimentales (izquierda) y obtenidos utilizando ANSYS Fluent (derecha) para la toma de presión 13.

Los datos obtenidos mediante simulación numérica para la toma de presión 10 (Figura 5.11) concuerdan con los datos experimentales.

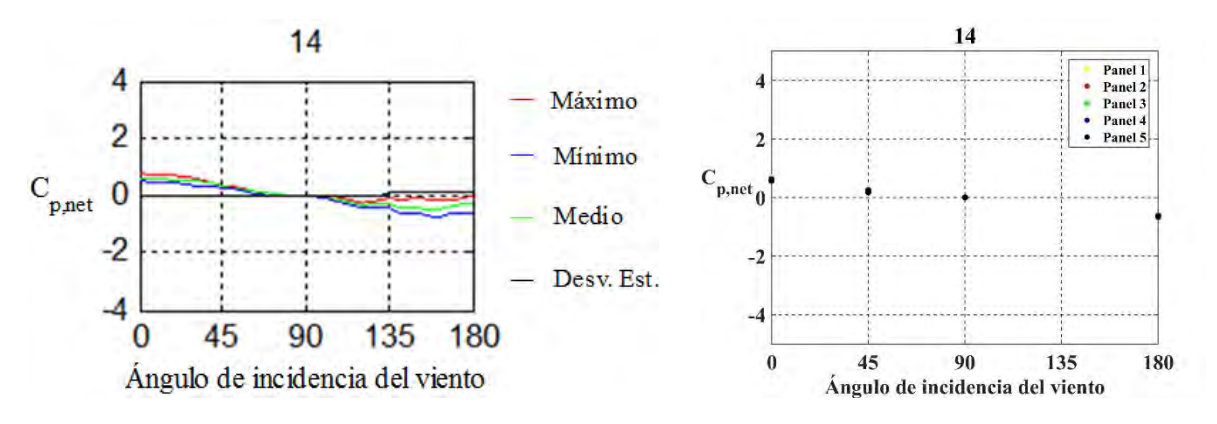

*Figura 5.36*.Resultados experimentales (izquierda) y obtenidos utilizando ANSYS Fluent (derecha) para la toma de presión 14.

En las gráficas correspondientes a la toma de presión 15 (Figura 5.16) existe una diferencia en el signo del coeficiente de presión neto para los ángulos de 0° y 45°, mientras que el resto de los datos siguen una tendencia similar (aunque existe una diferencia considerable para el ángulo de 180°).

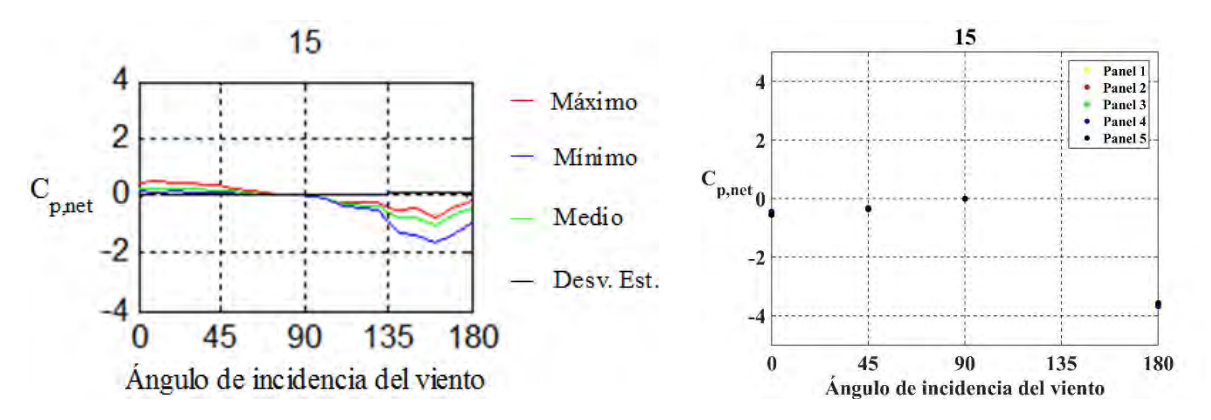

*Figura 5.37*. Resultados experimentales (izquierda) y obtenidos utilizando ANSYS Fluent (derecha) para la toma de presión 15.

Los resultados concuerdan tanto en magnitud como en signo para la toma de presión 16 (Figura 5.17)

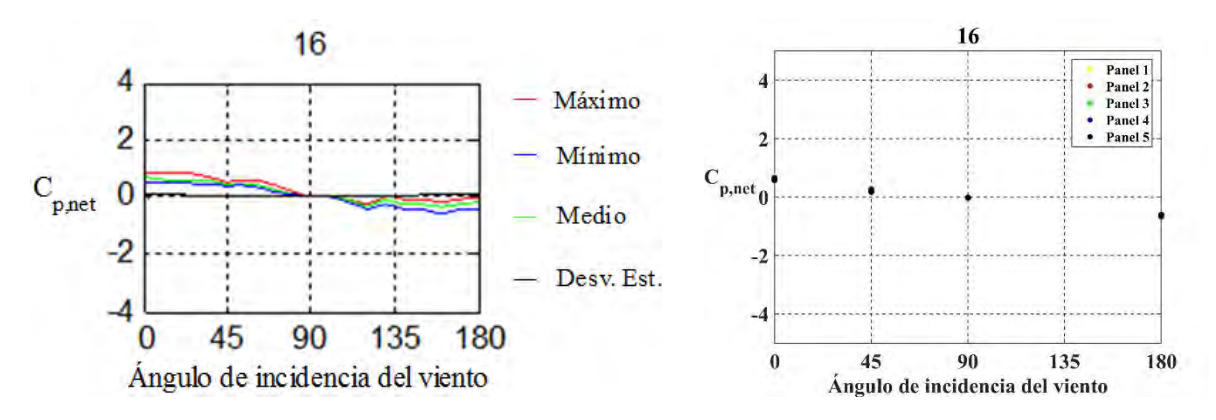

*Figura 5.38*. Resultados experimentales (izquierda) y obtenidos utilizando ANSYS Fluent (derecha) para la toma de presión 16.

Al igual que en otras tomas de presión, para la toma de presión 17 (Figura 5.18), los resultados obtenidos mediante simulación numérica son mucho más altos para los ángulos de 0° y 45°, mientras que para el ángulo de 180° existe una diferencia en magnitud y signo con respecto a los datos experimentales.

Los datos obtenidos mediante simulación numérica para la toma de presión 18 (Figura 5.19) concuerdan con los datos experimentales.

Para la toma de presión 19 (Figura 5.20), existe una diferencia en el signo del coeficiente de presión neto para los ángulos de 0° y 45°, mientras que el resto de los datos siguen una tendencia similar (aunque existe una diferencia considerable en la magnitud para el ángulo de 180°).

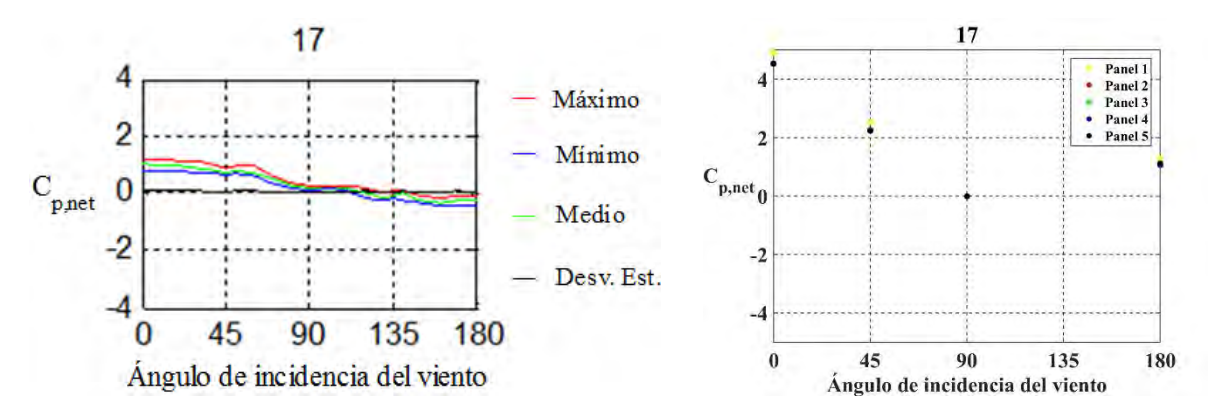

*Figura 5.39.* Resultados experimentales (izquierda) y obtenidos utilizando ANSYS Fluent (derecha) para la toma de presión 17.

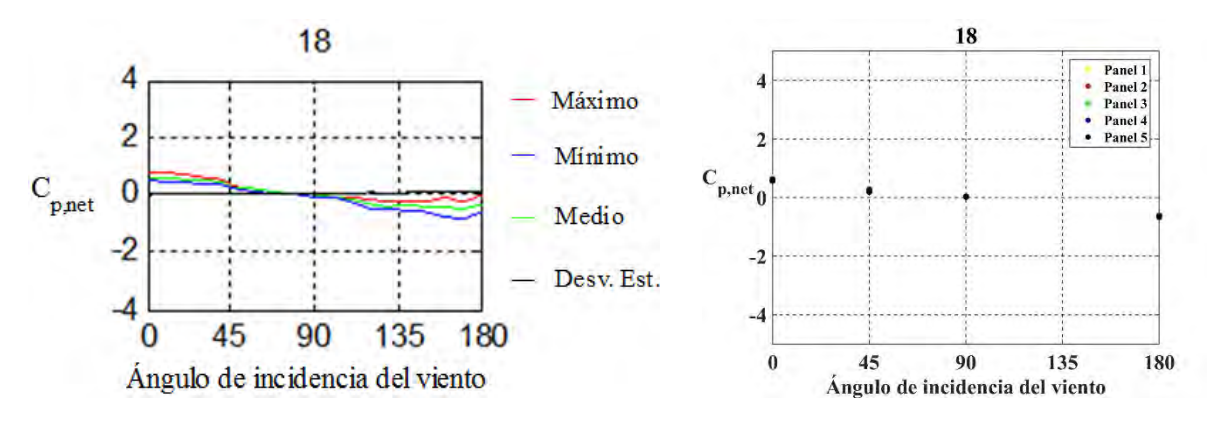

*Figura 5.40*. Resultados experimentales (izquierda) y obtenidos utilizando ANSYS Fluent (derecha) para la toma de presión 18.

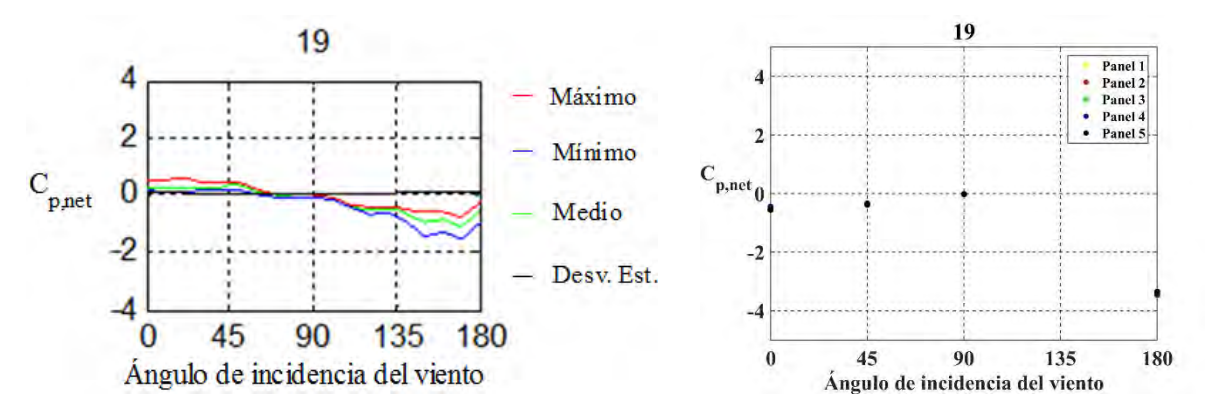

*Figura 5.41.* Resultados experimentales (izquierda) y obtenidos utilizando ANSYS Fluent (derecha) para la toma de presión 19.

Para la toma de presión 20 (Figura 5.21), los resultados obtenidos concuerdan tanto en magnitud como en signo.

Para la toma de presión 21 (Figura 5.22), los resultados obtenidos mediante simulación numérica son mucho más altos para los ángulos de 0° y 45°, mientras que para el ángulo de 180° existe una diferencia en magnitud y signo con respecto a los datos experimentales.

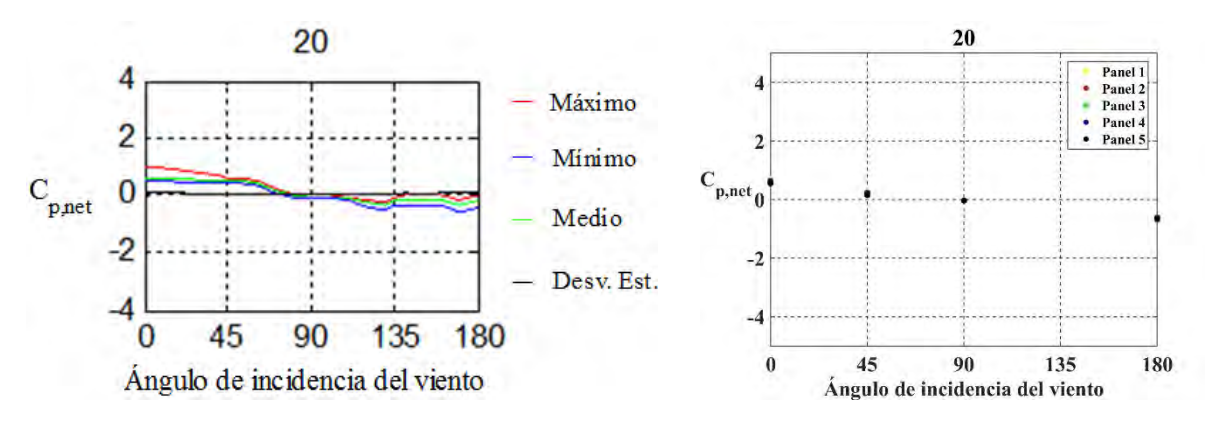

*Figura 5.42*. Resultados experimentales (izquierda) y obtenidos utilizando ANSYS Fluent (derecha) para la toma de presión 20.

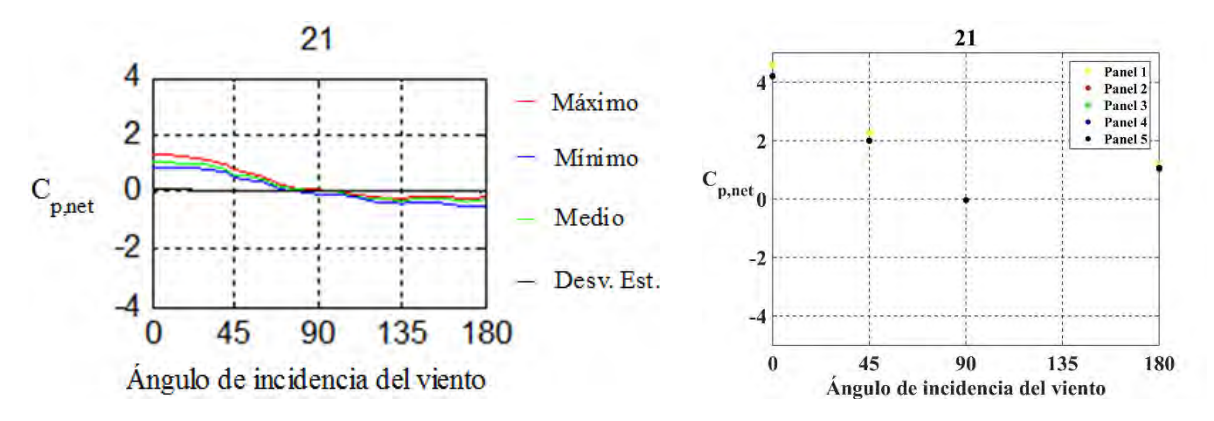

*Figura 5.43.* Resultados experimentales (izquierda) y obtenidos utilizando ANSYS Fluent (derecha) para la toma de presión 21.

La toma de presión 22 (Figura 5.23) muestra una buena concordancia entre los resultados experimentales y los obtenidos mediante simulación numérica.

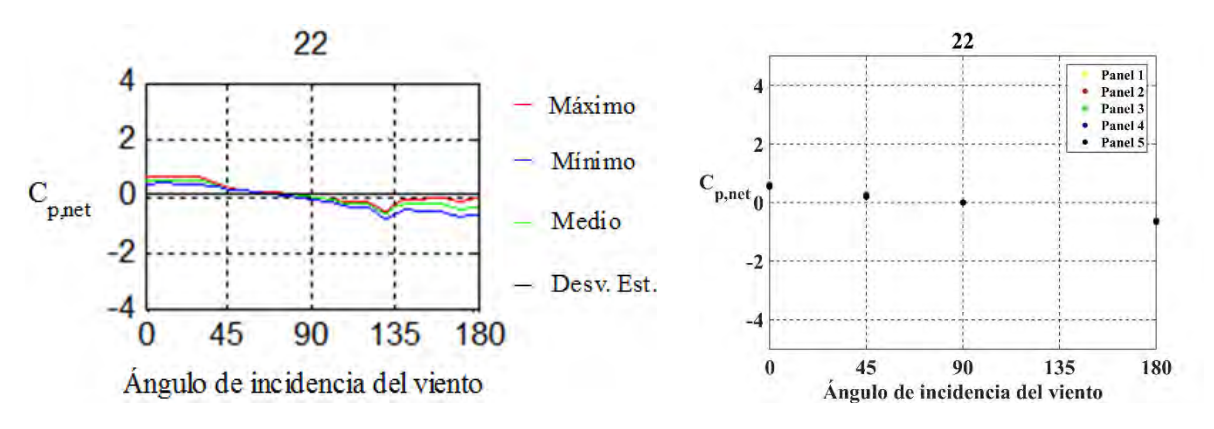

*Figura 5.44.* Resultados experimentales (izquierda) y obtenidos utilizando ANSYS Fluent (derecha) para la toma de presión 22.

Con respecto a la toma de presión 23 (Figura 5.24), existe una diferencia en el signo del coeficiente de presión neto para los ángulos de 0° y 45°, mientras que el resto de los datos siguen una tendencia similar (aunque existe una diferencia considerable en la magnitud para el ángulo de 180°).

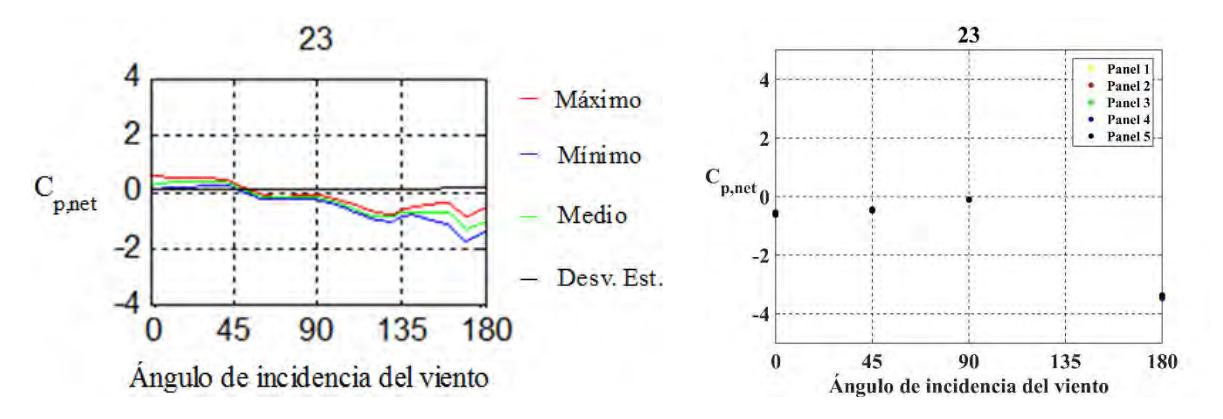

*Figura 5.45.* Resultados experimentales (izquierda) y obtenidos utilizando ANSYS Fluent (derecha) para la toma de presión 23.

Para la toma de presión 24 (Figura 5.25), existe una diferencia en el signo del coeficiente de presión neto para el ángulo de 0°. El resto de los datos tienen una buena concordancia en magnitud y signo.

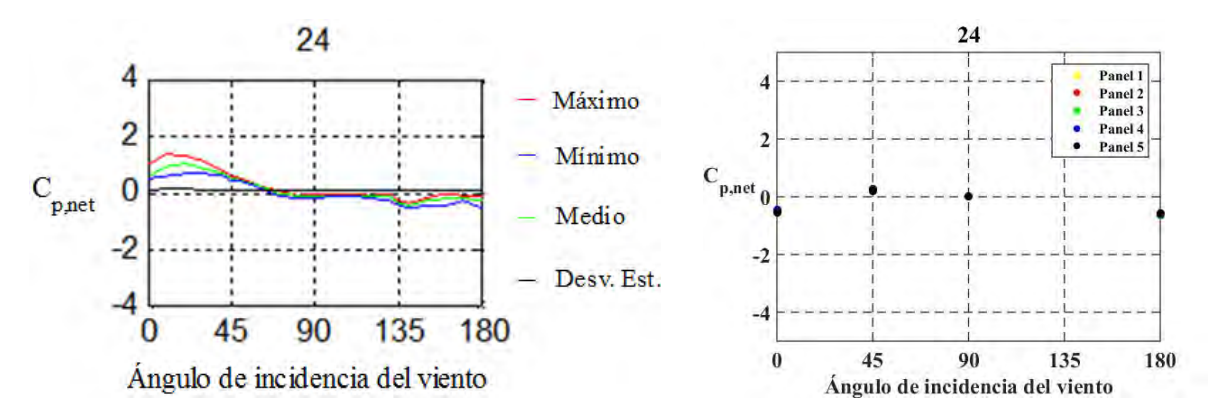

*Figura 5.46.* Resultados experimentales (izquierda) y obtenidos utilizando ANSYS Fluent (derecha) para la toma de presión 24.

Los resultados obtenidos mediante simulación numérica para la toma de presión 25 (Figura 5.26) son mucho más altos para los ángulos de 0° y 45°, mientras que para el ángulo de 180° existe una diferencia en magnitud y signo con respecto a los datos experimentales.

Para la toma de presión 26 (Figura 5.27), existe una diferencia en el signo del coeficiente de presión neto para los ángulos de 0° y 45°, mientras que el resto de los datos siguen una tendencia similar (aunque existe una diferencia considerable en la magnitud para el ángulo de 180°).

En la toma de presión 27 (Figura 5.28), los resultados exhiben una tendencia similar, aunque para los ángulos de 0° y 45° existe una ligera diferencia en la magnitud de los coeficientes de presión netos.

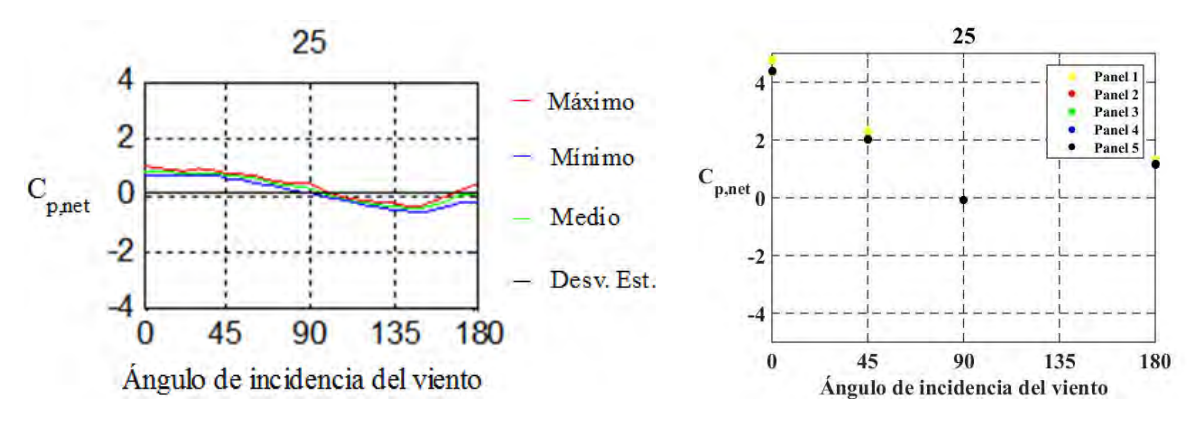

*Figura 5.47.* Resultados experimentales (izquierda) y obtenidos utilizando ANSYS Fluent (derecha) para la toma de presión 25.

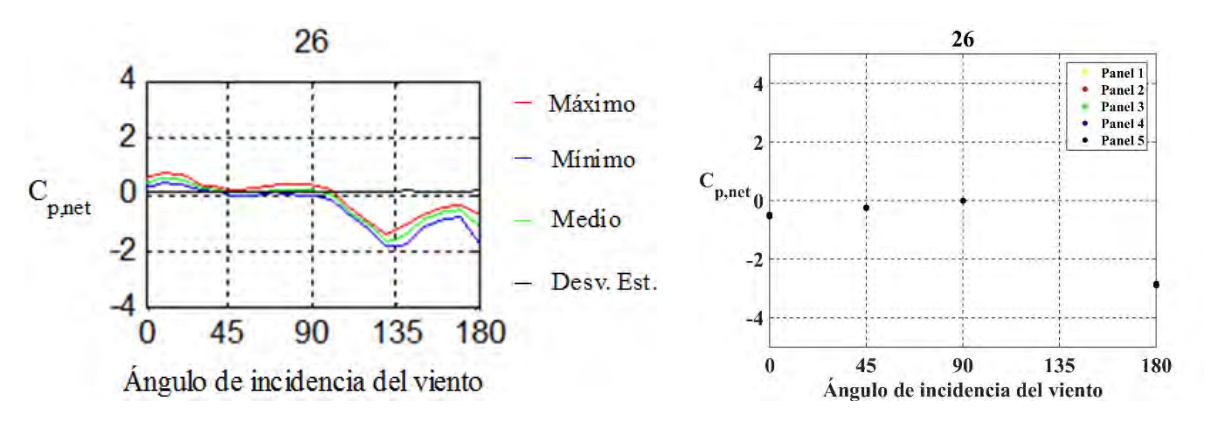

*Figura 5.48.* Resultados experimentales (izquierda) y obtenidos utilizando ANSYS Fluent (derecha) para la toma de presión 26.

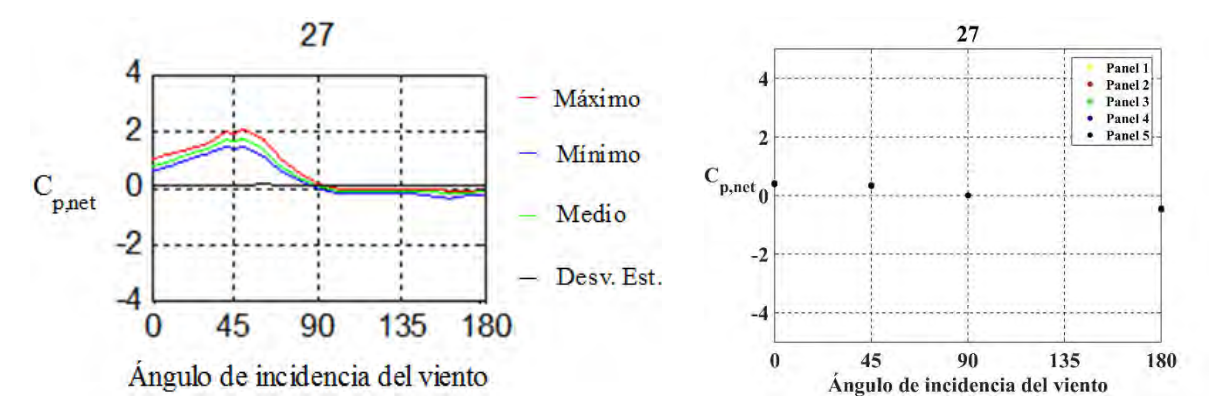

*Figura 5.49.* Resultados experimentales (izquierda) y obtenidos utilizando ANSYS Fluent (derecha) para la toma de presión 27.

Para la toma de presión 28 (Figura 5.29), los resultados obtenidos mediante simulación numérica son mucho más altos para los ángulos de 0° y 45°, mientras que para el ángulo de 180° existe una diferencia en magnitud y signo con respecto a los datos experimentales.

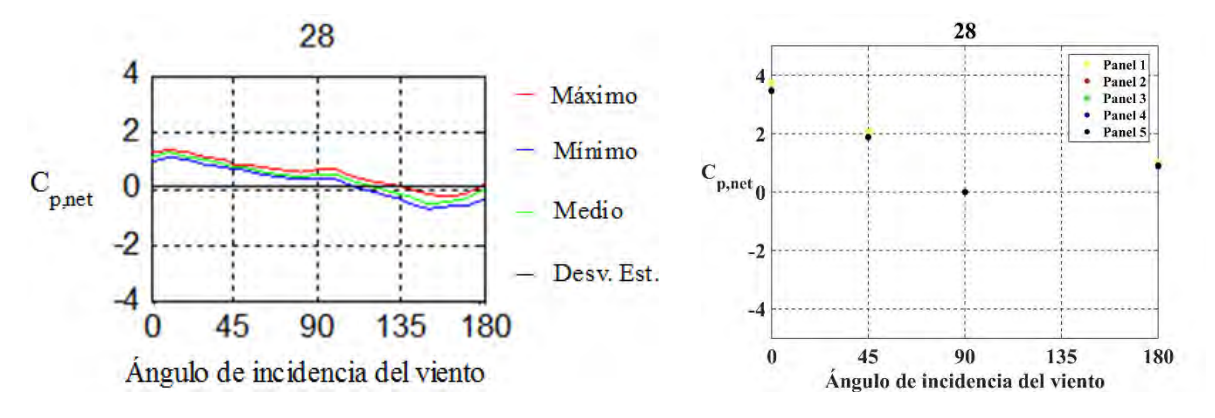

*Figura 5.50.* Resultados experimentales (izquierda) y obtenidos utilizando ANSYS Fluent (derecha) para la toma de presión 28.

Los resultados obtenidos para la toma de presión 29 (Figura 5.30) exhiben una tendencia similar, aunque el ángulo de 0° existe una ligera diferencia en el signo de los coeficientes de presión netos.

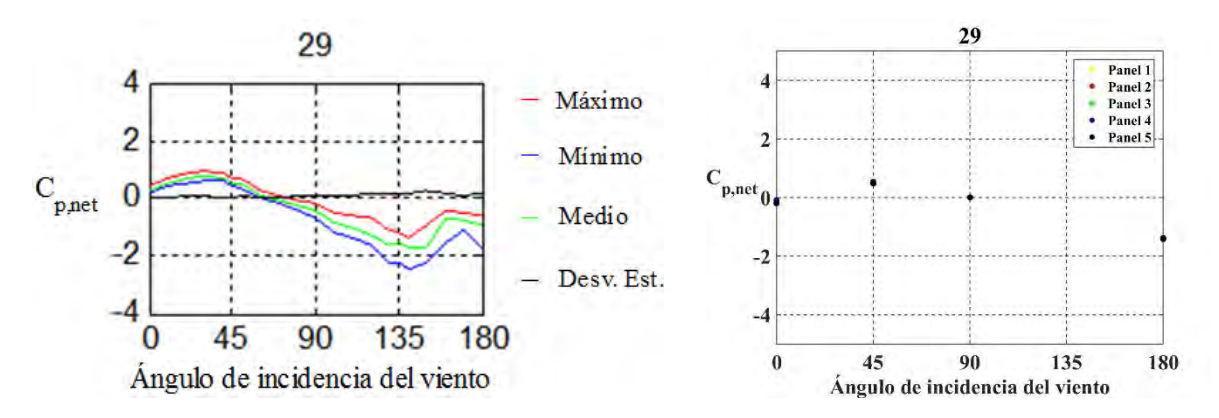

*Figura 5.51.* Resultados experimentales (izquierda) y obtenidos utilizando ANSYS Fluent (derecha) para la toma de presión 29.

Para la toma de presión 30 (Figura 5.31), los resultados exhiben una tendencia similar y los resultados son muy similares entre sí

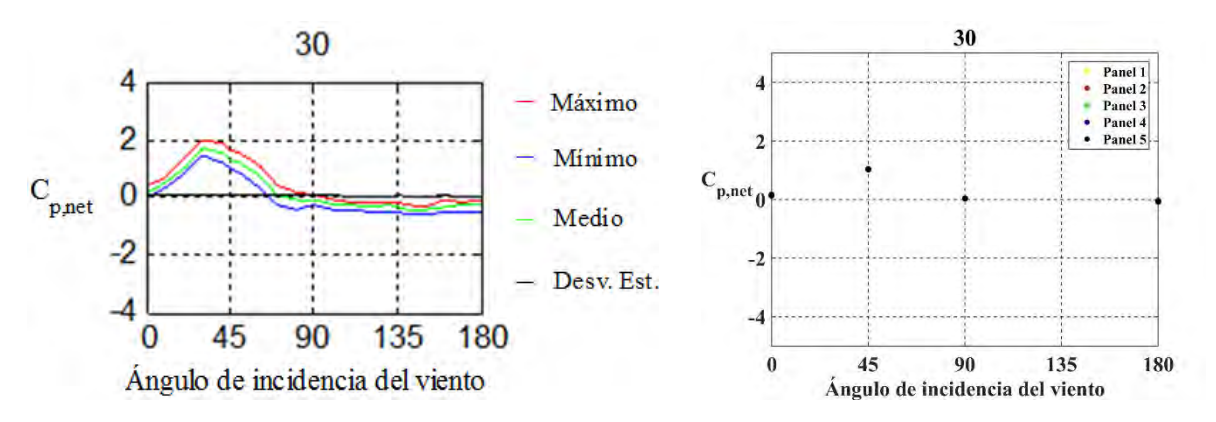

*Figura 5.52.* Resultados experimentales (izquierda) y obtenidos utilizando ANSYS Fluent (derecha) para la toma de presión 30.

Las Figuras 5.32 a 5.39 presentan contornos de presión sobre los cinco paneles, para velocidades de viento iguales a 9.4 (m/s) y 21.4(m/s), respectivamente, y ángulos de incidencia del viento de 0, 45, 90 y 180 grados.

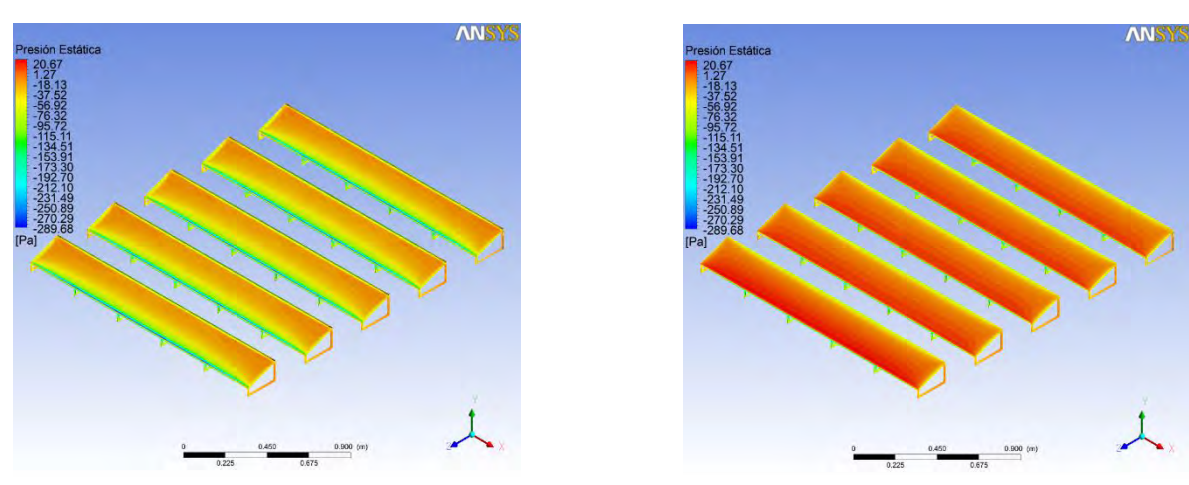

*Figura 5.32.* Contornos de presión sobre las caras inferiores (izquierda) y superiores (derecha) de los paneles. Ángulo de incidencia del viento de 0°. Velocidad del viento de 9.4 (m/s).

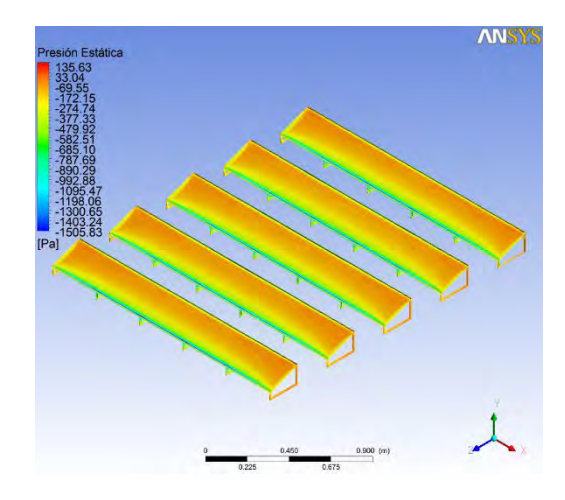

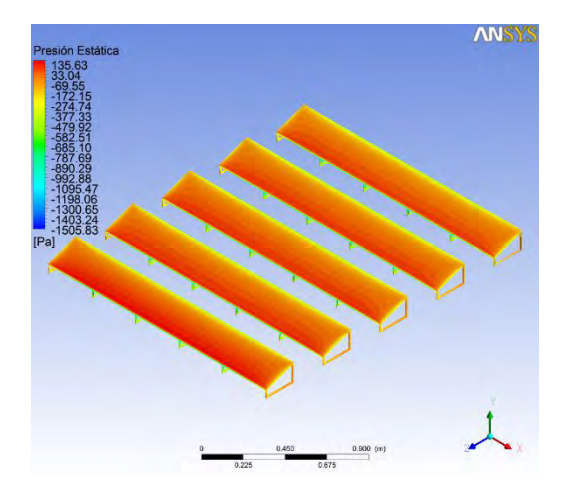

*Figura 5.33.* Contornos de presión sobre las caras inferiores (izquierda) y superiores (derecha) de los paneles. Ángulo de incidencia del viento de 0°. Velocidad del viento de 21.4 (m/s).

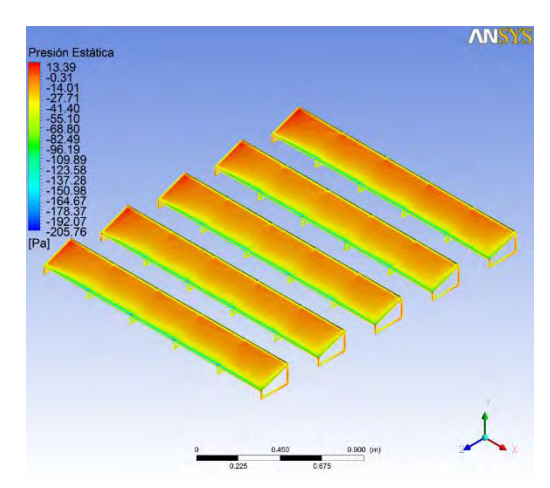

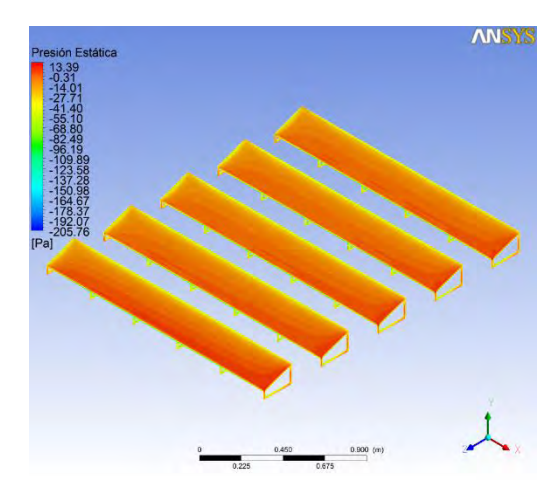

*Figura 5.34.* Contornos de presión sobre las caras inferiores (izquierda) y superiores (derecha) de los paneles. Ángulo de incidencia del viento de 45°. Velocidad del viento de 9.4 (m/s).

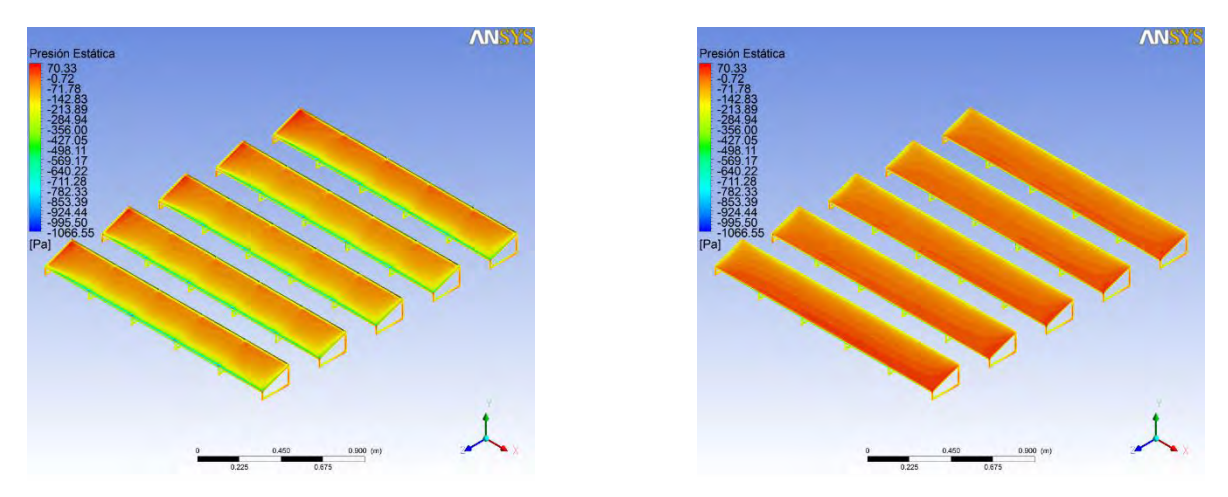

*Figura 5.35.* Contornos de presión sobre las caras inferiores (izquierda) y superiores (derecha) de los paneles. Ángulo de incidencia del viento de 45°. Velocidad del viento de 21.4 (m/s).

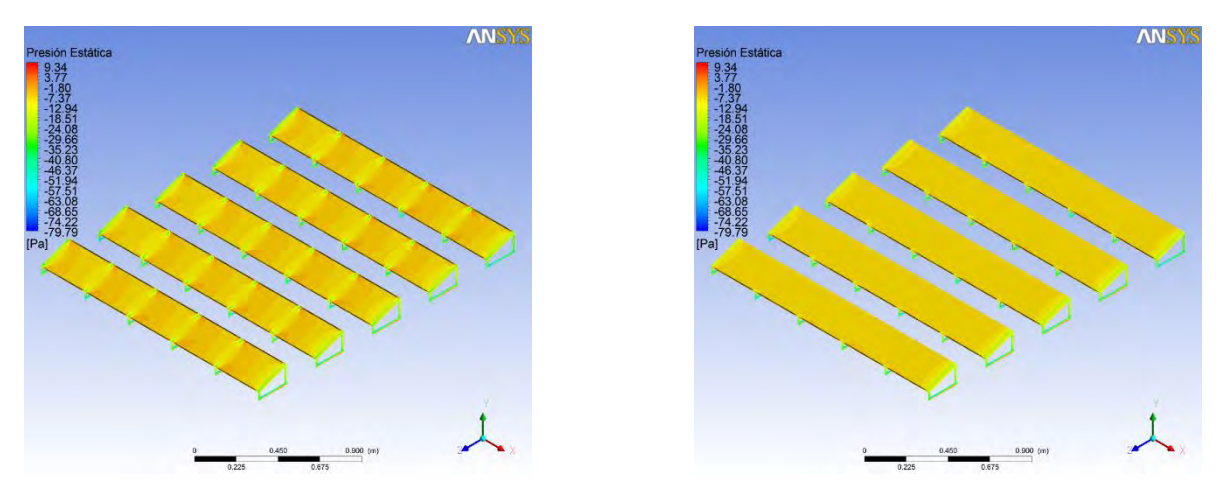

*Figura 5.36.* Contornos de presión sobre las caras inferiores (izquierda) y superiores (derecha) de los paneles. Ángulo de incidencia del viento de 90°. Velocidad del viento de 9.4 (m/s).

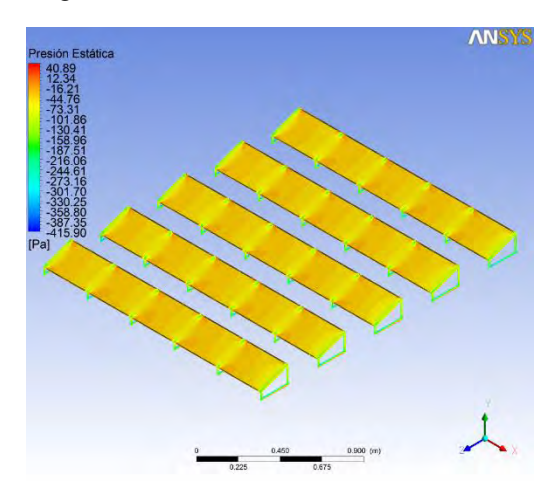

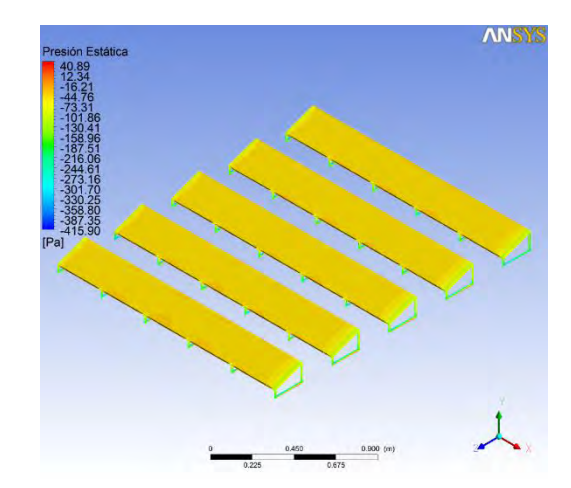

*Figura 5.37.* Contornos de presión sobre las caras inferiores (izquierda) y superiores (derecha) de los paneles. Ángulo de incidencia del viento de 90°. Velocidad del viento de 21.4 (m/s).

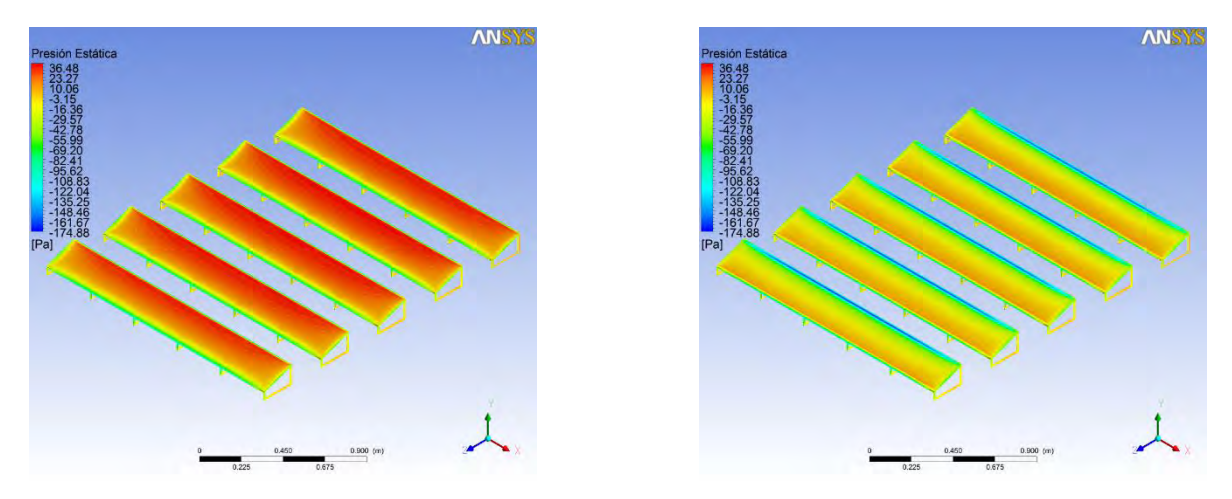

*Figura 5.38.* Contornos de presión sobre las caras inferiores (izquierda) y superiores (derecha) de los paneles. Ángulo de incidencia del viento de 180°. Velocidad del viento de 9.4 (m/s).

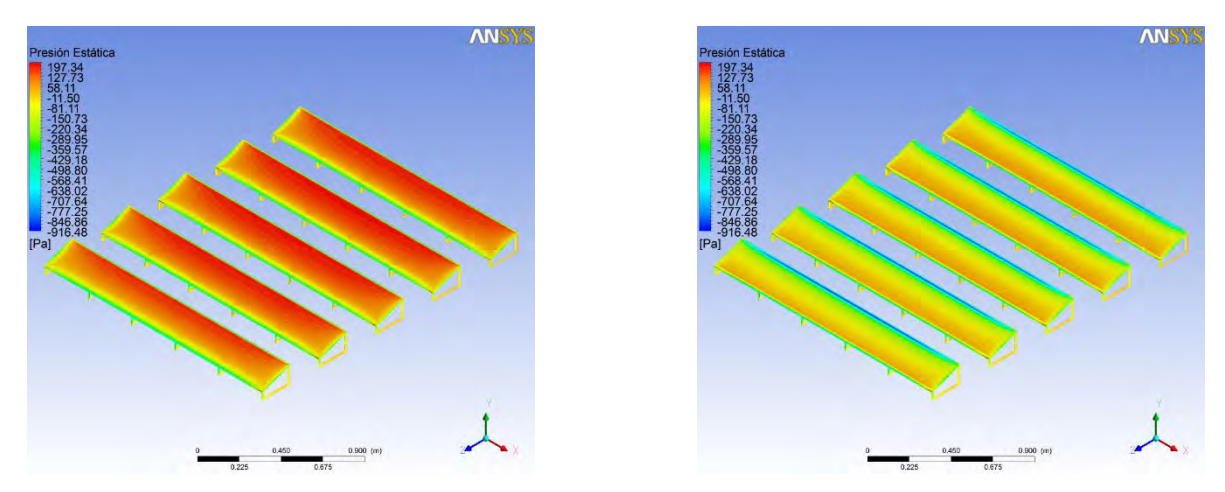

*Figura 5.39.* Contornos de presión sobre las caras inferiores (izquierda) y superiores (derecha) de los paneles. Ángulo de incidencia del viento de 180°. Velocidad del viento de 21.4 (m/s).

 La similitud entre los valores del coeficiente de presión neto para cada uno de los 5 paneles indica que las paredes del túnel no tienen una influencia significativa sobre el flujo del viento alrededor de los paneles (si la influencia fuera significativa, en las pruebas en las cuales el ángulo de incidencia del viento fue de 90°, existiría una diferencia entre los valores de presión sobre los paneles cercanos a las paredes del túnel y el resto de los paneles). Así mismo, la semejanza entre los valores de los cinco paneles muestra que la distancia entre los paneles es suficiente para que no exista una influencia importante de un primer panel sobre los paneles siguiente.

 Una observación importante es que los datos experimentales no exhiben la simetría de los datos extraídos de las simulaciones numéricas (en los casos en los que exista una simetría). Este aspecto es importante, ya que en ocasiones un modelo numérico bidimensional o

axisimétrico no es suficiente para representar de manera fiel un fenómeno tridimensional (a pesar de que la geometría exhiba algún tipo de simetría).

 Al comparar las gráficas obtenidas mediante simulación numérica contra las obtenidas experimentalmente se puede observar que para la mayoría de los casos son muy similares para la mayoría de las tomas de presión. Los valores de los coeficientes de presión netos obtenidos mediante simulación numérica en algunos casos son mucho más grandes que los medidos en el túnel de viento (aunque el signo coincide con los datos experimentales).

 Para las simulaciones con ángulos de incidencia del viento de 0° y 45° se observa una diferencia en el signo de los coeficientes de presión en las tomas de presión ubicadas a lo largo de la arista anterior del panel.

 Por otro lado, los coeficientes de presión netos obtenidos de las simulaciones con ángulo de incidencia de 90° (en su mayoría muy próximos a cero) son muy similares a los medidos en el túnel de viento.

 Por último, en los contornos de presión, es posible verificar de manera cuantitativa la tendencia observada durante las pruebas experimentales, se puede observar que los contornos para simulaciones con el mismo ángulo de incidencia del viento, pero diferente velocidad, son muy similares, lo que concuerda con la ligera variación que tuvieron los resultados experimentales al variar la velocidad del viento. En adición, la distribución de presiones sobre cada panel se aprecia prácticamente idéntica en cada una de las simulaciones.

## **Conclusiones y recomendaciones**

#### **Conclusiones**

 Después de realizar las simulaciones numéricas de algunas de las pruebas que fueron realizadas en el túnel de viento, y de la comparación de los resultados obtenidos mediante las simulaciones numéricas y los obtenidos de manera experimental en el túnel de viento se concluye lo siguiente:

- La distribución de presión sobre cada uno de los paneles que conformaban el conjunto, se ve poco afectada por la presencia de otros paneles aguas arriba. Esto concuerda con los resultados obtenidos por Shademan (2010), quien determinó que para un panel solar con una inclinación de 30°, los efectos de otros paneles aguas arriba dejan de ser apreciables para *d/h*=1 (donde *d* es la distancia entre dos paneles y *h* es la altura de los paneles). En este caso particular *d/h≈*1.7.
- El uso de herramientas de simulación numérica permitió simular diferentes pruebas en el túnel de viento únicamente variando algunos parámetros, ya sea relativos a las condiciones del flujo (velocidad del viento) o relativos a la geometría (ángulo de incidencia del viento sobre los paneles). Estas herramientas brindan la oportunidad de modificar una gran variedad de parámetros con relativamente poco esfuerzo. En este caso se podrían simular una gran variedad de condiciones de flujo (incluso tomando en cuenta los efectos de compresibilidad del aire, cuando esto sea necesario), también se podría variar el ángulo de inclinación de los paneles, el ángulo de incidencia del viento, la distancia entre los paneles, el número de paneles e incluso las dimensiones del dominio. Otra ventaja que ofrece el uso de estas herramientas es con respecto a la instrumentación; en las pruebas de túnel de viento, algunos instrumentos llegan a ser invasivos o se tiene la limitante de una pobre instrumentación. Estos inconvenientes no están presentes en las simulaciones numéricas.
- Los resultados obtenidos mediante simulación numérica tienen buena concordancia, siendo pocos los puntos donde existe una diferencia significativa en los resultados obtenidos mediante simulación numérica y los resultados experimentales. En este caso en particular, esta discrepancia es atribuible a las condiciones de frontera impuestas sobre el modelo. Debido a que no se disponía de datos experimentales suficientes para caracterizar el flujo turbulento a la entrada y a la salida de la sección de pruebas, las condiciones de frontera utilizadas pueden no ser las más adecuadas para simular un flujo con las características observadas en el túnel de viento. La diferencia en los resultados también puede ser atribuible a una baja resolución de la malla cerca de las fronteras sólidas. Es importante también tener en cuenta la naturaleza de los resultados numéricos. Los resultados obtenidos utilizando un modelo de turbulencia basado en las ecuaciones promediadas de Reynolds corresponden a promedios temporales sobre un periodo de tiempo infinito, mientras que los resultados obtenidos en el túnel de viento son promedios de intervalos de tiempo de no más de tres minutos.

#### **Recomendaciones**

 Para futuros trabajos que utilicen herramientas de simulación numérica como medio directo de obtención de información o como medio de validación se recomienda lo siguiente

- Asegurarse que la malla cumple con los requisitos de resolución cerca de las fronteras sólidas (esto depende del tipo de flujo y del modelo de turbulencia que se desee utilizar) y con los requisitos de calidad demandados por ANSYS Fluent.
- Asegurarse de contar con la información suficiente para definir las condiciones de frontera. Si no se cuenta con esa información es posible realizar aproximaciones e incluso utilizar la información de algún otro estudio similar. Si no se cuenta con las condiciones de frontera, una opción es ampliar el dominio de tal manera que las condiciones de frontera puedan ser especificadas de la mejor manera posible.
- Realizar simulaciones en estado transitorio. Esto con el fin de obtener señales similares a las obtenidas en el túnel de viento y poder realizar una comparación más adecuada entre ambos resultados.
- Si los recursos computacionales lo permiten, explorar otras alternativas con respecto al tema de la turbulencia (URANS, LES, DES, etcétera).

## **Referencias**

- Acharya SS, Baliga BR, Karki KK, Murthy JY, Prakash CC, Vanka SP. Pressure-Based Finite-Volume Methods in Computational Fluid Dynamics. ASME. J. Heat Transfer. 2007;129(4):407-424.
- Aly, A. M., & Bitsuamlak, G. (2013). Aerodynamics of ground-mounted solar panels: test model scale effects. Journal of Wind Engineering and Industrial Aerodynamics, 123, 250- 260.
- Bird, R. B., Stewart, W. E., & Lightfoot, E. N. (2007). Transport phenomena. John Wiley & Sons.
- Browne, M., McKinnon, R., Bitsuamlak, G., & Kumar, K. S. (2007). Geometric scale effects in wind tunnel testing of porous screens. In Twelfth International Conference in Wind Engineering, Cairns, Australia.
- Currie, I. G. (2012). Fundamental mechanics of fluids. CRC Press.
- Fluent, 2010, ANSYS Fluent Meshing User´s Guide. ANSYS, Inc. Release 13, Southpointe, 275 Technology Drive, Canonsburg, PA 15317.
- Franke, J., Hirsch, C., Jensen, A. G., Krüs, H. W., Schatzmann, M., Westbury, P. S.,& Wright, N. G. (2004, May). Recommendations on the use of CFD in wind engineering. In Cost action C (Vol. 14, p. C1).
- Fueyo D. N. (1996). Mecánica de fluidos computacional para ingeniería. Universidad de Zaragoza. Servicio de publicaciones.
- Gómez-Martínez, R., Pozos-Estrada, A., Sánchez-García, R., & Escobar, J. (2011). CONTEMPORARY WIND ENGINEERING IN MEXICO. In INTED2011 Proceedings (pp. 5201-5210). IATED.
- Hall, N. (2015a). Open Return Wind Tunnel. Cleveland, EU. NASA. Recuperado en https://www.grc.nasa.gov/www/k-12/airplane/tunoret.html.
- Hall, N. (2015b). Closed Return Wind Tunnel. Cleveland, EU. NASA. Recuperado en https://www.grc.nasa.gov/www/k-12/airplane/tuncret.html.
- Hall, N. (2015c). Static Pressure Measurement. Cleveland, EU. NASA. Recuperado en https://www.grc.nasa.gov/www/k-12/airplane/tunpsm.html.
- Hall, N. (2015d). Pitot-Static (Prandtl) Tube. Cleveland, EU. NASA. Recuperado en https://www.grc.nasa.gov/www/k-12/airplane/pitot.html.
- Hall, N. (2015e). Hot Wire Velocity Probe. Cleveland, EU. NASA. Recuperado en https://www.grc.nasa.gov/www/k-12/airplane/tunhwv.html.
- Kopp, G. A., Farquhar, S., & Morrison, M. J. (2012). Aerodynamic mechanisms for wind loads on tilted, roof-mounted, solar arrays. Journal of Wind Engineering and Industrial Aerodynamics, 111, 40-52.
- Markatos, N. C. (1986). The mathematical modelling of turbulent flows. Applied Mathematical Modelling, 10(3), 190-220.
- Nagai, Y., Okada, A., Saitoh, M., Miyasato, N., & Matsumoto, R. (2013). Wind Tunnel Tests on Horn-Shaped Membrane Roof Under the Turbulent Boundary Layer. INTECH Open Access Publisher.
- Patankar, S. (1980). Numerical heat transfer and fluid flow. CRC press.
- Pope, A., & Goin, K. L. (1965). High-speed wind tunnel testing. Wiley.
- Rae, W. H., & Pope, A. (1984). Low-speed wind tunnel testing. Wiley.
- Reed, T. D., Pope, T., & Cooksey, J. (1977). Calibration of transonic and supersonic wind tunnels.
- Shademan, M. (2010) CFD Simulations of Wind Loading on Solar panels. (MESc Dissertation). London, Ont., School of Graduate and Postdoctoral Studies, University of Western Ontario
- Versteeg H. K., Malalasekera W. (2007). *An Introduction to Computational Fluid Dynamics: The Finite Volume Method*. New York: Pearson Education Limit
- Wilcox, D. C. (1998). Turbulence modeling for CFD (Vol. 2, pp. 103-217). La Canada, CA: DCW industries.

# **Apéndice A. Resultados obtenidos mediante simulación numérica y experimentales**

En este apartado se adjuntan las gráficas que no fueron presentadas en el capítulo 5.

 Resultados obtenidos mediante simulación numérica para una velocidad del viento de 21.4 (m/s)

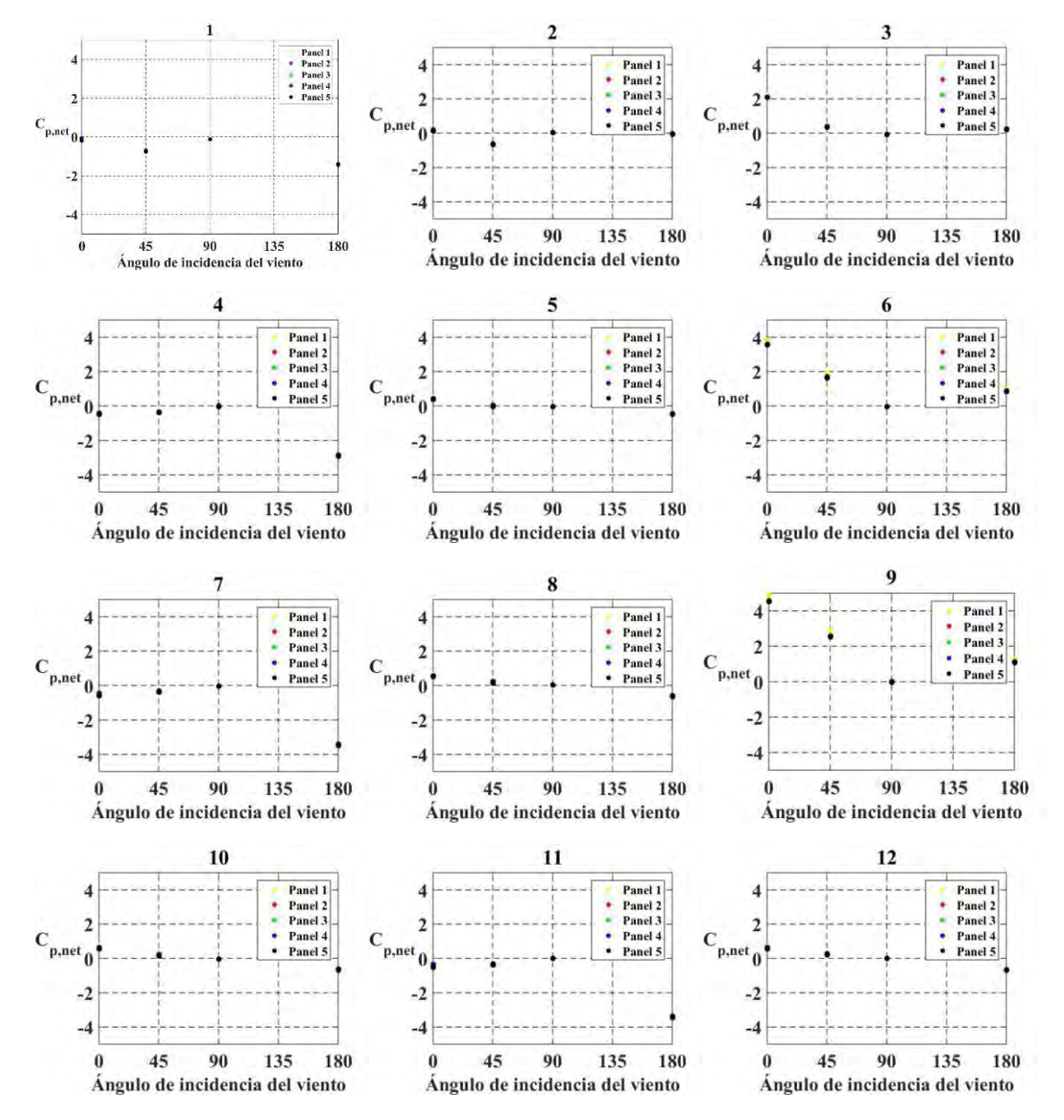

Figura A53. Variación de Cp,net con el ángulo de incidencia para las tomas de presión 1-12. Velocidad del viento de 21.4 (m/s)

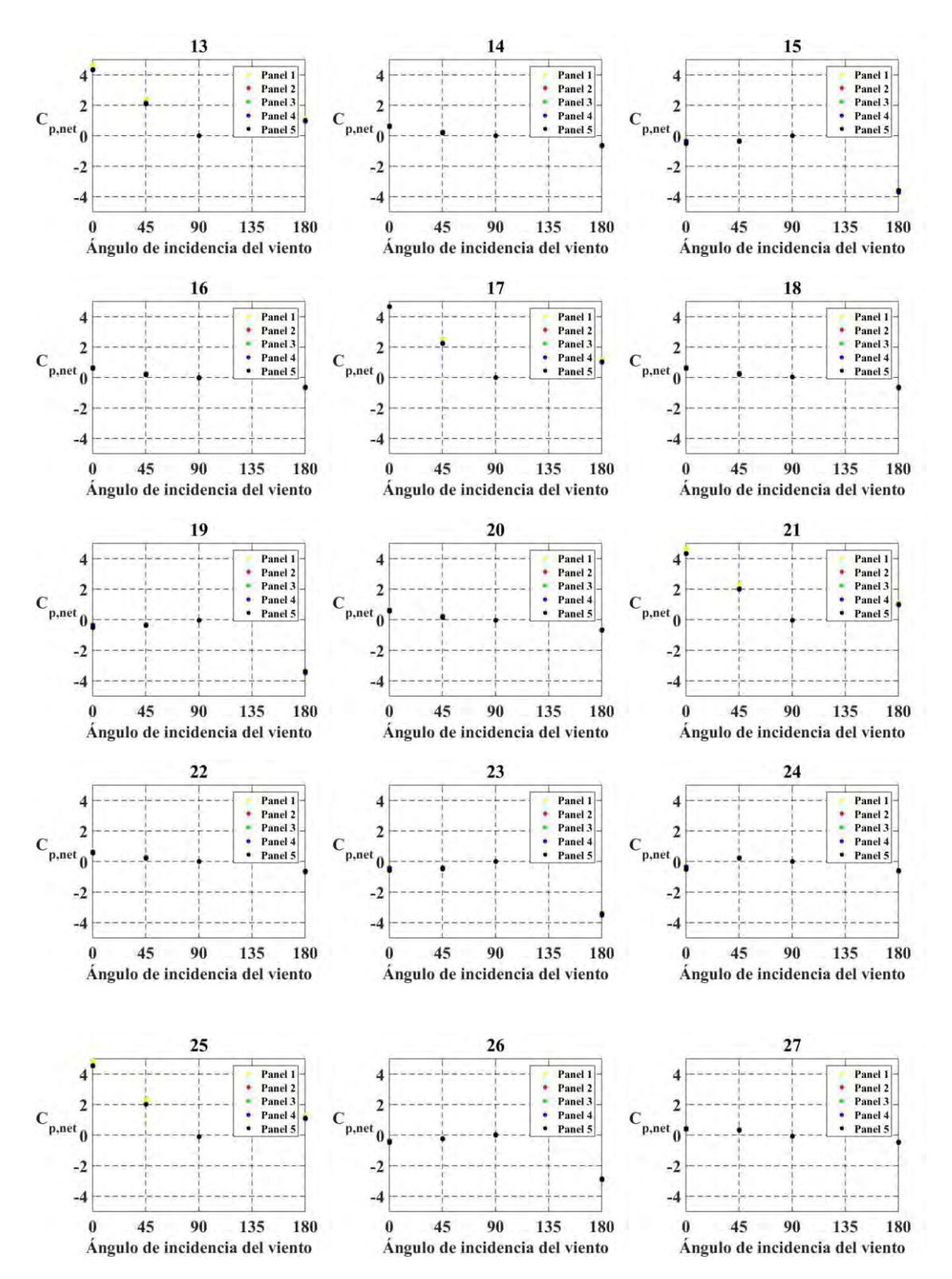

*Figura A54*. Variación de Cp,net con el ángulo de incidencia para las tomas de presión 13-27. Velocidad del viento de 21.4 (m/s)

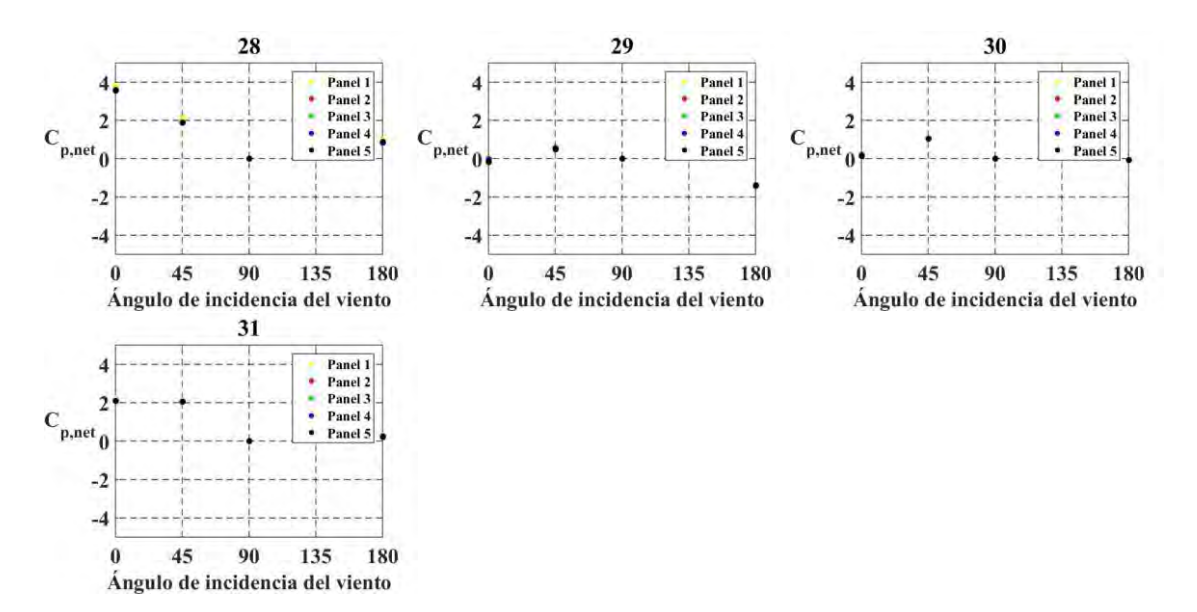

*Figura A55.* Variación de Cp,net con el ángulo de incidencia para las tomas de presión 28-31. Velocidad del viento de 21.4 (m/s)

 A continuación, se muestran las gráficas obtenidas de las pruebas en el túnel de viento para velocidades de 9.4(m/s) y 21.4(m/s).

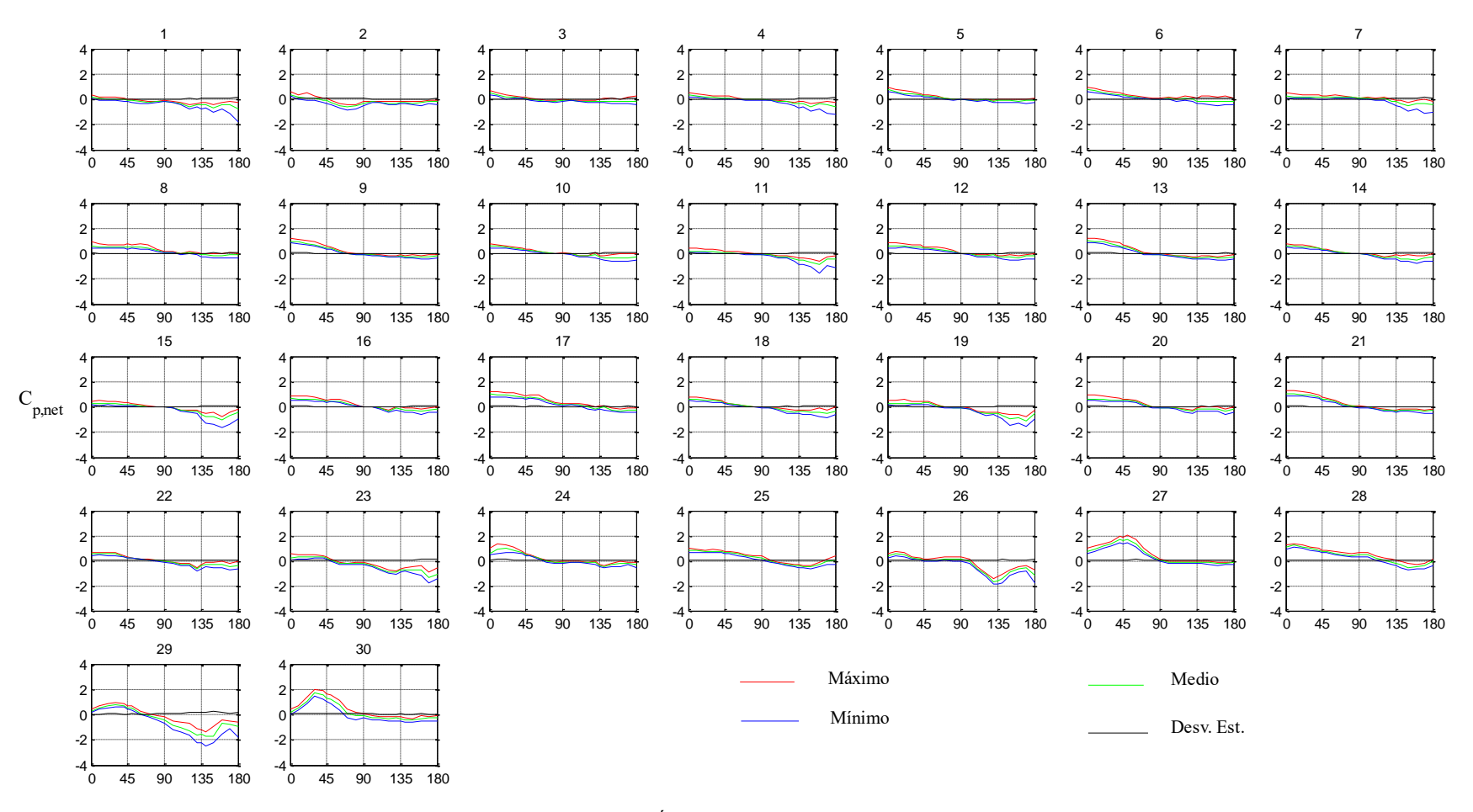

*Figura A56.* Variación de Cp,net con el ángulo de incidencia para el panel 1. Velocidad del viento de 9.4 (m/s).

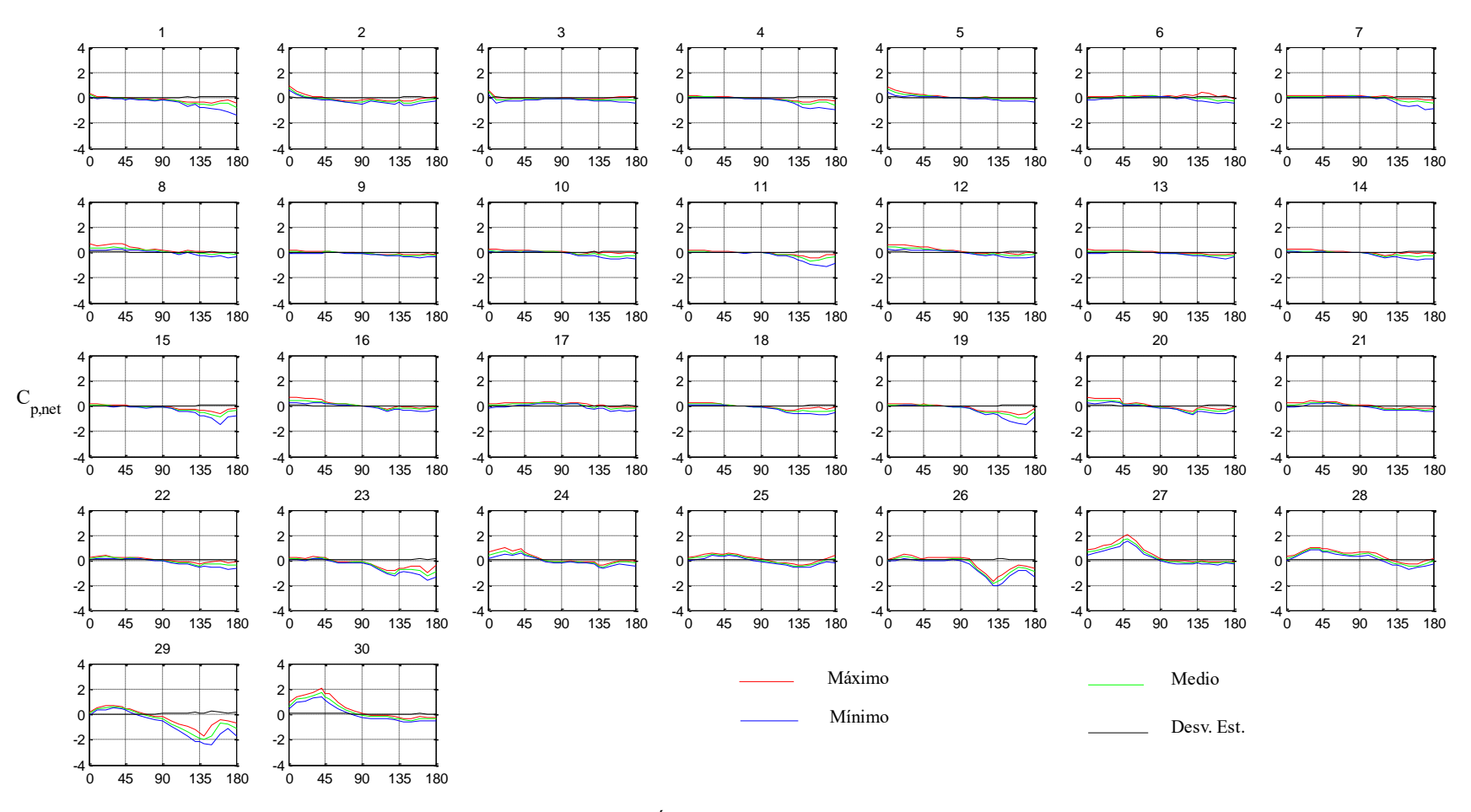

*Figura A57*. Variación de Cp,net con el ángulo de incidencia para el panel 2. Velocidad del viento de 9.4 (m/s).

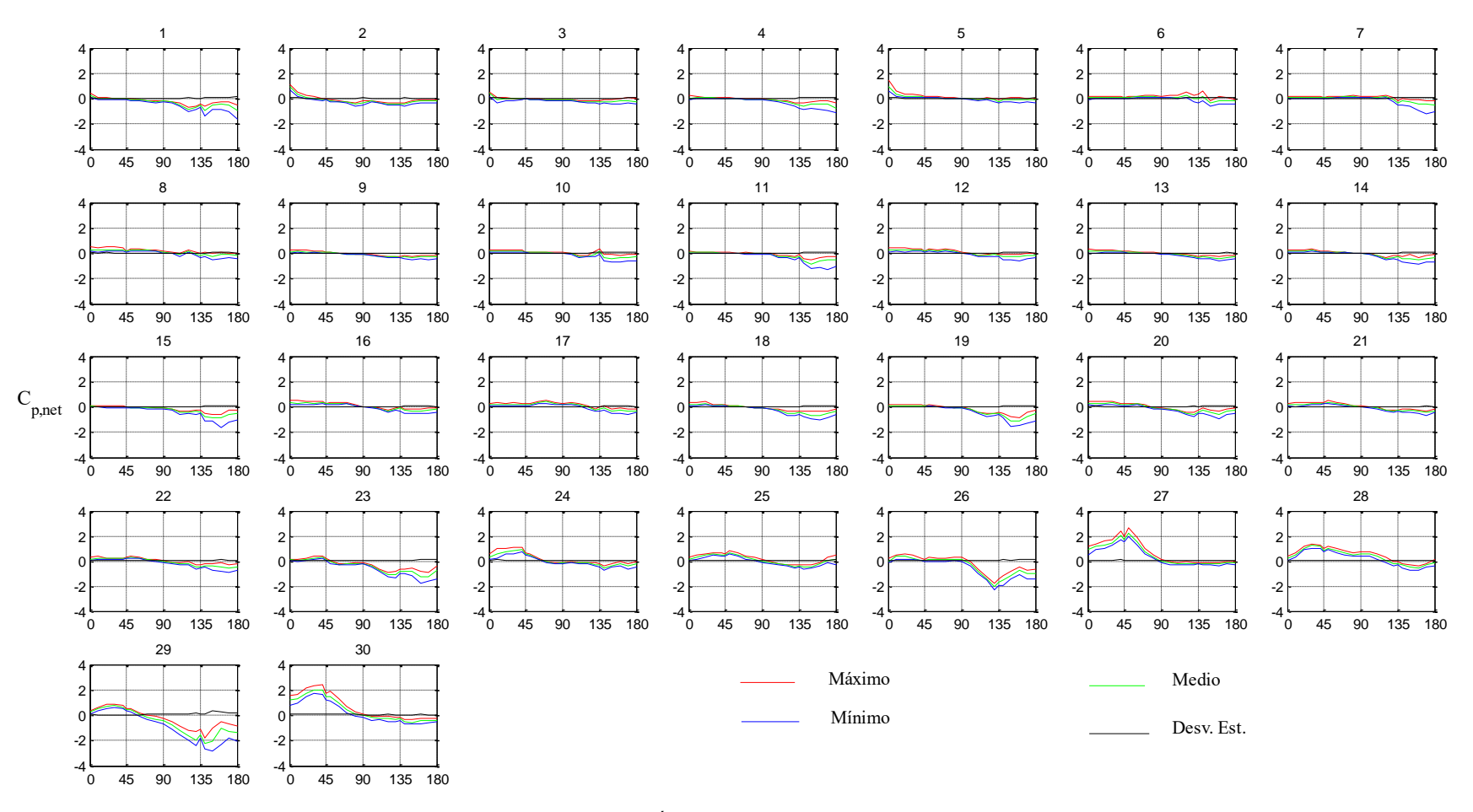

*Figura A58.* Variación de Cp,net con el ángulo de incidencia para el panel 3. Velocidad del viento de 9.4 (m/s).

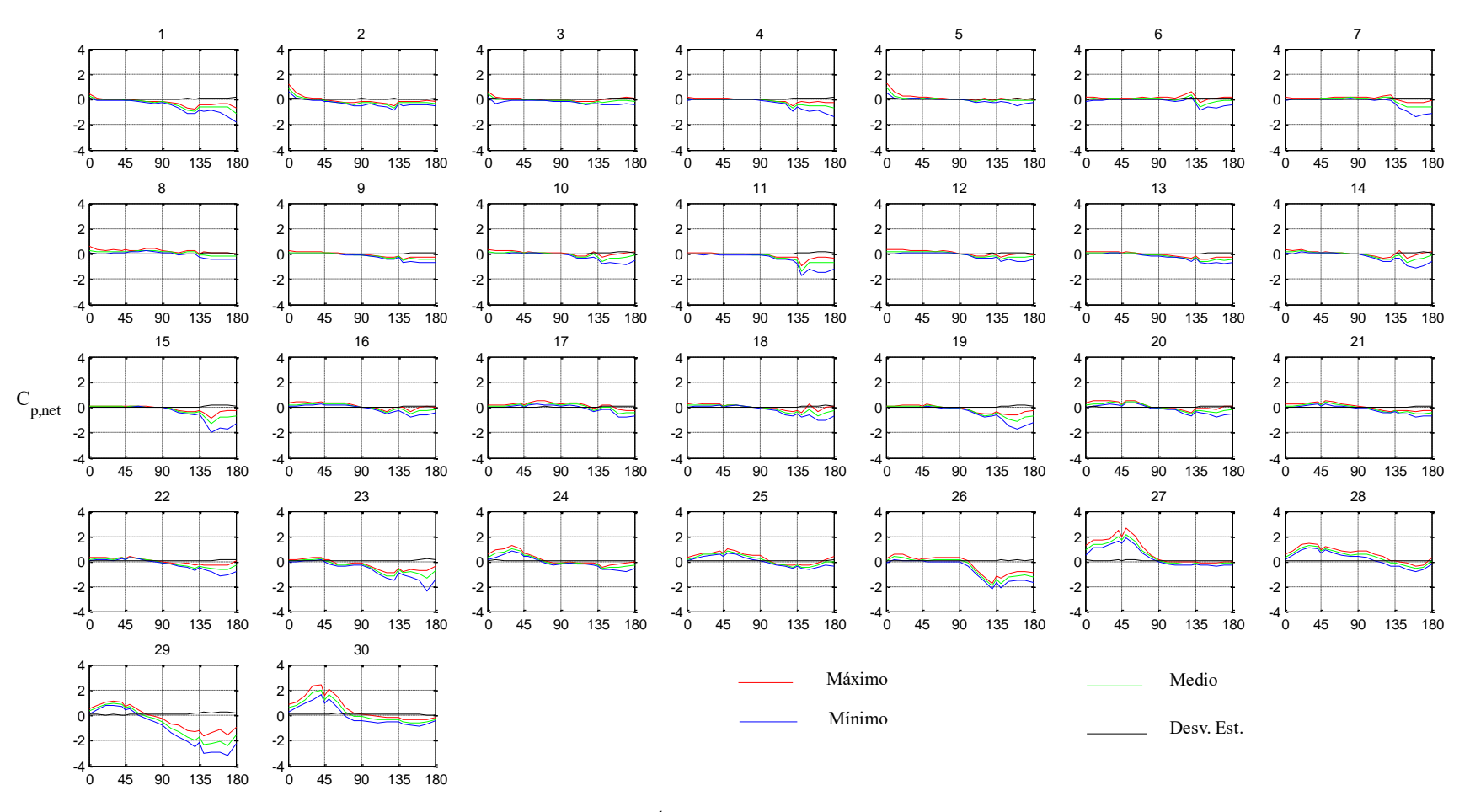

*Figura A59.* Variación de Cp,net con el ángulo de incidencia para el panel 4. Velocidad del viento de 9.4 (m/s).

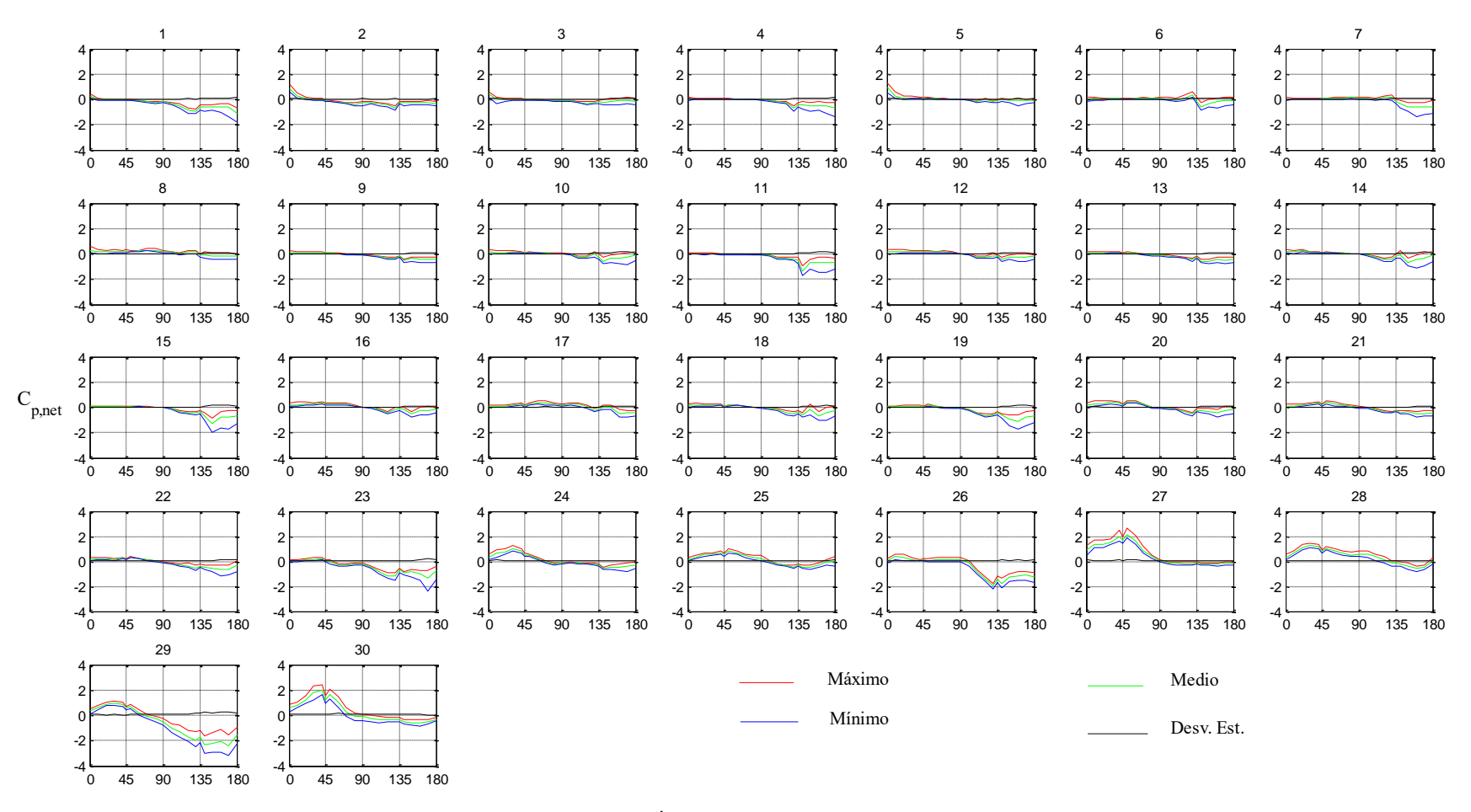

*Figura A60*. Variación de Cp,net con el ángulo de incidencia para el panel 5. Velocidad del viento de 9.4 (m/s).

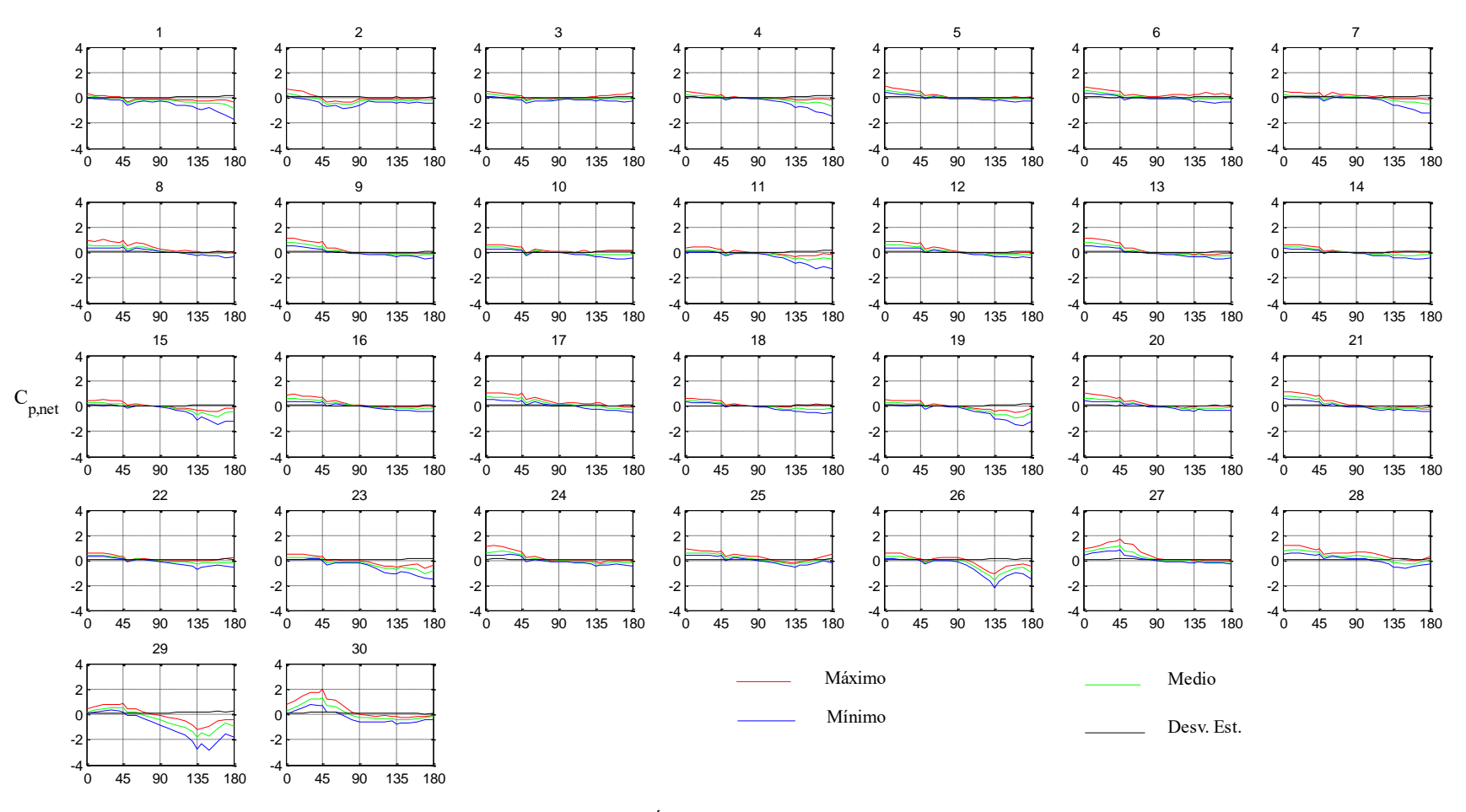

*Figura A61*. Variación de Cp,net con el ángulo de incidencia para el panel 1. Velocidad del viento de 21.4 (m/s).

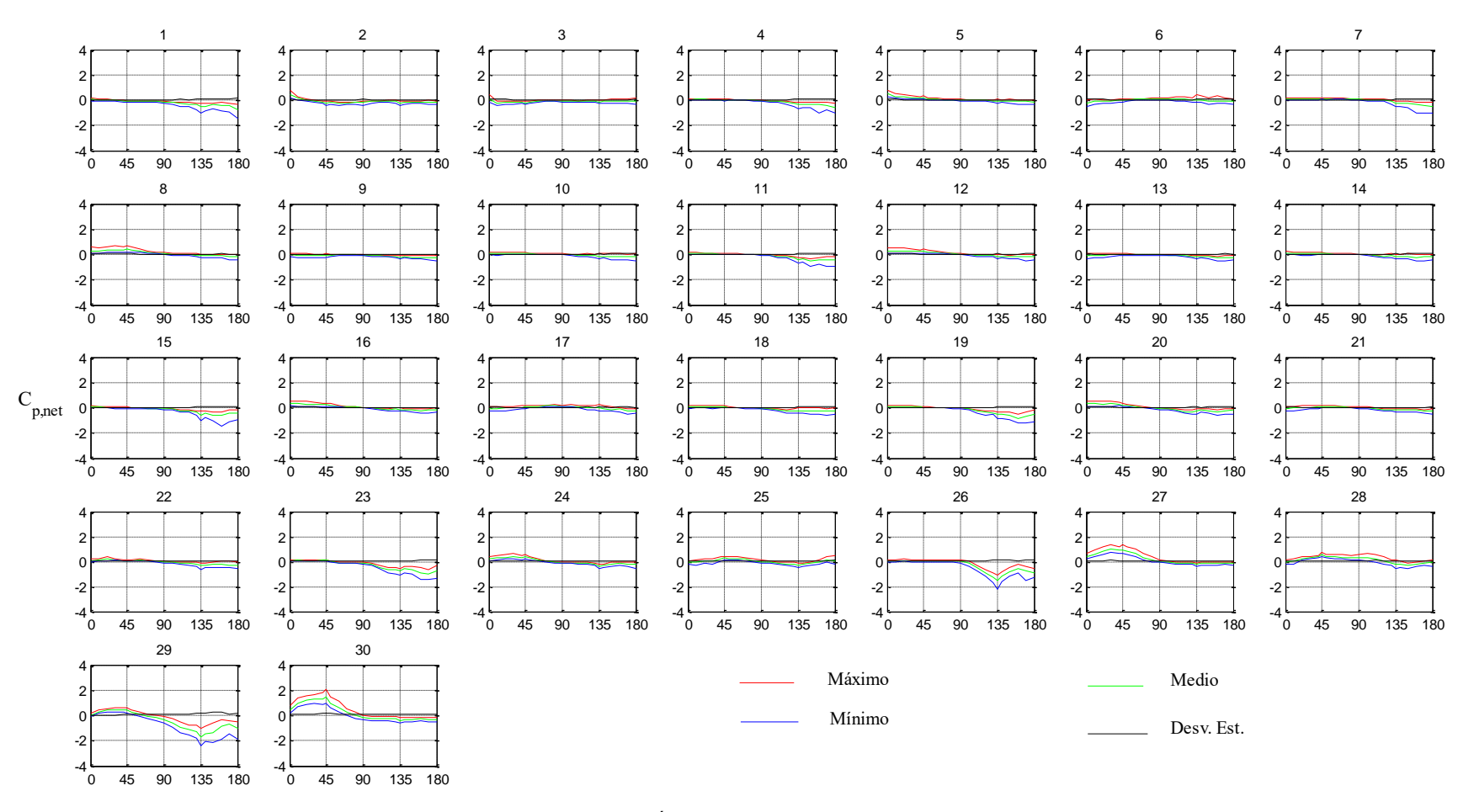

*Figura A62*. Variación de Cp,net con el ángulo de incidencia para el panel 2. Velocidad del viento de 21.4 (m/s).

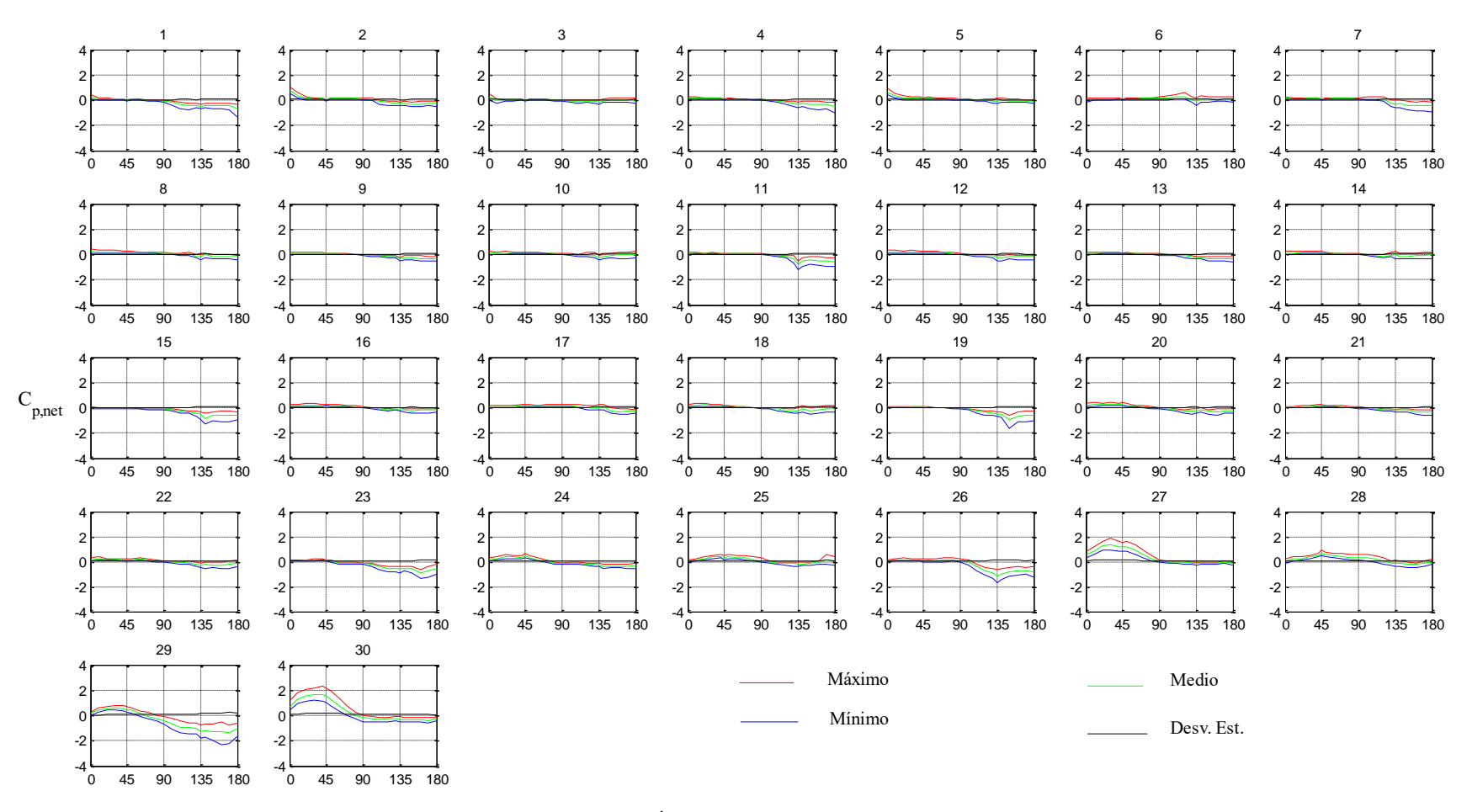

*Figura A63*. Variación de Cp,net con el ángulo de incidencia para el panel 3. Velocidad del viento de 21.4 (m/s).

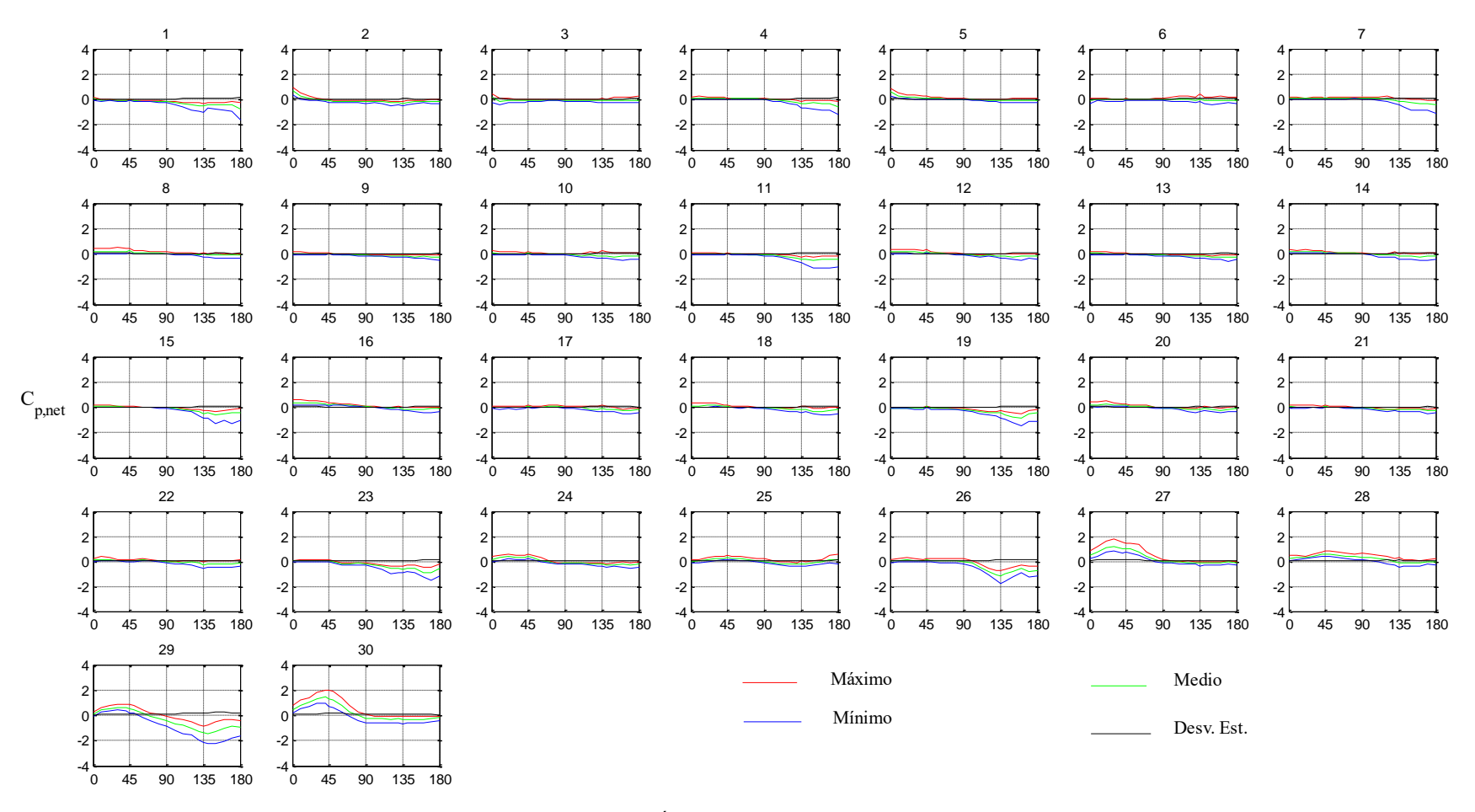

*Figura A64*. Variación de Cp,net con el ángulo de incidencia para el panel 4. Velocidad del viento de 21.4 (m/s).

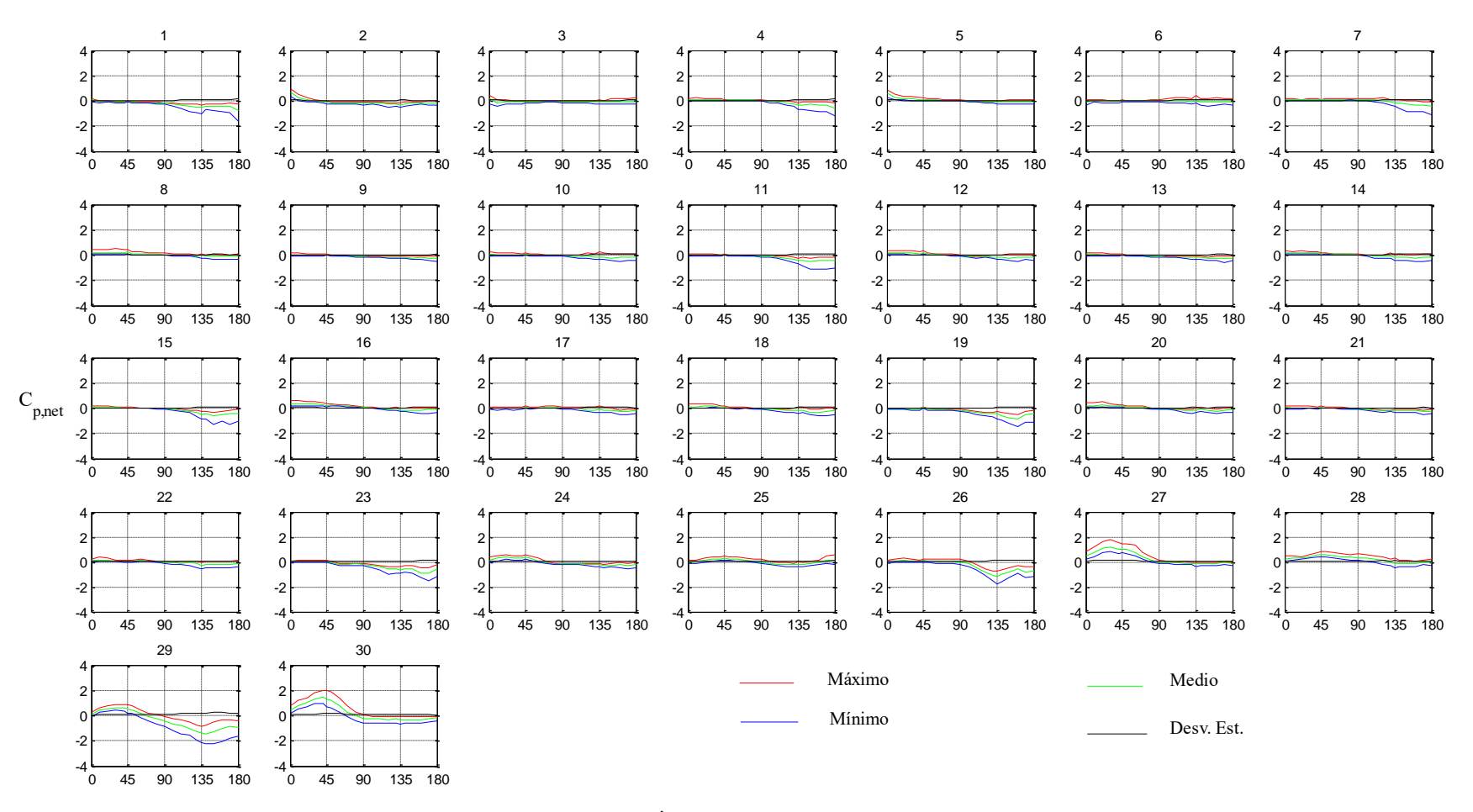

*Figura 65*. Variación de Cp,net con el ángulo de incidencia para el panel 1. Velocidad del viento de 21.4 (m/s)

### **Apéndice B. Glosario de números adimensionales**

 *Número de Reynolds* (En honor a Osborne Reynolds). Es quizá el número más conocido dentro del estudio de la mecánica de fluidos. El número de Reynolds (denotado como Re) es la razón entre las fuerzas inerciales y las fuerzas viscosas del fluido. A manera de ecuación:

$$
Re = \frac{\rho v}{\frac{\mu}{L}} = \frac{\rho v L}{\mu}
$$
 (A.1)

Donde  $\rho$  es la densidad del fluido,  $\nu$  es la velocidad del fluido,  $\mu$  es la viscosidad dinámica del fluido y *L* es una longitud característica, relativa a la geometría involucrada en el flujo. Este número adimensional nos permite determinar el régimen de flujo bajo el cual se encuentra el fluido, es decir, si el flujo es laminar o turbulento (o en su defecto, se encuentra en el régimen de transición a la turbulencia).

 *Número de Mach* (En honor a Ernst Mach). Este número, definido como el cociente entre la velocidad del fluido y la velocidad del sonido en el mismo, es una razón entre las fuerzas inerciales y las fuerzas elásticas del fluido. El número de Mach está dado por la ecuación (A.2)

$$
Ma = \frac{v}{V} \tag{A.2}
$$

La velocidad del sonido, V, varía dependiendo del fluido y las condiciones atmosféricas. El número de Mach nos permite determinar cuando los efectos de compresibilidad deben ser tomados en cuenta para el análisis del flujo.

 *Número de Peclet* (En honor a Jean Claude Eugène Péclet). Este número es utilizado dentro de la dinámica de fluidos computacional. Definido como el cociente entre el peso del fenómeno convectivo y el fenómeno difusivo en una celda, este número adimensional nos permite, entre otras cosas, determinar que esquema de discretizacion espacial es más adecuado para cada tipo de flujo. El número de Peclet es entonces:

$$
Pe = \frac{\rho v}{\frac{\Gamma}{\Delta x}}
$$
 (A.2)

Donde Γ es un coeficiente de difusión (térmica, másica o de cantidad de movimiento) y  $\Delta x$  es la longitud de la celda.

 *Distancia adimensional al muro* (y+). Este parámetro adimensional es un símil del número de Reynolds dentro de la teoría de la capa límite turbulenta. Este parámetro es la razón entre la influencia turbulenta y la influencia laminar (o viscosa) en cierta región de la capa límite turbulenta. Este parámetro es suma importancia ya que, en conjunto con el modelo de turbulencia a utilizar, dictan que tan fina debe ser la malla cerca de una frontera sólida.